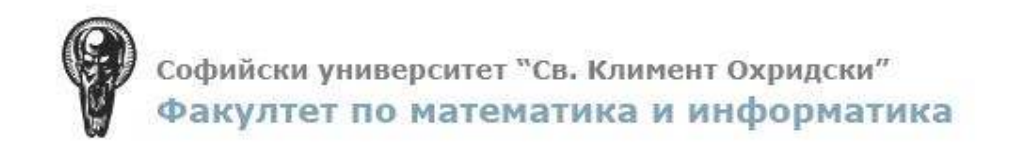

# ДИПЛОМНА РАБОТА

# НА

# Ирена Иванова Николова

Фак. № М21870

Специалност: Разпределени системи и мобилни технологии

Образователно-квалификационна степен: Магистър

Тема: Методи и средства за защита при мрежови комуникации

(Одит на сигурността в университетската мрежа на СУ)

Ръководител: д-р Стефан Димитров

София, 2007г.

# Съдържание

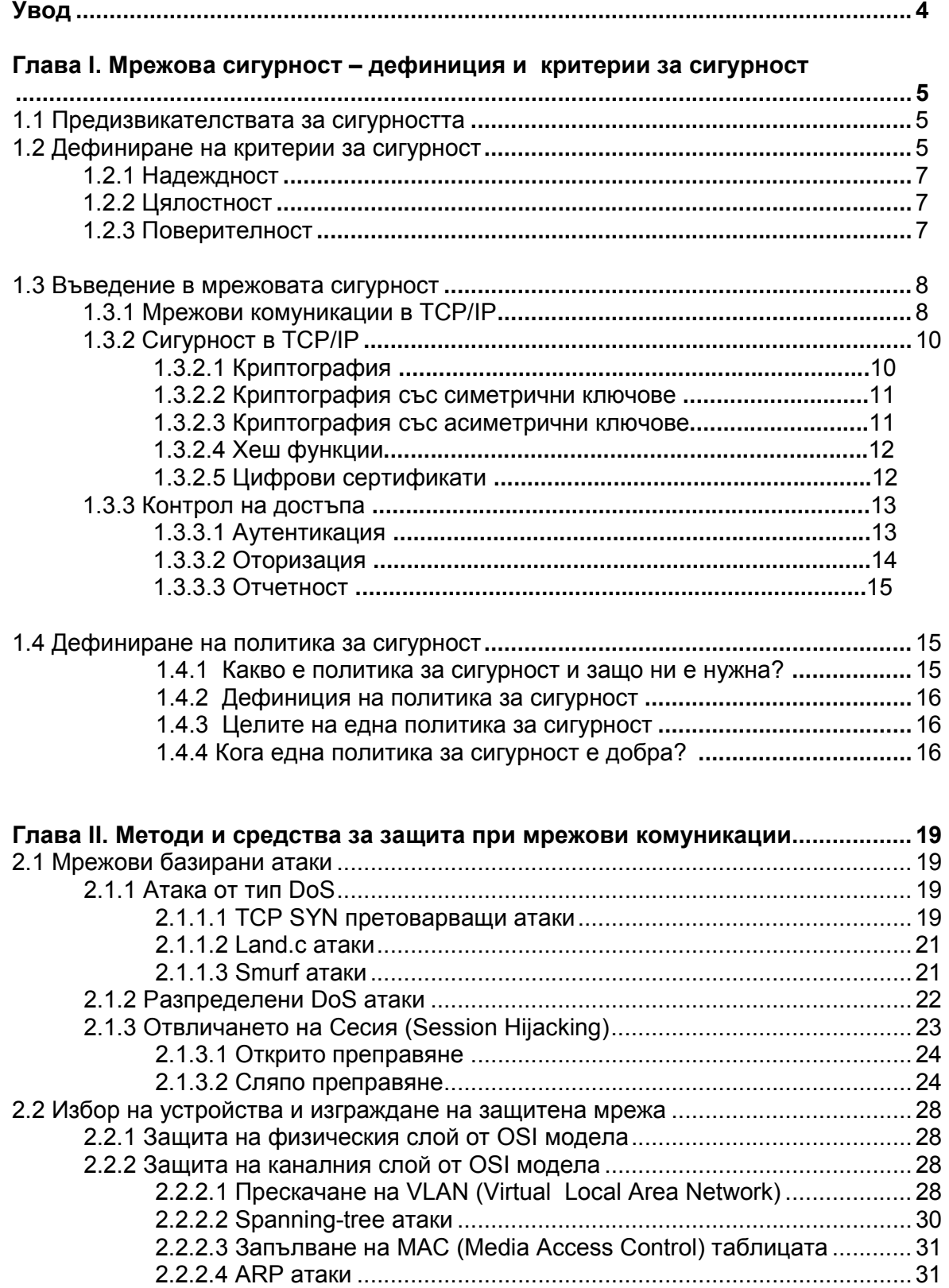

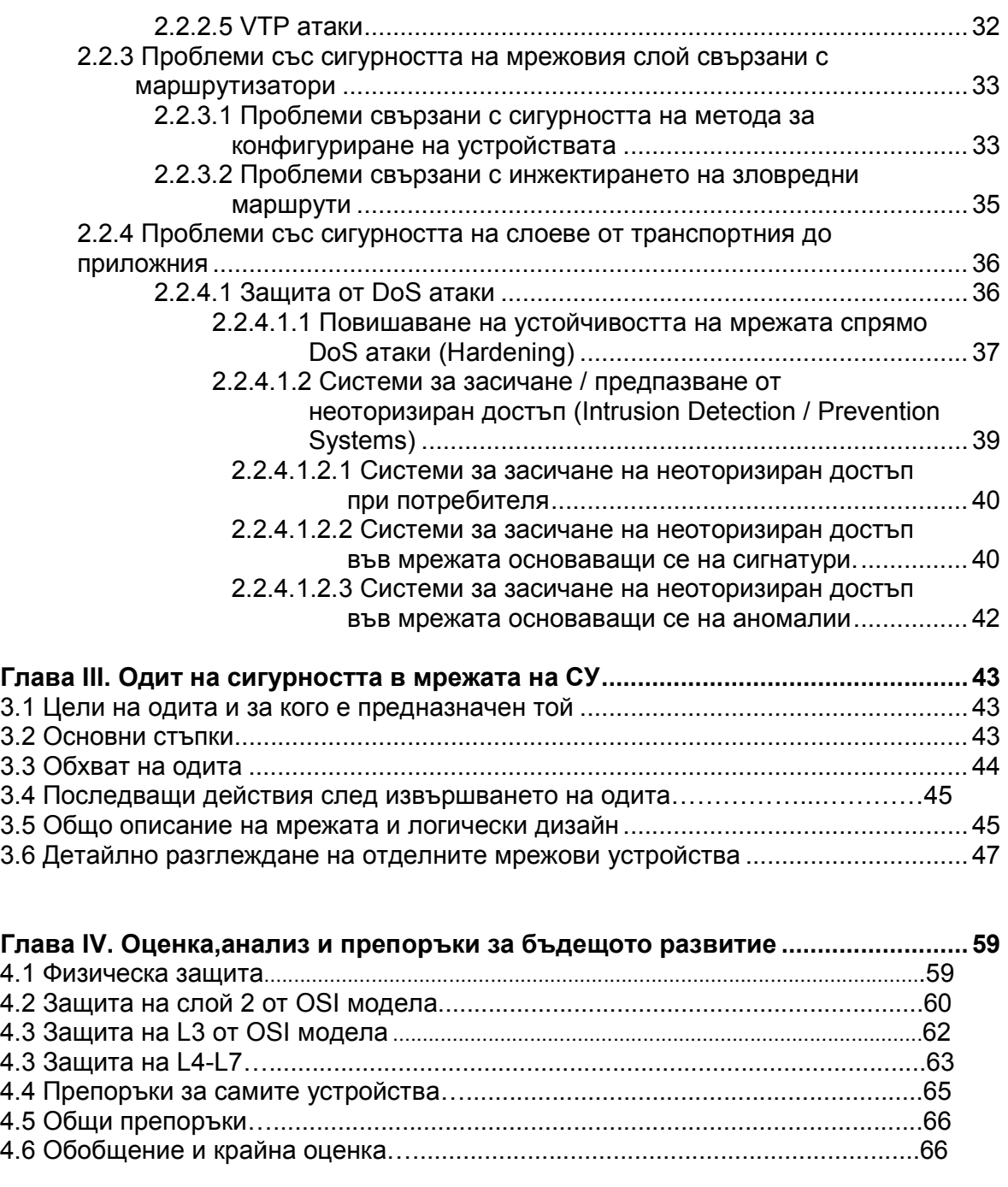

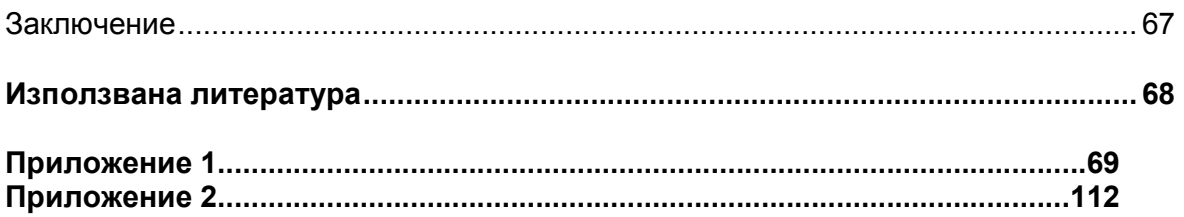

# Увод

"Сигурността е предимно суеверие. Тя не съществува в природата, и хората не могат да я изпитат. Избягването на опасността е това, към което се целим." Хелън Келър, Отворената врата (1957)

В съвременния цифров свят, нуждата от мрежова сигурност е повече от очевидна. Компаниите и организациите, притиснати от днешният забързан живот, са задължени да осигуряват множество услуги през Интернет и все по-трудно успяват да предпазят своята поверителна информация от външни лица. Всяка успешно проведена атака може да навреди много, затова инвестициите в мрежова сигурност растат всяка година.

# Глава I. Мрежова сигурност – дефиниция и критерии за сигурност

# 1.1 Предизвикателствата за сигурността

Осигуряването на добра вътрешно-мрежова сигурност и поддържането на възможно най-новите хардуерни и софтуерни продукти е неспиращ процес.Всеки специалист по сигурността се стреми да постигне възможно най-високото ниво на сигурност, тъй като рисковете са реални, а залогът е голям. Организацията трябва сама да реши какво ниво на сигурност й е необходимо, като се вземат предвид както нещата, които трябва да се защитават, така и нужните за това средства, персонал и обучение. Перфектна 100% сигурност не съществува, трябва обаче да се стремим тя да е възможно най-добрата, създавайки си план за управление на познатите рискове и за предпазните мерки за потенциалните такива.

Дефинирането на политика за сигурност в една организация е първата стъпка при осъществяването на сигурността.

Съществуват много средства за IT сигурност, които помагат да се намали уязвимостта на мрежата. Например една защитна стена (firewall) може да бъде реализирана в мрежата, за да предотврати множество атаки. Но тя е само една малка част от инфраструктурата на мрежовата сигурност.

Добра сигурност при крайните устройства, регулярни оценки на общото ниво на уязвимост на мрежата (одити), добри практики за аутентикация, оторизация и отчетност, системи за засичане на прониквания в мрежата – всички те са се превърнали в почти задължителни средства при борбата с мрежовите атаки и осигуряват на специалиста по сигурността по-спокоен сън.

### 1.2 Дефиниране на критерии за сигурност

Целта на информационната и мрежова сигурност е да осигури надеждност, цялостност и поверителност на информацията (availability, integrity, and confidentiality)(Фиг.1.1).

Значението на тези три термина е описано по-долу.

Различните системи и бизнес процеси отдават различно влияние на всеки от тези три характеристики.Така например, въпреки че доставчиците на Интернет услуги (ISP) ще се интересуват от поверителността на данните и тяхната цялостност, по-важно за тях ще бъде да осигурят "висока надеждност" на своите клиенти. Военните ще наблягат на поверителността на данните, като се има предвид техните системи за класифициране на информацията и специалните разрешителни за достъп на хората до нея. Една финансова институция ще се стреми и към трите елемента на сигурността, но най-много ще се стреми на цялостност на информацията.

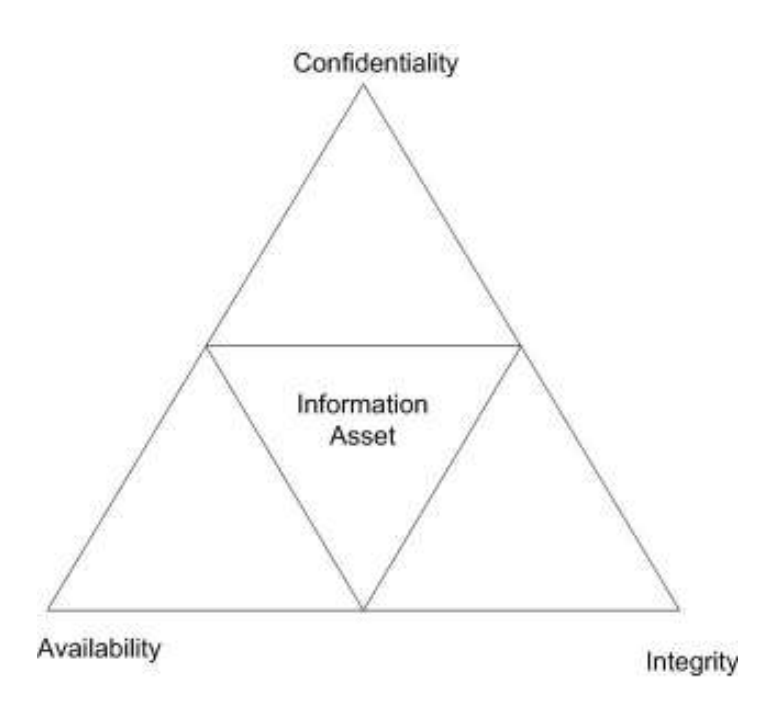

Фиг 1.1 Балансът между надеждност,цялостност и поверителност на информацията.

За сигурността трябва да се мисли още докато се прави логическият дизайн на мрежата, защото въпросите, които сигурността повдига, могат да повлияят на същинската, физическа топология на мрежата. Трябва да са известни всички спецификации за вида на мрежовите устройства, версиите и възможностите на софтуера и също така да се осигурят специални устройства, осигуряващи криптиране, качество на услугата (quality of service) или контрол на достъпа (access control).

Добра практика е мрежите да бъдат сегментирани, за да осигурят разпределение на отговорността. Отделите като например Финанси, Експлоатация и Поддръжка или Бизнес Развитие могат да бъдат отделени така, че само хора, които имат нужда да достъпват определени ресурси от тези мрежи, да могат да го правят. Нужно е да се определят ресурсите, които ще се защитават, заплахите за тях и границите, в които трябва да се простира политиката на сигурност, която прилагаме. Нужно е също така да се определи нивото на надеждност, поверителност и цялостност, необходими за контролирането на достъпа до тези сегменти. Контрола на достъпа до мрежата със защитни стени, маршрутизатори, комутатори и сървъри за отдалечен достъп и за аутентикация, може да намали значително трафика до критичните устройства и да го ограничи да бъде само от оторизирани потребители или услуги.

Нужно е също така всички сигурни конфигурации да се обновяват своевременно като винаги сме сигурни, че те отговарят на политиките за сигурност, които са наложени. По време на експлоатацията на една мрежа се правят много промени, които често отварят нови уязвимости и дупки в сигурността. Нужно е непрекъснато да се прави оценка на текущото ниво на мрежовата сигурност и своевременно да се взимат мерки за всяка нов открит евентуален проблем.

#### 1.2.1 Надеждност

Това наричаме свойството информацията и услугите да са достъпни и работещи винаги, когато е нужно. Резервираност, устойчивост на сривове, достъпност, автоматично заработване на резервният модул, в случай че активният отпадне

(failover) , архивиране и възстановяване на данни (backup and recovery), гъвкавост, разпределяне на натоварването (load balancing) – това са основните концепции на мрежовият дизайн, който би ни осигурил висока надеждност. Така например, ако системите са недостъпни, тяхната цялостност и конфиденциалност е вече без значение за крайният потребител или клиент.

Сиско Системс (Cisco Systems ) произвежда и поддържа много системи, проектирани за висока надеждност.Тези системи имат много дълго време между техническите повреди (mean time between failure – MTBF). Те обикновено са с резервирани захранвания за ток, с карти (чипове) и модули, които могат да се сменят в реално време (hot-swappable). Такива устройства могат да осигурят 99,999% процента надеждност, което означава по-малко от 5 минути на година през които системата не функционира (downtime).

Надеждността на отделните устройства може да бъде повишена при конфигурирането им. Използването на резервирани линкове със HSRP (Hot Standby Redundancy Protocol), на Spanning Tree Protocol за бързо адаптиране на мрежата след неочаквано отпадане на устройство или линк ( fast convergence) или групирането на няколко физически линка в един логически (EtherChanel), всичко това са техники, благодарение на които мрежата може да продължи да функционира правилно, дори и при отпадането на даден неин компонент.

#### 1.2.2 Цялостност

Целостта е свойството на информацията или дадено приложение да са завършени, прецизни и проверени. Искаме да предотвратим неоторизирани хора или процеси да правят промени по системата, така както и оторизирани хора да правят неоторизирани промени по нея – без значение дали тези промени са неволни или умишлени.

В контекста на мрежите това означава да се убедим, че съобщението, което е получено, е същото като това, което е изпратено. Съдържанието на съобщението трябва да е цяло и непроменяно, докато се предава между истинският подател и получател. Това може да се постигне с криптиране и контрол на маршрутизирането. Целостта също може да се отнася и за операционните системи на мрежовите устройства, които пренасят данните. Трябва да сме сигурни, че не са преднамерено променяни или пък повредени.

#### 1.2.3 Поверителност

Поверителността защитава важната информация от неоторизирано откриване или подслушване. За това се използват криптографията и контрол на достъпа. Усилията, положени за запазване целостта на информацията, зависят от важността и и от това до колко е допустимо тя да бъде наблюдавана или подслушвана. Криптиране в мрежите може да се приложи на всеки слой от протоколния стек. Приложенията могат да осигурят криптиране от подателя до получателя, виртуални частни мрежи(VPN), могат да се използват за изграждане на сигурен канал на мрежовият слой. Криптиране може да се използва и в каналния слой от OSI модела (data link layer), но на този слой то може да бъде само от точка до точка и не е много полезно, защото по този начин всяко едно устройство, което приема и предава пакета, трябва да участва в това криптиране/декриптиране. На най-долният слой се следи за физическата сигурност – не се разрешава неоторизиран достъп до мрежови портове или устройства. Големият проблем на по-долните слоеве е закачането на системи за следене на трафика (sniffers) или анализатори на пакети към мрежата.

### 1.3 Въведение в мрежовата сигурност

#### 1.3.1 Мрежови комуникации в TCP/IP

Протоколният стек Transmission Control Protocol/Internet Protocol (наричан накратко TCP/IP) на практика вече се е превърнал в стандарт за комуникация в компютърните мрежи заради своята гъвкавост и удобство.

Този стек представлява съвкупност от известен брой протоколи и приложения, които работят на различни логически слоеве. Всеки слой отговаря за различен аспект на комуникацията.

TCP/IP Internet моделът е съставен от 4 слоя (Фиг. 1.2). TCP/IP слоевете са сравнени със съответните им 7 слоя при OSI (Open Systems Interconnection ) модела.

Фигура 1.2 Слоевете от TCP/IP протоколният стек,сравнени със слоевете на OSI модела .

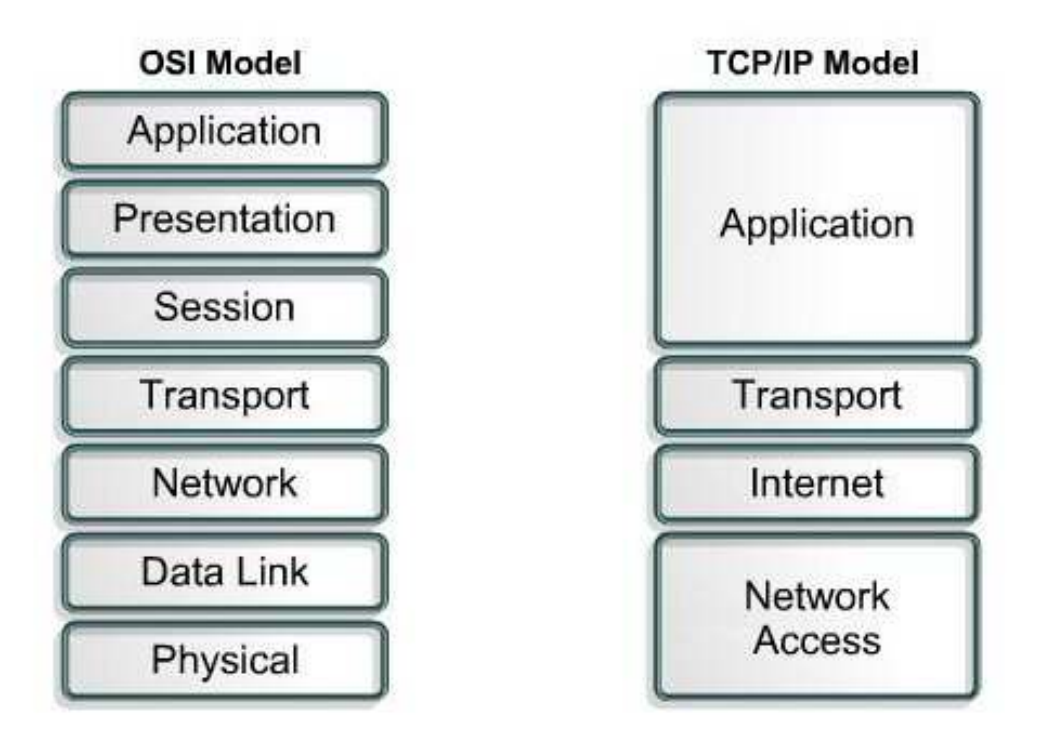

Разделените на слоеве протоколи са замислени така, че всеки слой при получателя приема данните, изпратени от същият този слой и при изпращача. Всеки слой си комуникира само със съответният от отдалеченият хост, не се интересува от параметрите или формата използвани в слоевете под и над него.(Фиг 1.3)

Фиг 1.3 Логическа и физическа комуникация между протоколните слоеве.

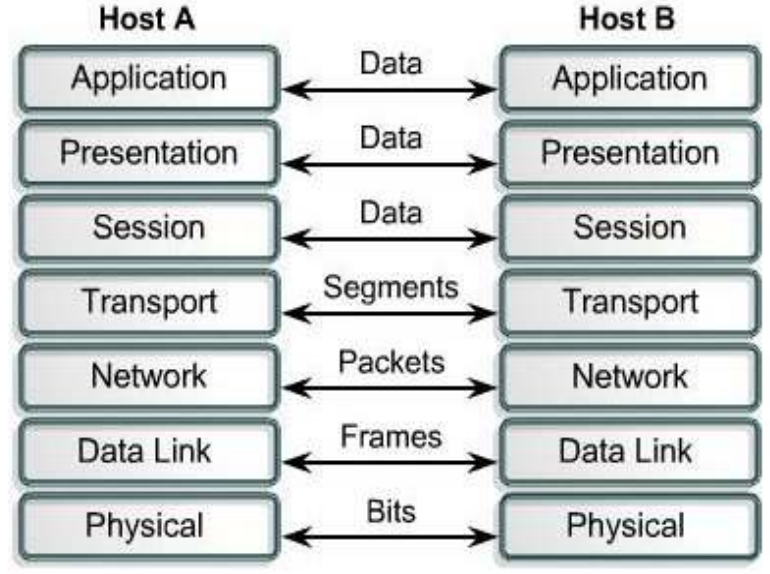

При предаване данните преминават по посока от горе надоле: от приложния към транспортния, мрежовия и каналния (data link) слой и всеки протокол слага своя заглавна част (header) и "опашка" (trailer) на пакета, капсулирайки по този начин потребителските данни, заглавията и опашките на по-горните протоколи. При системата, която получава информацията, тези хедъри се премахват при преминаването на данните от по-долен слой към по-горен. Този метод е много гъвкав, защото по-горните слоеве нямат нужда да знаят каква технология се използва отдолу. Фиг 1.4 показва пример за това как се извършва капсулацията при изпращача.

Фиг. 1.4 Капсулиране при протоколните слоеве.

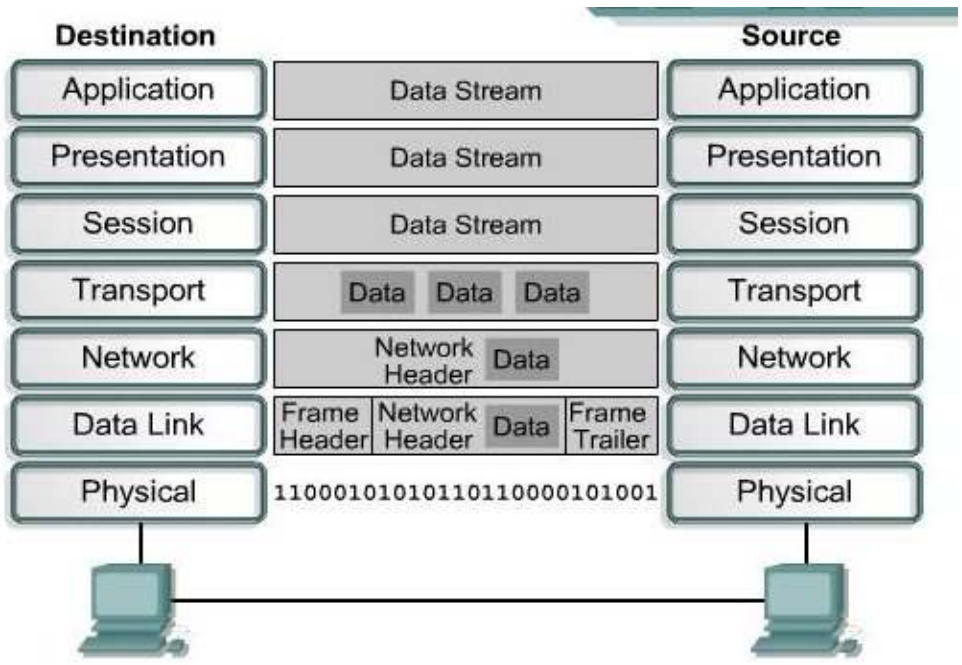

Кратко описание на слоевете в TCP/IP модела:

#### -Приложен слой:

Той осигурява трансфер на файлове, бази данни и съобщения, принтерни и терминални услуги. Някои от протоколите, които работят на този слой са: HyperText Transfer Protocol (HTTP), Telnet, File Transfer Protocol (FTP) и Simple Mail Transfer Protocol (SMTP).

#### -Транспортен слой:

Осигурява комуникация от една крайна точка до друга крайна точка (end-to-end) между процеси, изпълнявани на различни хостове. Предоставя на по-горните слоеве услуги със или без установяване на свързаност (connection-oriented или connectionless), в зависимост от застъпените протоколи. Слоят използва номера на клиентски и сървърски портове, за да индетифицира различните процеси, изпълнявани на този хост. Там се сегментират данните, подадени му от сесийният слой, назначавайки пореден номер на всеки сегмент, с цел правилното им подреждане от получателя. Слоят организира потока от данни и осигурява контрол при положение, че сесията е с установяване на свързаност. Протоколи, отнасящи се към транспортният слой, са TCP и UDP (първият осигуряващ надеждност, а вторият бързина при трансфера на данните).

#### - Интернет (мрежов) слой:

Една от основните му функции е задаването на логически адреси на източник и местоназначение, както и определяне на най-добрият път за маршрутизиране на данните между мрежите. Също така е отговорен и за откриването и уведомяване за грешки, разделянето и събиране на пакетите на рамки - фреймове. Последното се случва точно в този слой, защото различните мрежови технологии имат различни изисквания за максимална дължина на пакетите - Maximum Transmission Unit - MTU). Протоколите, които се използват в този слой, са Internet Protocol (IP), Internet Control Message Protocol (ICMP) и Address Resolution Protocol (ARP).

#### - Слой на мрежовия достъп:

В този слой можем да включим мрежовите карти и драйверите на устройствата. Те представляват физическия интерфейс към мрежовата среда. Този слой контролира хардуера, капсулира в рамки (фреймове) и изпраща идващите от по-горния IP слой пакети, приема и разкодира пристигащите.

#### 1.3.2 Сигурност в TCP/IP стека

Интернет мрежата не дава никаква гаранция за поверителност на информацията. Затова винаги, когато става дума за важни, ценни или лесно уязвими данни, трябва да имаме предвид криптографията - т.е информацията да се криптира преди да се изпрати и да се декриптира, чак когато пристигне при получателя. Повечето слоеве в OSI модела могат да бъдат използвани за осигуряване на цялостност и конфиденциалност на данните. Но прилагането на правила за сигурност на различните слоеве може да има различни предимства и недостатъци.

#### 1.3.2.1 Криптография

Криптографията е наука за създаването и разчитането на кодове или шифри. Информационната сигурност използва криптографски системи, за да пази данните скрити и да разпознава идентичността на изпращача и получателя на данните. Криптографията също така може да осигури цялостност на информацията, тъй като тя позволява само оторизирани хора или процеси да я достъпват и може да открие подправяне или промяна на оригиналното съобщение или файл. Криптографията, казано просто, работи по следният начин: прави усилията нужни да се разбият криптираните данни много по-скъпи отколкото самите данни или съответно разбиването отнема повече време отколкото данните ще продължават да бъдат ценни.

Има три вида криптографски функции: със симетричен ключ, с несиметричен ключ и хеш функции.

Повечето от стандартните алгоритми са отворени и известни на обществото и са били тествани обстойно от много експерти. Тяхната сигурност зависи от силата на алгоритъма и дължината на ключа. Ключът е последователност от битове, която се използва за математическото изчисление на криптиращата и декриптираща информация. Хеш функциите не използват ключ. Хешът се изчислява от специална математическа функция. Съществуват много алгоритми за криптиране на информацията. За да си разменят криптирани съобщения изпращачът и получателят трябва да използват един и същ алгоритъм за криптиране и разбира се един и същ ключ.

#### 1.3.2.2 Криптография със симетрични ключове

Криптографията със симетрични ключове използва един и същ ключ за да криптира и декриптира съобщението. Всяка двойка изпращач и получател използват един и същ ключ, за да си разменят съобщения. Успявайки да криптира и декриптира полученото съобщение, всяка от страните приема, че отсрещната страна е тази, с която е разменил ключове по-рано. По този начин се осигурява някакво ниво на аутентикация. За да работи тази схема е нужно ключовете да се пазят в тайна и да се знаят единствено от двете страни.

Примери за алгоритми, които използват симетрични ключове са:

- Data Encryption Standard (DES) (56 бита)
- Triple DES (3DES) (168 бита)
- International Data Encryption Algorithm (IDEA) (128 бита)
- Rivest Cipher 4 (RC4) (използа ключ с променлива дължина)
- Advanced Encryption Standard (AES) (скоро ще замени DES като стандарт)

Когато имаме съхранени криптираните файлове и симетричният ключ се загуби или повреди по някакъв начин, това може да означава и че вече нямаме достъп до файла. Затова е добра практика ключовете да се съхраняват на друго място,за да се предпази организацията от такъв вид загуби. Симетричният ключ и съответно всички негови копия трябва да се пазят също толкова, колкото и данните, които той защитава. Размяната на ключовете също трябва да се извършва по сигурен начин. Ако някой прихване ключа по време на пренасянето му или по някакъв начин го вземе от системата на потребителя, то тогава може да подслушва без проблем и криптираният трафик. Конфиденциалността и цялоста на информацията вече ще е загубена.

Алгоритмите за криптиране със симетричен ключ са доста бързи и за малко време могат да криптират голямо количество информация. Те са толкова по-силни, колкото по-дълъг ключ се използва.

#### 1.3.2.3 Криптография със асиметрични ключове

Криптографията със асиметрични ключове е по-позната като криптография с публичен ключ. При нея се използват двойка ключове, които са математическа функция един на друг, но ако имаме само единият, е много малко вероятно да изчислим другият ключ. Единият ключ се използва за криптиране и подписване, а другият за декриптиране и проверка за грешки. Единият е скрит и се пази в тайна, а другият е публично достъпен.

Това са няколко примера за алгоритми за криптиране с асиметрични ключове:

- Diffie-Hellman
- Rivest, Shamir, Adleman (RSA)
- Digital Signature Algorithm (DSA) / El Gamal
- Elliptic Curve Cryptosystem (ECC)

Алгоритмите за криптиране с асиметрични ключове са еднопосочни функции. Те могат лесно да бъдат изчислени в едната посока, но изключително трудно в обратната, ако нямаме и двата ключа. Но дори и да притежаваме и двата, асиметричните алгоритми са много ресурсоемки.Те са около 100 пъти по бавни от алгоритмите, които работят със симетрични ключове. На практика не се използват за криптиране и декриптиране на голямо количество информация. Те работят по следният начин. Когато целта е да се запази поверителността на данните, изпращачът криптира съобщението със публичният ключ на получателя. Само частният на ключ на получателя може да декриптира съобщението. Съобщения, предназначени за повече от един получател, трябва да бъдат криптирани по отделно за всеки един от тях. Когато се използва за аутентикация при електронните подписи, съобщението се криптира с частният ключ на изпращача. Само публичният ключ на изпращача може да го декриптира,потвърждавайки по този начин, че то наистина идва от него. Запазването на поверителността на данните е почестото приложение на криптографията с публични ключове.

#### 1.3.2.4 Хеш функции

Хеш функциите се използват за да превърнат съобщение с различна дължина в код с фиксирана големина, така нареченият хеш или сума на съобщението. Различните алгоритми създават хеш функции с различни дължини. Някои примери за това са:

- Message Digest 5 (MD5) (128 бита)
- Secure Hash Algorithm (SHA) (160 бита)
- Haval (променлива дължина на хеш кода)

Хеш функциите са криптографска контролна сума, която се използва да провери цялостта на съобщенията. Промяна само на един символ в оригиналното съобщение, би променило голям брой от битовете в хеш кода. Хеш функцията е едностранна функция и е математически невъзможно оригиналните данни да се възпроизведат от хеш кода. Изпращачът изчислява хеш кода на оригиналното съобщение и го изпраща заедно с криптираните данни. Получателят декриптира съобщението и също изчислява хеш кода. Ако оригиналният хеш код е същият като току-що изчисленият, тогава получателят е сигурен,че данните са цели и непроменени.

#### 1.3.2.5 Цифрови сертификати

Цифровите сертификати са структури от данни, подписани от т.нар. доверен доставчик на удостоверителни услуги (certificate authority - CA), който пази в своя база данни кой публичен ключ на коя личност или организация принадлежи и още друга допълнителна информация. Те играят главна роля при разпространението на публичните ключове. Доверието в различните организации зависи от доверието, което имаме на доставчика на удостоверителни услуги, където се пазят данните за тях. Цифровите сертификати се използват, за да се докаже аутентикацията, конфиденциалността и цялостността например при web транзакции, размяна на email съобщения и IPSec. Сертификатът е подписан с частния ключ на доставчика на удостоверителни услуги. Публичният ключ на СА се използва, за да се аутентикира сертификата. Системата за електронно удостоверяване (PKI инфраструктура) дава механизъм за генериране на ключове, за управление на сертификати и осигуряване цялостта на ключовете. Сертификатите се издават с дата на изтичане, след която са вече невалидни. Валидността на сертификата може да бъде прекъсната преди изтичането му, например поради промяна в дадена организация или компания. Валидността на сертификатите се сравняват спрямо така наречените "списъци за анулирани сертификати" (certificate revocation lists - CRLs) или чрез механизъм за online проверки, който да удостовери тяхната валидност. CRLs могат да бъдат свалени от доставчика на удостоверителни услуги и да бъдат използвани офлайн, но трябва да се обновяват периодически. Сертификатите са базирани на стандарта X.509 версия 3. Тази версия подобрява използваемостта на сертификатите, като добавя нови стандартни и незадължителни полета към по-ранния формат. Стандартните разриширения включват полета като Key Usage, Private Key Usage Period, Certificate Policies и Policy Mappings.

#### 1.3.3 Контрол на достъпа

Контрол на достъпа е процеса на разграничаването на привилегиите при използването на системните ресурси. Съществуват три начина за контрол на достъпа:

Административен контрол – базира се на политики. Политиките за информационна сигурност трябва да излагат целите на организацията по отношение на сигурността, контрола на достъпа до ресурсите, наемането и управлението на персонала. Физически контрол – включва физическото ограничаване на достъпа до мрежовите устройства, защита на границите на мрежата и осигуряването на стаи и сгради, в които се намират важни устройства.

Логически контрол – хардуерното и софтуерното значение на фразата ограничаване на достъпа и включва списъци за контрол на достъпа,комуникационни протоколи и криптография.

Контролът на достъп включва проверяване на идентичността на акаунта (аутентикация) и след това даване на права за достъп базирани на тази идентичност (оторизация). Достъпът може да бъде предоставен на човек, работна станция, сървър или услуга. Например услугата "наблюдение и контрол на мрежата" (network management) използва по SNMP протокола т.нар. споделена дума (community string), за да реализира контрола на достъп. Една такава споделена дума дава ограничен достъп на управляващият софтуер до мрежовото устройство, докато друга дава пълен достъп както за четене на данни от устройството, така и за писане върху него. Човек може да достъпи същото това устройство като обикновен потребител с ограничени права или като потребител с пълен контрол. Контрол на достъпа до мрежата може да се осъществи на границите и чрез използването на защитна стена или маршрутизатор, на който са дефинирани списъци за контрол на достъпа.

#### 1.3.3.1 Аутентикация

Аутентикацията е проверка на идентичността, която даден потребител, процес или машина твърдят, че имат. Следващите нива при контрола на достъпа зависят от аутентикацията. На базата на нея се извършва оторизацията, т.е дават се права на точно дадената идентичност. Отчетността също няма да работи, без да я има аутентикацията.

Нивото на аутентикация, изисквано за дадена система, зависи от изискванията за сигурност, идващи от самата нея. Например публично достъпните уеб сървъри могат да позволяват анонимен достъп, както и достъп за гости. Финансовите транзакции трябва да изискват много силна аутентикация. Пример за слаба форма на аутентикация е използването на IP адрес за определянето на идентичност. Подмяната или нелегалното използване на IP адреса може лесно да излъже този механизъм. Силната форма на аутентикация изисква поне два фактора за доказване на идентичността:

Какво знае човек: пароли и лични идентификационни номера (PIN кодове) са пример за това какво човек може да знае. Паролите могат да бъдат за еднократно или многократно използване. S/Key е пример за система за еднократни пароли (http://en.wikipedia.org/wiki/S/KEY).

Какво притежава човек: Различни хардуерни устройства или софтуерни приложния: Смарт карти, също така и SecureID, CRYPTOCard, и SafeWord.

Кой е човекът: Биометричните характеристики са това, което показва кой точно е човекът, защото разпознаването на идентичността се базира на физическите му характеристики: например сканиране на дланта, геометрия на ръката, сканиране от ириса на окото, модел на ретината, отпечатъци от пръсти, модел на гласа, разпознаване на лице или подпис.

Съществуват много системи за мрежова аутентикация. TACACS+ (Terminal Access Controller Access System), Kerberos и RADIUS (Remote Access Dial In User Service) са протоколи за аутентикация, поддържани от Сиско.Тези системи за аутентикация могат да бъдат конфигурирани да изпозват много от примерите за установяване на идентичността, посочени по-горе.

Въпреки че това е извън обсега на тази глава, Сиско маршрутизаторите могат да се аутентикират един друг с цел да се докаже, че рутинг промените идват от сигурен източник и не са променяни и повредени. Сиско може да използва MD5 хеш функция или друг алгоритъм. Няколко протокола за маршрутизация, които се използват от Сиско устройства, поддържат аутентикация:

- Open Shortest Path First (OSPF)
- Routing Information Protocol version 2 (RIPv2)
- Enhanced Interior Gateway Routing Protocol (Enhanced IGRP)
- Border Gateway Protocol (BGP)
- Intermediate System-to-Intermediate System (IS-IS)

#### 1.3.3.2 Оторизация

Оторизацията е привилегията да се разрешава достъпа до услуги или информация само за определени групи или личности. За системи, които трябва да поддържат високо ниво на сигурност, нивото на достъп по принцип трябва да бъде забранено за всички, като изключенията се добавят допълнително. Дори и добавени

допълнително, правилата за достъп трябва да са на принципа на най-малкото, което е нужно на даден човек. За публични системи оторизация може да се даде и на гости или анонимни потребители. Нужно е да се определят изискванията ни за сигурност, за да се определят подходящите граници на оторизация.

#### 1.3.3.3 Отчетност

Отчетността е записването на цялата мрежова дейност и всички опити-успешни и неуспешни за достъп до мрежовите ресурси. Въпреки че тази информация може да се използва за сметки и фактуриране, от гледна точка на сигурността тя е най-важна за засичане, анализиране и реагиране на инциденти със сигурността в мрежата. Системни логове, периодични прегледи и оценки на състоянието на компонентите на мрежата, както и различните софтуери заедно могат да се използват за следене какво се случва когато даден потребител се логне в системата.

# 1.4 Дефиниране на политика за сигурност

#### 1.4.1 Какво е политика за сигурност и защо ни е нужна?

Решенията по сигурността, които вземаме или съответно не вземаме, определят колко сигурна или несигурна ще е мрежата ни, какви функционалности ще предлага и колко лесно достъпна ще бъде.

Но при всички положения не могат да се вземат правилните решения за сигурността, ако не се определят първо критериите за сигурността, която се стремим да постигнем. Докато не са ясни тези цели, не можем ефективно да използваме нито един инструмент за сигурност, просто защото няма да знаем какви проверки да правим и какви ограничения да приложим.

Така например нашите цели се различават малко от целите на производителите на обурудване. Те се опитват да направят конфигурацията и работата с продуктите им възможно най-лесна, което обикновено води до това конфигурацията по подразбиране да бъде възможно най-отворената, т.е несигурна.

За да се улеснят инсталирането на новите си продукти, производителите првят лесен достъпа и на неоторизирани лица до тези системи.

Когато се определят критериите за сигурността трябва да се вземат предвид основно следните така да се каже "дилеми": (RFC 2196)

- (1) Услугите, които предлагаме срещу мерките по сигурността, които вземаме. Всяка услуга, която се предлага на потребителите, крие свой собствен риск за сигурността. За някои от услугите рискът е по-голям отколкото ползата от самата услуга – за тях администраторът може да реши по-скоро да спре да се предоставя, отколкото да се опитва да я направи сигурна.
- (2) Леснотата на използване срещу сигурността. Системите, които се използват, най-лесно биха позволили достъп на всеки, не изисквайки никакви пароли, което би означавало никаква сигурност. Изискването за пароли прави системата малко по-сложна, но пък и по-сигурна. Изискването за генерирани от различни устройства пароли, които да са валидни само веднъж, я прави още по-трудна за използване, но пък и много по-сигурна.
- (3) Цената на сигурността срещу риска от загуба.

Сигурността може да се измерва в различни стойности: парични (т.е разходите за закупуването на хардуер и софтуер като например хардуерни защитни стени или генератори на пароли за еднократно използване), производителност ( т.е криптирането и декриптирането изисква време),и други.

Съществуват също така и различни нива на риска: загуба на конфиденциалността (т.е достъп до информацията от неоторизирани личност), загуба на данни (т.е повреда или унищожаване на информацията) и отказ от услуга (а именно запълване на файловата система, използване на изчислителните ресурси и отказ от достъп до мрежата). Всеки вид разход трябва да се прецени спрямо всеки вид загуба на данни. Резултатите, които се стремим да постигнем свързани със сигурността трябва да бъдат заявени на потребителите, администраторите на системата и мениджърите чрез множество правила на сигурност, наречени "политика за сигурност". Използваме този термин вместо по-тесния "компютърна сигурност", тъй като визираме всички видове информационни технологии и данните събирани и обработвани при/от тези технологии.

#### 1.4.2 Дефиниция на политика за сигурност.

Политика за сигурност наричаме формално множеството от правила, по които хората, които имат достъп до технологиите и данните на дадена организация трябва да се ръководят.

#### 1.4.3 Целите на една политика за сигурност.

Основната цел на една политика за сигурност е да информира потребителите, служителите и мениджърите за задължителните изисквания за запазването на информационните технолигии и данни. Политиката трябва да определи механизъм, чрез който тези изисквания могат да бъдат спазени. Другата й цел е да се определят насоки за поддържането, конфигурирането и оценката на компютърните системи и мрежите спрямо тази политика.

Така наречената "политика за правилно използване"( Appropriate Use Policy - AUP) също може да бъде част от политиката за сигурност. Тя трябва да определи какво потребителите трябва и не трябва да правят на различните компоненти на системата, вкючително на типа трафик, разрешен в мрежата. AUP трябва да бъде възможно най-прецизна, за да се избегне двусмислие и неразбиране. Например, AUP може да съдържа списък на всички забранени за достъп сайтове. ("Политиката за правилно използване" често се нарича също и "политика за приемливо използване".)

#### 1.4.4 Кога една политика за сигурност е добра?

Характеристиките на една добра политика за сигурност са:

(1) Тя трябва да бъде приложима чрез процедури за администрация на системата, като съдържа правилата за "правилно използване" (acceptable use guidelines), или чрез други приемливи методи.

(2) В нея трябва да има описание на различните средства за сигурност, които ще се използват, където е възможно и разрешено.

(3) Тя ясно трябва да дефинира границите на задълженията на потребителите, администраторите и управленският състав.

Компонентите на добрата политика за сигурност са:

(1) Правилата за поръчка и закупуване на компютърни технологии, които определят нужните или предпочитани характеристики на сигурността. В тях трябва да се включват и съществуващите в момента политики за поръчки на оборудване/технологии.

(2) Политика за конфиденциалността, която определя разумни очаквания за конфиденциалност, по отношение на проблеми от рода на: следене на електронната поща, подслушване на трафика или достъп до потребителските файлове.

(3) Политика за достъпа, която определя правата и привилегиите за достъп, които ще запазят информацията от изгубване или разкриване чрез определянето на правила за потребителите, отговорният персонал и управляващите. Тя трябва да определи условия за вътрешната комуникация, за потока от данни, за добавянето на нови устройства към мрежата или прилагането на даден нов софтуер към съществуващите системи. Тя също трябва да определя необходимите информационни съобщения. Например съобщенията, които предупреждават за нужда от ауторизация и наблюдение на връзката, а не обикновеното и по подразбиране съобщение "Добре дошли".

 (4) Политика за отчетите и отчетността, която дефинира отговорностите на потребителите, отговорният персонал и управленският екип. Тя трябва да определя начините за оценяване и правилата за справяне с инциденти. Т.е, какво да се направи и кого да уведомим, ако открием евентуално нарушение или проблеми свързани със сигурността.

 (5) Политика за аутентикацията, която дефинира довереността в мрежата чрез ефективна политика за паролите, чрез определяне на правила за аутентикация при логване от отдалечено място и чрез използването на аутентикиращи устойства (т.е., пароли за еднократно ползване и устройствата, които ги генерират).

 (6) Изисквания за правилното функционирането на системите, които дефинират очакванията на потребителите за достъпа до ресурсите и системите. Те трябва да описват резервираността и процеса на възстановяване при евентуални сривове, както и да определят часовете, в които ресурсите ще се използват и периодите, през които ресурсите няма да бъдат в изправност заради планирани действия по тях. Те също трябва да включват контатна информация на хората, които отговарят за системата за отчети и мрежовите проблеми.

 (7) Политика за Информационите системи и Оперирането с мрежата, която описва как и вътрешните и външните хора по поддръжката ще достъпват и работят върху технологиите. Една важна тема, която трябва да бъде засегната тук, е дали ще бъде позволена отдалечената поддръжка на системите и как ще се контролира подобен достъп. Също така в тази политика трябва да се дефинира дали ще има изнесени извън компанията поддръжка и експлоатация на системите (outsourcing) и как ще се извършва неговото управление.

 (8) Политика за съобщаването на нарушенията, която дефинира кои видове нарушения (например по конфиденциалността, по сигурността, било то вътрешна или външна) трябва да бъдат докладвани и към кого да се адресират тези репорти. Една незаплашваща атмосфера и възможността такива отчети да се правят анонимно биха довели до по-голяма вероятност забелязаните нарушения да се докладват.

 (9) Допълнителна информация, която помага на потребителите, отговорният персонал и управленският екип да съобщават за нарушения на политиката за сигурност, да предприемат правилните действия при инцидент по сигурността, както и определя кои данни могат да се считат за конфиденциални или лични. Също така тя трябва да съдържа препратки към процедури по сигурността и други материали по темата, като например други фирмени политики, обществени закони и правилници.

Съществуват някои правни проблеми,които биха имали отношение към една политика за сигурност (например следенето на трафика).Затова създателите на една политика за сигурност трябва да имат предвид и легалната и страна. Добре е да се потърси правна помощ при създаването на политиката, или поне тя да се прегледа от юридически консултант.

След като се създаде такава политика за сигурност, тя ясно трябва да се представи пред потребителите, отговорния персонал и управленския екип. Изискването всеки служител да подпише такава политика ще покаже, че я е прочел, разбрал и е съгласен да се ръководи по нейните правила – това е най-важната част от процеса. Последното, което трябва да се добави, е нуждата от редовен преглед на политиката за сигурност, за да се види дали тя все така успешно отговаря на нашите нужди в смисъла на сигурността.

# Глава II. Методи и средства за защита при мрежови комуникации

За да можем правилно да изберем подходящите средства за защита, необходимо е първо да знаем от какво ще се защитаваме, т.е. да имаме възможно най-пълни познания относно най-различните типове мрежови атаки.

### 2.1 Мрежови базирани атаки

За разлика от предишната глава, в която описвах теоретичната страна на информационната сигурност, в тази глава ще се спра на най-основните атаки в мрежата, ще обясня целта им и как се извършват.

Броят на мрежовите атаки в последните няколко години нарасна значително. Едни от най-разпространените атаки са следните:

- Атаки с цел невъзможност за предоставяне на услуга (DoS)
- Разпределени DoS (DDoS)
- Атаки включващи отвличане на сесия (един пример е атаката човек-посредата (man-in the middle attack)

Изключително важно е да се разбере, че всеки може да извършва тези атаки на всеки. Следователно належащо е специалиста по мрежовата сигурност да разбира напълно начина на провеждане на атаката, за да може да и се противопостави.

#### 2.1.1 Атака от тип DoS

DoS атаките се използват, за да се наруши нормалната операция на дадена система или мрежа. Злодеятелят цели чрез DoS атаката да претовари или спре достъпа до системата или дадения ресурс на мрежа. Такава атака води до 100% натоварване на мрежовите устройства или сървъри и те не могат да обработват подадените им пакети, в следствие на което ги отказват (drop). Целта на атакуващия е да се откаже (спре) достъпа на легитимни потребители до различните услуги. Този вид атаки често се използват наред с други атаки, като целта им е да осакатят системите за сигурност преди реалната атака. Най-често при DoS атака се цели да се наруши мрежовата свързаност, като се опитва да се отворят множество фалшиви TCP или UDP връзки. Устройството, към което е насочена атаката, се опитва да обработи всички заявки за връзки и по този начин се утилизират всички възможни ресурси. Съществуват три DoS атаки, които целят нарушаване на мрежовата свързаност.

- TCP SYN претоварващи атаки
- Land.c атаки
- Smurf атаки

#### 2.1.1.1 TCP SYN претоварващи атаки

Те са проектирани така че да се възползват от слабостта на TCP протокола и поспециално от процеса на установяване на връзката (TCP tree-way handshake). Установяването на връзката при TCP се извършва от тройна размяна на пакети както е показано на фигура 2.1.

#### Фиг. 2.1

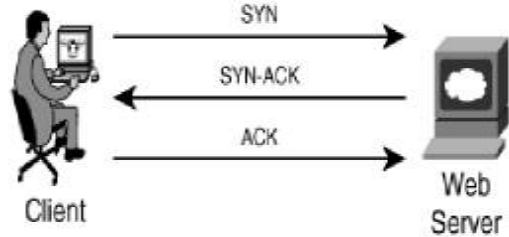

Клиента се опитва да установи връзка с уеб сървъра. Първо, той изпраща SYN (синхронизиращ) пакет до сървъра с цел да се синхронизират поредните номера на клиента и сървъра. SYN пакетът съдържа ISN (initial sequence numbers) на клиента. SYN, ACK, RST и други са всъщност битове (флагове) от хедъра на пакета. В този първи т.нар. SYN пакет, SYN=1, ACK=0. При вторият пакет подателят вече е сървъра и той едновременно потвърждава че е получил ISN номерата на клиента, и изпраща своите ISN номера (SYN=1, ACK=1). Сървърът увеличава с единица поредния номер на клиента, и го изпраща обратно на клиента като свой acknowledgment номер. Последната стъпка в този процес на обмяна, е пак от страна на инициализатора, който изпраща ACK пакет на сървъра. Връзката вече е установена.

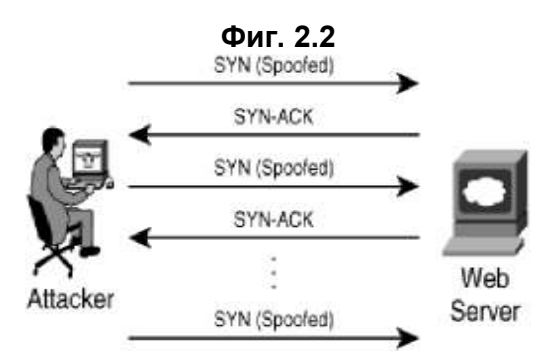

При TCP SYN претоварването имаме претоварване на мишената на атаката чрез използването на множество подправени SYN пакети, които симулират валидни заявки за връзки. Тези пакети биват изпратени на сървъра все едно са начало на уговарянето на конекция, сървърът отговаря с SYN-ACK но последната стъпка от процеса никога не настъпва, никога не се получава третия пакет ACK. Всеки SYN пакет заема определен ресурс на мишената, следователно при множество SYN пакети изпратени от злодеятеля, машината която е цел на атаката се претоварва и спира да отговаря на всички заявки за връзки, включително и на реалните. Имаме отказ от обслужване. Подправянето на SYN пакети най-често се състои в това, че се подменя адреса на подателя с цел да се прикрие самоличността на атакуващия или да се заобиколи дадена защитна стена, като се използва адрес който е в нейните списъци за разрешение на достъпа. Допълнително тази техника позволява да се прави двойна вреда, защото освен мишената и реалните машини, които са с преправения адрес на подателя получават множество пакети от самата мишена. Всяка полуотворена връзка заема ресурс, а броят на тези връзки е краен. След достигане на този брой, устройството спира комуникациите с потребителите, докато тези отворени връзки не се затворят и изчистят от стека.

SYN атаките са прости атаки, но те все още се използват масово и имат голям успех. Някои от факторите за това са:

SYN пакетите са част от нормалния мрежов трафик и следователно е трудно (поскоро нелогично) да се филтрират.

За изпращането на SYN пакети не е необходим канал с огромна пропускливост, т.е. всеки нормален потребител има ресурса да извърши такава атака.

Лесно се променя адреса на подателя поради факта че не се изисква отговор от мишената.

#### 2.1.1.2 Land.c атаки

Изключителност прост и ефективен пример за DoS атака. Атакуващият изпраща множество SYN пакети с еднакви адреси и портове на подателя и получателя. Целта на тази атака е да накара жертвата да изпраща отговор на този пакет сама на себе си. Процесът е цикличен и скоро машината жертва остава без ресурси и спира да предоставя услуги. Хитрото при тази атака е, че атакуващият използва ресурсите на жертвата срещу самата нея. Това е лесен начин за забиване на Windows 2000 (до Service Pack 3) и Windows XP (до Service Pack 2).

#### 2.1.1.3 Smurf атаки

Атакуващия може да "изяде" канала на жертвата и като препраща безполезен трафик към мрежата й. Това е класически пример за Smurf атаки. Два са компонентите изграждащи една такава атака:

Използването на фалшиви Internet Control Message Protocol (ICMP) echo request пакети (ping работи с два определени ICMP пакети, Echo-Request и Echo-Reply) Маршрутизирането на пакети чрез използването на т.нар. Broadcast адреси (Това са адреси на 2,3 слой, които карат мрежовото устройство да ги разпраща на всичките си портове)

ICMP протоколът по принцип се използва за обработване на грешки (по-скоро да ги съобщава) и да контролира връзката на 3 слой. Друга широка употреба е ping услугата. (Windows ползва ICMP за ping, а Unix, Linux, Cisco IOS, използват UDP пакети на произволен висок порт.)

При Smurf атаките, ICMP echo-request пакети се изпращат към broadcast адреса на отдалечени мрежи с цел да се наруши нормалната работа на мрежата. На Фиг.2.3 е показа как действа една такава атака.

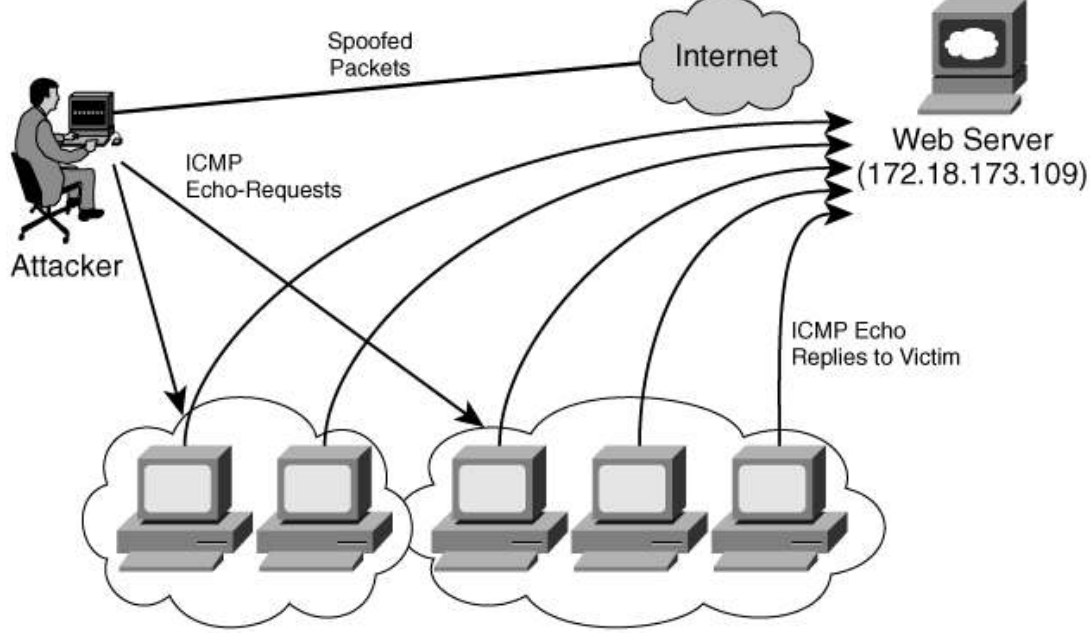

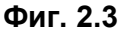

В Smurf атаките обикновено има атакуващ, посредници, и жертва (в този случай това е уеб сървъра). Нека мрежата в примера е 192.168.1.0 с маска 24 бита. Тогава нейният broadcast адрес ще е 192.168.1.255. Ако изпратим ICMP echo-request пакет към broadcast адреса на тази мрежа, то всички компютри от нея ще изпратят ICMP echo-reply в отговор на адреса на подателя на echo-request пакета. Следователно, за да е успешна тази атака, тук също трябва да използваме техниката с преправяне на адреса на подателя (spoofing). Тази атака не претоварва жертвата, но запълва целия й канал. Вариация на Smurf атака е Fraggle атаката, но тя използва UDP (userdatagram protocol) вместо ICMP. Fraggle атаките работят като използват CHARGEN и ECHO UDP програми, които заемат UDP портове 19 и 7. Тези две приложения действат на принципа на ICMP ping-a. Те са проектирани да проверяват дали дадени компютри са включени в дадена мрежа. CHARGEN и ECHO изпращат отговор на всеки, който прати трафик на обособените портове. Атакуващият може да се възползва от това, като създаде безкраен цикъл, който да препраща трафик между тези портове.

#### 2.1.2 Разпределени DoS атаки

Този тип атаки изискват много знание от злодеятеля и предварително планиране и подготовка. При тях атакуващият използва различни системи свързани към Internet за да атакува определена жертва и това ги прави много трудни за проследяване и противодействие. Подготовката на атаката се състои в това че злодеятелят предварително разбива защитата на няколко машини в Internet и го поставя под свой контрол като инсталира вреден код. Тези вече компрометирани компютри се наричат агенти, ботове (от роботи) или дори зомбита (заради това че следват сляпо командите на атакуващия). Злодеятелят ползва тези агенти за да извърши координирана едновременна атака от всички ботове към жертвата. Тази атака изяжда канала и мрежовите ресурси на атакувания. Тя е високо ефективна заради това че е координирана (общия ресурс на всички зомбита е много по-голям от този на злодеятеля) и изключително трудна за проследяване. По правило злодеятелят контролира зомбита от обществено достъпна машина (като в интернет кафе или клуб) или през прокси или като използва техниката на подправяне на адреса си. Фиг. 2.4 пояснява тази вид атаки.

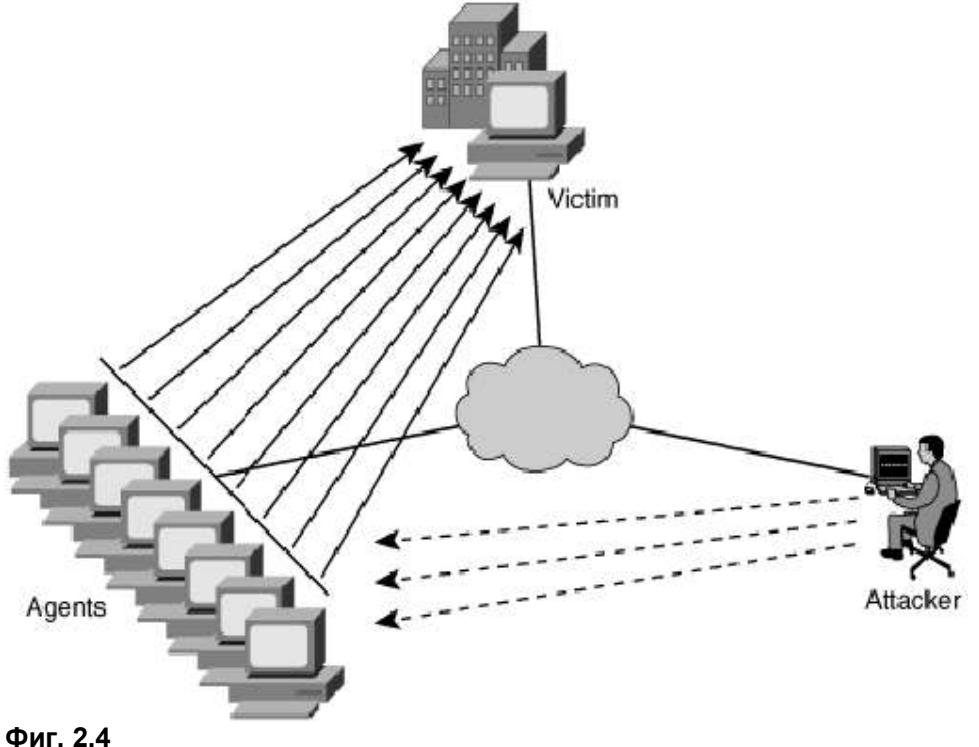

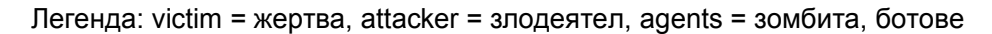

#### 2.1.3 Отвличането на Сесия (Session Hijacking)

При тази атака, злодеятелят пресича вече осъществена сесия или връзка между две системи. Най-често такива атаки се използват при връзки от тип TCP (защото при тях имаме реално изграждане на сесия и следенето и чрез поредни и потвърждаващи номера за разлика от UDP). Целта на този вид атака е злодеятелят да се намърда по средата на сесията и да накара и двата крайни потребителя да разговарят с него, а не помежду си. Тази техника е различна от ip spoofing-a, защото при него е необходимо макар и с подправен адрес да се аутентикираш пред отсрещната страна. При отвличането на сесия двете страни в разговора вече са се аутентикирали. Найчесто и тук се ползва spoofing, но далеч не се спира до тук. При повечето стандартни комуникации всякакви защити като стени и аутентикация са преди да бъде установена дадена връзка, след което започват да се предават пакети в четлив вид без защита (това се преодолява чрез частните виртуални мрежи). Ако сесията бъде открадната, тогава няма полза от сложния метод на аутентикация и 16 символните пароли.

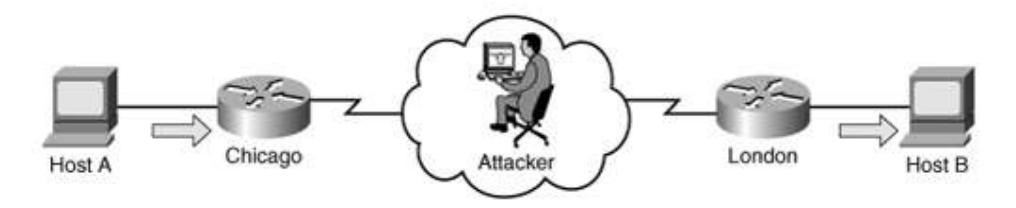

Фиг. 2.5: Обща представа за атака от тип "човек-по-средата"

Известни са два типа отвличания на сесии:

Активен – Отвличаш сесията и я използваш за да пробиеш някаква защита. Ще се спрем по-подробно на нея защото тя е по-сериозна.

Пасивен – Отвличаш сесията и запазваш анонимност, действаш като скрито прокси, което не пречи на комуникацията, а само я подслушва.

Трябва да правим разлика между атака от тип "повтаряне на сесията" и "отвличане на сесията" въпреки че и двете се считат за "човек-по-средата" атаки. При "повтаряне на сесия" ние улавяме пакети, преправяме ги и ги препращаме към мишената. В една истинската атака от типа "отвличане на сесия" ние преправяме адреса си и нагласяме поредните номера (ISN) така че да съвпаднат с тези на първичния инициализатор. Често е необходимо да се извърши и атака от тип DoS срещу инициализатора с цел да го извади от строя, за да можем да заемем мястото му в разговора. Фиг 2.6 и 2.7 илюстрират разликата между двете техники.

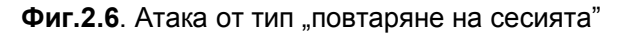

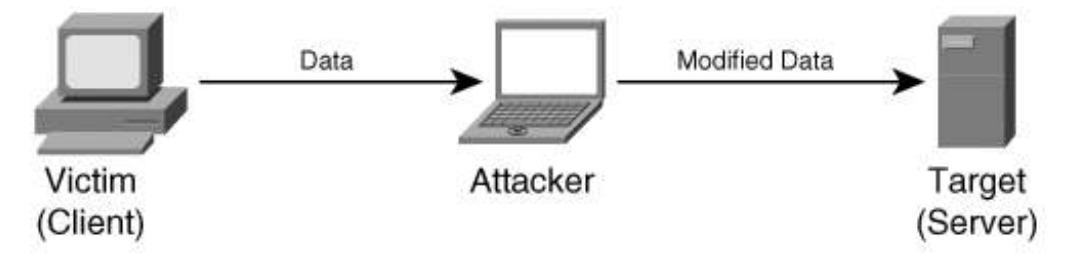

Фиг.2.7. Атака от тип "отвличане на сесията"

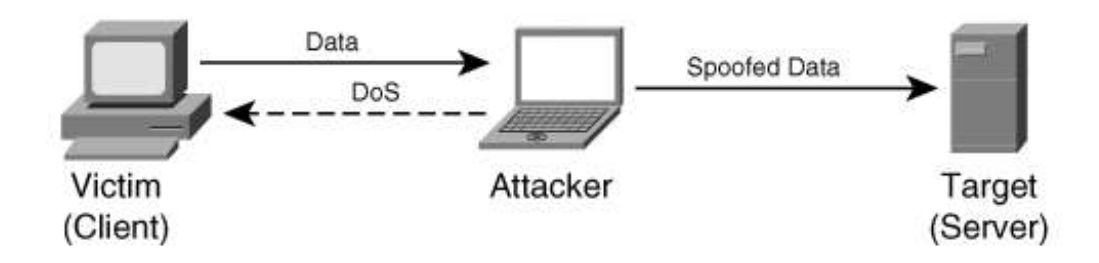

Атаките от тип "отвличане на сесията" от своя страна се делят на няколко вида.

- Открито преправяне
- Сляпо преправяне

#### 2.1.3.1 Открито преправяне

При него ние виждаме трафика между потребителя и мишената. Това е най-лесният начин за отвличане на сесия. Изисква се само да се прихванат няколко пакета от разговора. Това обаче може да се окаже проблем в една йерархично подредена, комутирана мрежа. Имаме няколко решения. За първото трябва да имаме достъп до комутатора по пътя на разговора и ако той е Cisco трябва да си осигурим права над него и да конфигурираме Switch Port Analyzer (SPAN) port. Чрез него можем да препращаме трафик от други избрани портове или даже от цели VLAN-и. Ако нямаме достъп до комутатор или няма как да конфигурираме SPAN порт, ни остава второто решение. Чрез използването на програмата за Linux MACOF може да генерираме множество пакети и да напълним таблицата на комутатора така, че да го принудим да broadcast-ва всички пакети. (Не е съвсем ясно колко успешен е този метод срещу Cisco комутатори). Друго решение е да генерираме фалшив ARP пакет, чрез който да излъжем мишената, че другия участник в разговора е на същия порт като нашия (тук говорим за физически порт на комутатор). В крайна сметка, след като се сдобием с така ценните няколко валидни пакета от разговора, ние лесно можем да извлечем от тях липсващото звено за успешното завършване на нашата атака, а именно – поредните и потвърждаващи номера (sequence, acknowledge numbers).

#### 2.1.3.2 Сляпо преправяне

При него няма начин да се сдобием с прихванати пакети. Трябва да отгатнем как са стойностите на SYN и АCK номерата. Важна предпоставка за успешното извършване на такава атака е да се намираме на същия LAN сегмент, на който се намират и мишените. Стъпките са следните:

- 1. Избираме мишена.
- 2. Намираме активна сесия, в която тази мишена участва и я следим.
- 3. Опитваме се да отгатнем seq номерата. При успех пристъпваме натам. Иначе опитваме пак.
- 4. Извършваме DoS атака срещу единия от участващите в разговора.
- 5. Отвличаме сесията.
- 6. По избор, след като си свършим работата с жертвата може да възстановим сесията.

Най-трудната фаза е тази да познаем seq номерата. Те се записват в 32 битово поле в TCP хедъра (следователно са между 1 и 4,294,967,295). Всеки байт се следи, но само последователният номер на първият байт от сегмента се пише в TCP хедъра. Очевидно не можем да разчитаме само на късмет. За радост на атакуващите според RFC 793 номера трябва да бъде увеличаван на всеки 4 микросекунди. Някой от операционните системи не се съобразяват с това и имат свой начин инкрементиране на този номер. При BSD и Linux поредните номера се увеличават с 128000 на всяка

секунда. (Броячът се превърта на всеки 9:32 часа). Още повече ни улеснява факта че на нас не ни трябва да уцелим точно поредния номер, а просто попадението ни да е в текущия TCP прозорец. Пример за TCP прозорец е даден на Фиг.2.8.

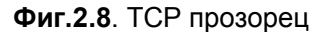

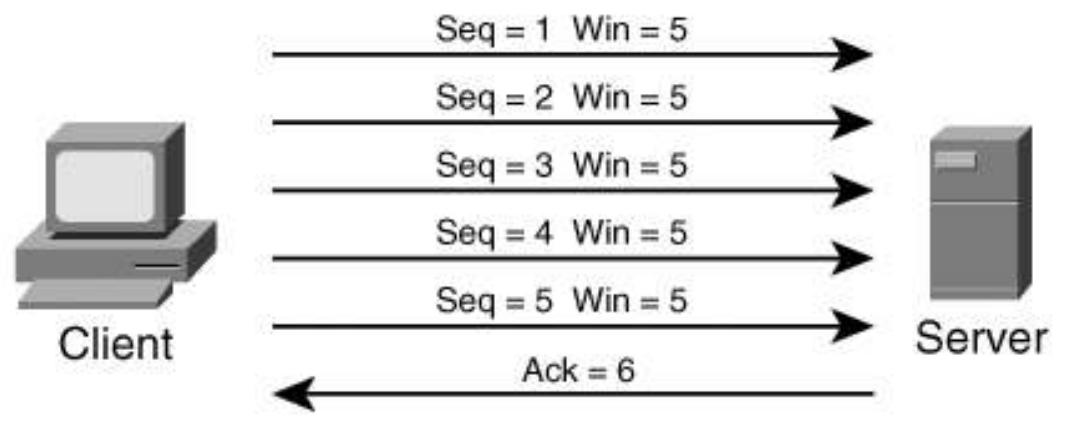

При сляпото отвличане на сесия трябва успешно да отгатнем и поредния номер и големината на прозореца. Въпреки вероятностния характер на тази операция, въоръжени с тези знания имаме шанс, въпрос е само на време докато успеем. Cisco Adaptive Security Appliance, най-новото от Сиско в областта на мрежовата сигурност, предлага решения за всички атаки, описани в тази глава. Например за последната атака, защитната стена подменя ISN и ACK номерата (произлизащите от вътрешните устройства номера са обикновено псевдопроизволни доколкото тези генерирани от ASA са напълно произволни) на всички пакети, които излизат от нея, и по този начин елиминира шансовете за сляпо отвличане на сесия. Целия процес остава прозрачен за крайния клиент.

Инструменти за извършване на атаките:

Популярни инструменти за извършване на DoS атаки са: Datapool, Hgod, Jolt2 Datapool – върви под Linux и поддържа над 100 вида DoS атаки.

Фиг.2.9 показва елементарното меню,с което всеки може да извършва атаки.

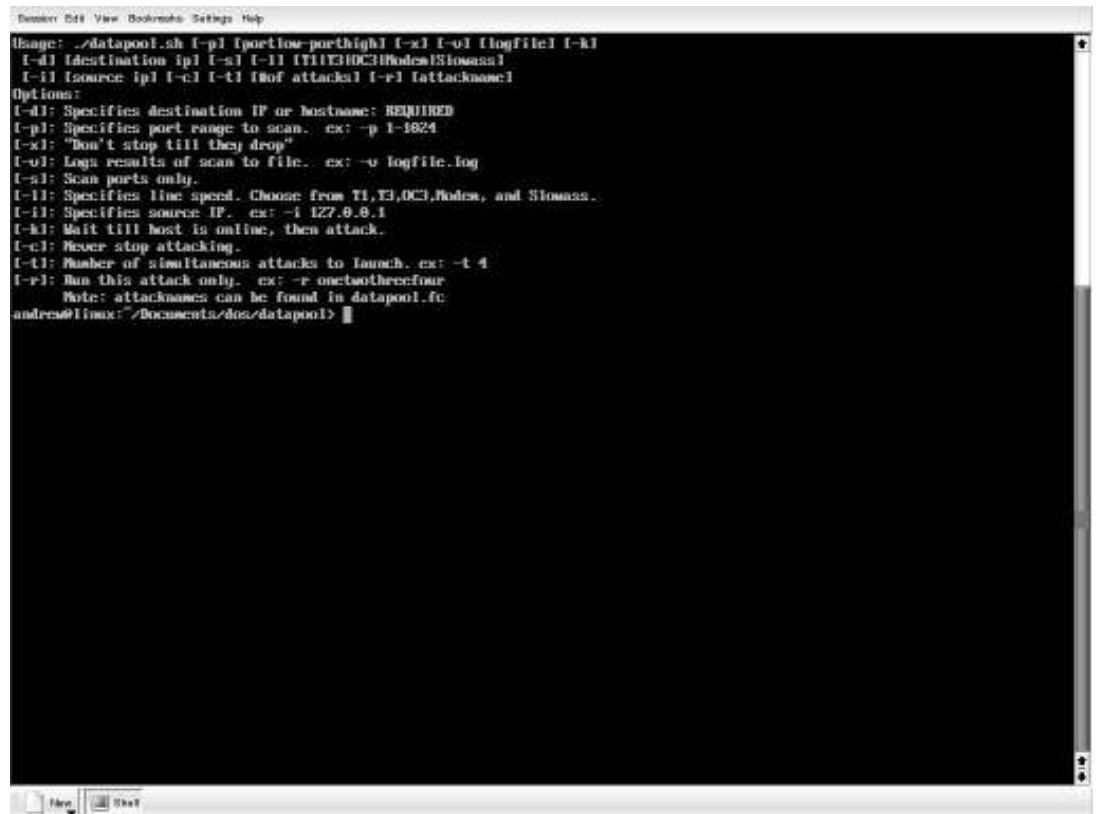

Фиг.2.9

Синтаксисът на командите варира, като минималния е да напишем само адрес на получателя (жертвата). Следния ред е показва типична команда, която има за цел да атакува потребител с адрес 192.168.10.10, като се крием зад фалшив адрес 192.168.10.9

#./datapool.sh -d 192.168.10.10 -p 1-1024 -v results.log -l T1 -I 192.168.10.9 -c -t 100 Ключът –v е въведен, за да могат резултатите да се запишат в лог; -l определя скоростта (в случай Т1); -c указва програмата да не спира докато мишената е разбита; -t указва на програмата колко едновременни сесии да ползва. За повече сесии се изискват и повече ресурси на атакуващата машина.

Jolt 2 – Работи и под Linux и под Windows. Тя също позволява на атакуващия да скрие адреса си чрез spoofing.

Фиг.2.10 показва снимка с опциите които дава този софтуер. Ключове:

- -P : Посочва протокол, чрез който ще се проведе атаката (ICMP, UDP)
- -p : Порт на получателя
- -n : Брой на пакетите, които ще се изпратят
- -d : Закъснение между изпратените пакети

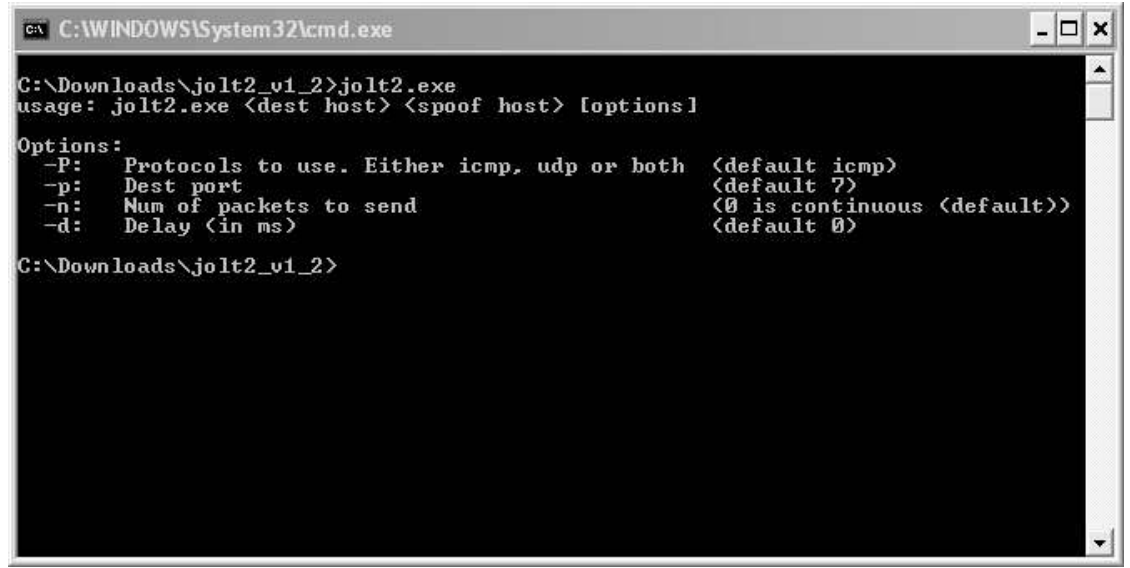

Фиг.2.10

Hgod

Hgod е още едно приложение която работи под Windows XP. Позволява подправяне на адреса на подателя. Има възможност да се избира протокол, на който да се основава атаката (TCP/UDP/ICMP/IGMP) и номер на порта (само при UDP). Поддържа множество DoS атаки, но по принцип най-използваната е TCP SYN атаката. На Фиг.2.11 са показани опциите на тази програма.

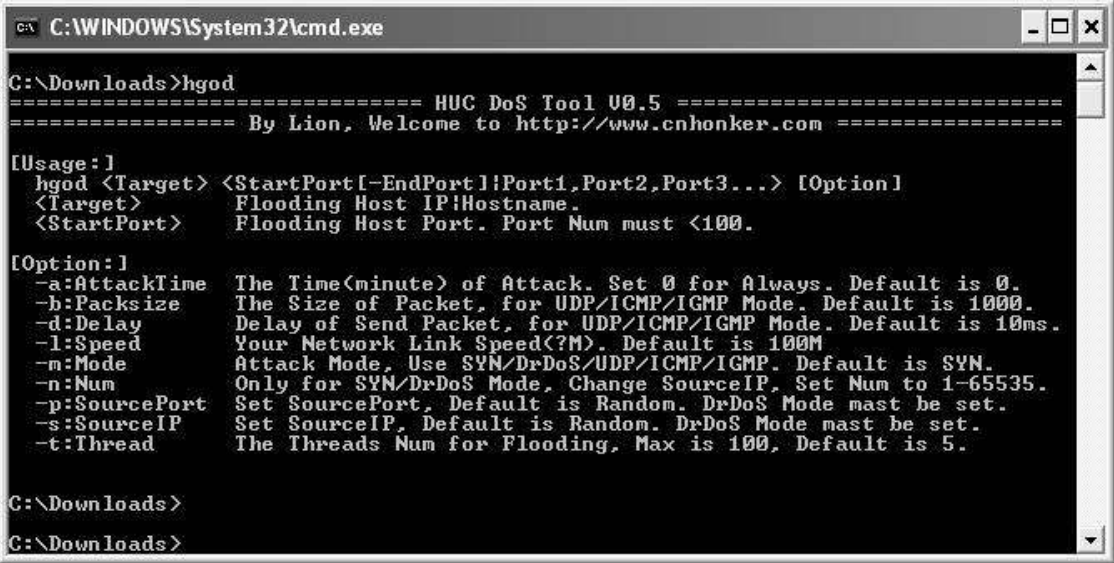

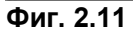

Примерен ред, чрез който може да проведем атака срещу 192.168.10.10 на порт 80 (масово отворен порт заради разпространението на HTTP) като се крием зад адрес 192.168.10.9 е следният:

Hgod 192.168.10.10 80 –s 192.168.10.9

Тази част от главата имаше за цел да покаже нагледно колко е елементарно да се проведат DoS атаки (като това важи и за другите типове атаки). Всеки интелигентен човек с минимални познания в областта на компютрите и мрежите може чрез

използването на тези програми и компютър с достъп до Internet да проведе успешна атака. Това показва необходимостта от мрежова сигурност.

В следващият раздел от настоящата дипломна работа ще разясня един методичен подход за изграждане на добре защитена мрежа, започвайки отдолу и движейки се нагоре в слоевете на OSI модела.

#### 2.2 Избор на устройства и изграждане на защитена мрежа

Изграждането на напълно защитена информационна мрежа е невъзможно поради наличието на една много важна променлива – човешкия фактор. Необходимо е обаче всеки специалист по сигурността да се стреми да осигури максимална сигурност. Мрежовият експерт трябва да може да прецени какви устройства са му нужни за тази цел. Удобен и високо ефективен подход е да се използва OSI модела и да се върви нагоре до слоевете му чак до седмия.

#### 2.2.1 Защита на физическия слой от OSI модела

Тук може да се включи само физическата защита на трасетата и да се ограничи достъпа до устройствата. Ако не се използват наети линии а споделени, необходимо е да се прибегне до технологии от по високите слоеве, за да се осигури защита, примерно частни виртуални мрежи в комбинация с виртуални мрежи на втори слой (VLAN). От изключителна важност е да се ограничи физическият достъп до сървърното помещение. Препоръчително е да се въведе система за оторизиране с помощта на магнитни карти или подобна. Като допълнителна защита трябва да се премахне всякаква възможност за конзолен достъп до устройствата от неоторизирани лица и да се изисква оторизация за администраторите. Трябва да се изгради и подходяща logging система, която точно да записва дата, час и от кой администратор са направени промени, и какви точно са те.

#### 2.2.2 Защита на каналния слой от OSI модела

Съществуват следните видове атаки на този слой:

- Прескачане на VLAN (Virtual Local Area Network)
- Атаки използващи Spanning Tree протокола
- Запълване на МАС (Media Access Control) таблицата
- ARP (Address Resolution Protocol) атаки
- VTP атаки

#### 2.2.2.1 Прескачане на VLAN (Virtual Local Area Network)

VLAN-ите са метод, който сегментира на втори слой мрежата, така се получава разделяне на broadcast домейна. Необходимо е маршрутизиращо устройство, за да може да се пренесе трафик от един VLAN в друг. Това обаче не е сам по себе си гарантиран метод за защита на мрежата. Злонамерен потребител с малко повече умения и знания може лесно да "прескочи" от един VLAN в друг използвайки вратички в DTP (Dynamic Trunking Protocol), т.е да изпраща трафик към мрежи, в който не е оторизиран, а също и да подслушва трафик от тях. Този протокол се използва за да се договарят автоматично trunk връзките между комутаторите. Trunk е връзка, по която се позволява да минава трафика от множество VLAN-и. Това се прави чрез използването на 802.1Q протокола.

Договарянето на връзката се извършва използвайки състоянието на порта според DTP (имаме 5 възможни състояния, описани на таблица 2-1).

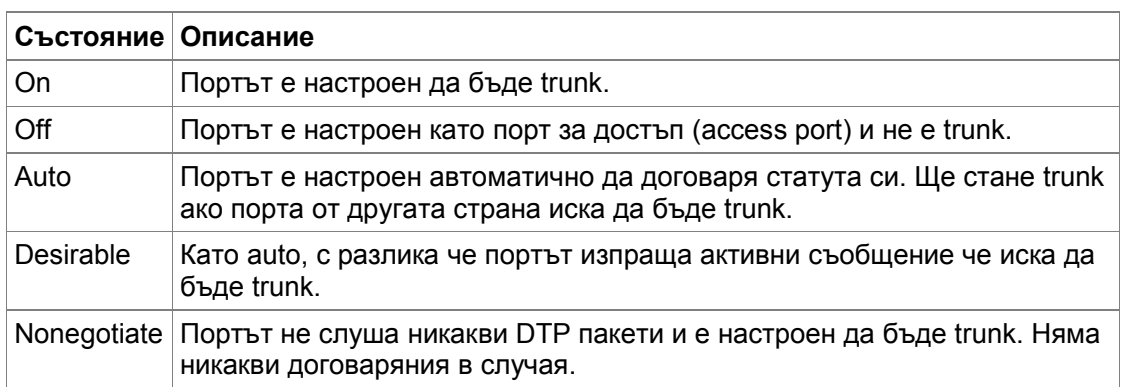

#### Таблица 2-1. DTP състояния

Таблица 2-2 показва какви трябва да бъдат състоянията на двата отсрещни порта за да може да се вдигне trunk линия.

| Kom1/Kom2          | <b>ON</b> | <b>OFF</b> | <b>AUTO</b> | <b>DESIRABLE</b> | <b>NONEGOTIATE</b> |
|--------------------|-----------|------------|-------------|------------------|--------------------|
| <b>ON</b>          | Trunk     |            | Trunk       | <b>Trunk</b>     |                    |
| <b>OFF</b>         |           |            |             |                  |                    |
| <b>AUTO</b>        | Trunk     |            |             | <b>Trunk</b>     |                    |
| <b>DESIRABLE</b>   | Trunk     |            | Trunk       | Trunk            |                    |
| <b>NONEGOTIATE</b> |           |            |             |                  | Trunk              |

Таблица 2-2. DTP договаряне

По принцип повечето мрежови устройства са настроени да пренасят през техните trunk връзки всички VLAN-и. При 802.1Q протокола, който се използва от DTP, четири байта се добавят към Ethernet (frame, втори слой) хедъра и в тях едно от полетата показва този фрейм към кой VLAN принадлежи (другите полета се използват за приоритет, така наречения QoS на втори слой, за контролна информация и други). Това е процедурата, когато фреймът влиза в даден trunk. Когато фрейма напуска trunk и влиза в друг комутатор, 802.1Q хедъра се премахва, CRC сумата на края на фрейма се пресмята пак, и фреймът се връща обратно в нормалния си формат. "Прескачането" от VLAN на друг VLAN се възползва точно от описания механизъм на работа на DTP. При него създаваме фалшиви DTP пакети с които целим да заблудим отсрещния комутатор, който взема компютъра ни за комутатор. Изпращаме DTP съобщение, което казва че ние (преправени като комутатор) искаме тази линия да е trunk. Когато истинския комутатор види това съобщение, при включено автоматично уговаряне на trunk, връзката от нормална става trunk и атаката е осъществена успешно. Фиг. 2.12 илюстрира този процес

Фиг.2.12. "Прескачане" на VLAN

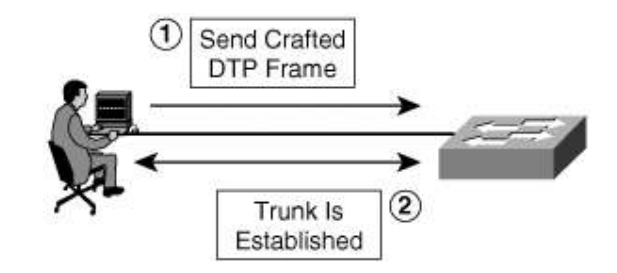

Друг начин за извършване на тази атака е чрез двойна енкапсулация на пакета (т.е чрез два 802.1Q хедъра), но тя е по-сложна и няма да бъде разглеждана тук. Защитата от този вид атаки не е сложна и винаги трябва да се прави. При Cisco Catalyst сериите комутатори това може да стане чрез следните команди:

Ако искаме порта да е access:

Switch(config-if)#switchport mode access

Конфигурираме даден порт като access port, следователня всякакви DTP пакети получени от такъв порт ще бъдат счетени за анормални и порта се поставя в специален изключен режим. Ако даден порт трябва да е trunk:

Switch(config-if)#switchport mode nonegotiate

Switch(config-if)#switchport trunk allowed vlans [vlan range]

С първата команда спираме DTP протокола и правим порта trunk без уговаряне. Втората команда е препоръчителна и определя по trunk връзките какви VLAN-и да преминават.

#### 2.2.2.2 Spanning-tree атаки

Spanning Tree Protocol (STP) създава топология на слой 2 от OSI модела, в която да няма цикли. Той прекъсва безкрайните зацикляния на пакети при резервирани (с повече от едно трасе до различни точки) мрежи, като блокира определени портове. Такъв подход за изграждане на мрежите е абсолютно задължителен в съвременните комуникации, където бизнесът не търпи да има прекъсвания. Но зациклянето на пакети води до претоварване на мрежовите устройства и до изяждане на капацитета на връзката.

STP протоколът е задължителен във всяка мрежа с резервирани връзки. Чрез него устройствата си обменят съобщения (BPDU) на всеки две секунди. Всеки комутатор изпраща BPDU съобщение, като в едно от полетата включва своя bridge ID (приоритет на комутатора + най-големия MAC адрес на порт). Комутаторът с наймалкия bridge ID се определя за корен на дървото (root bridge). Целта е в една наглед плоска структура да се създаде йерархия от тип "дърво" и да се избере нейния корен, до който всички устройства, участващи в топологията да има само една действаща връзка. (Тя се определя от различни фактори, на първо място е капацитета на връзката, после MAC адреса на порта). По този начин става невъзможно зациклянето на пакети. По забранените връзки не се движи потребителски трафик но текат BPDU пакети, така че ако активната връзка отпадне, да може да се активира почти моментално резервираната (3-50 сек в зависимост от реализацията на протокола). Даден злонамерен потребител може да се възползва от начина на работа на STP протокола и да причини атака от тип DoS. Това става чрез създаването и изпращането на фалшиви BPDU пакети, твърдящи че потребителят който пред реалните устройства се оприличава като комутатор, има най-нисък bridge ID, в следствие на което може да се излъжат истинските устройства че злосторникът е корена на STP дървото. Така се разваля сегашната структура и се създава нова, в която са възможни зацикляния, който могат да сринат мрежата. Защита от този тип атаки:

Ефективна защита е използването на BPDU Guard функцията при Cisco Catalyst сериите. BPDU Guard затваря всеки порт предварително конфигуриран с PortFast командата, когато получи каквото и да е BPDU съобщение от него. Командата е следната:

Switch(config)#spanning-tree portfast bpduguard

#### 2.2.2.3 Запълване на MAC (Media Access Control) таблицата

Атаки от този тип не могат да сринат дадена мрежа, но могат да служат като необходима предпоставка за това (използват при вече споменатите атаки от тип "отвличане на сесия"). Те се възползват от основната идея на работа на всеки нормален комутатор. Както знаем, разликата между комутатор и повторител е в това че за разлика от повторителя, комутаторът не изпраща всяко получено съобщение на всичките (освен този от който го е получил) портове, а директно на порта на получателя. Това е възможно чрез употребата на т.нар. MAC таблица, в която се съхраняват връзката между MAC адрес и физически порт.

Механизмът на попълване на таблицата е елементарен, проверява се адреса на подателя на всеки получен пакет, и ако го няма в MAC таблицата, той се попълва като се асоциира с порта, на който е получен пакета. После се проверява адреса на получателя спрямо таблицата и пакета се изпраща на съответния порт. Ако липсва запис за този адрес се привежда в действие механизмът на broadcast-а. При него пакетът се разпраща на всички портове, освен този от който е дошъл. MAC таблицата се пази в памет от тип кеш (Cache), тук се нарича CAM (content addressable memory). Нормалната големина на паметта е 128 KB и е възможно да бъде препълнена. Тогава комутаторът ще се държи като повторител. Това лесно се прави, като за целта е необходимо даден потребител да изпрати каквито и да са множество пакети, всеки с различен адрес на подател. Достъпна програма за целта е macof. Въпреки че такъв вид атака не може да блокира дадена мрежа, тя може значително да улесни подслушването в нея.

#### Защита от този тип атаки:

Необходима е употребата на port security (сигурност на портовете). Чрез тази функционалност могат да се ограничат броят, както и точно да се специфицират MAC адресите, които се допускат до даден порт. Ако такъв порт получи пакет с адрес на подателя различен от разрешения, порта автоматично се гаси. Конфигурацията е на две стъпки:

1) Switch(config)#mac address-table static 0900.0D31.005F vlan 4

#### interface fastethernet 0/0

Статично определяне разрешения адрес и VLAN-a. Тази команда задава че само потребител с MAC адрес 09-00-0D-31-00-5F, който принадлени на VLAN 4, може да се вързва към порт fastethernet0/0 .

2) Switch(config)#switchport port-security violation shutdown

В тази стъпка се определя какво да е действието ако бъде засечено такова нарушение. В случая изключваме порта.

#### 2.2.2.4 ARP атаки

ARP атаките също не се използват самостоятелно ,а са често част от друга атака. ARP протоколът дефинира връзката между адреса на мрежовия слой (IP) и този от каналния (MAC). ARP запитвания (requests) се "broadcast-ват", когато даден потребител знае IP адреса, но не и MAC адреса на търсения host. Злонамерен потребител може да преправи ARP отговора (reply) с цел да насочи трафика към опреден host да минава през него. Понеже обикновено легитимни потребители също отвръщат на ARP запитвания, за да е успешна атаката трябва преправения отговор да стигне първи до запитващия.

На Фиг.2.13 е показан процеса на ARP атаката.

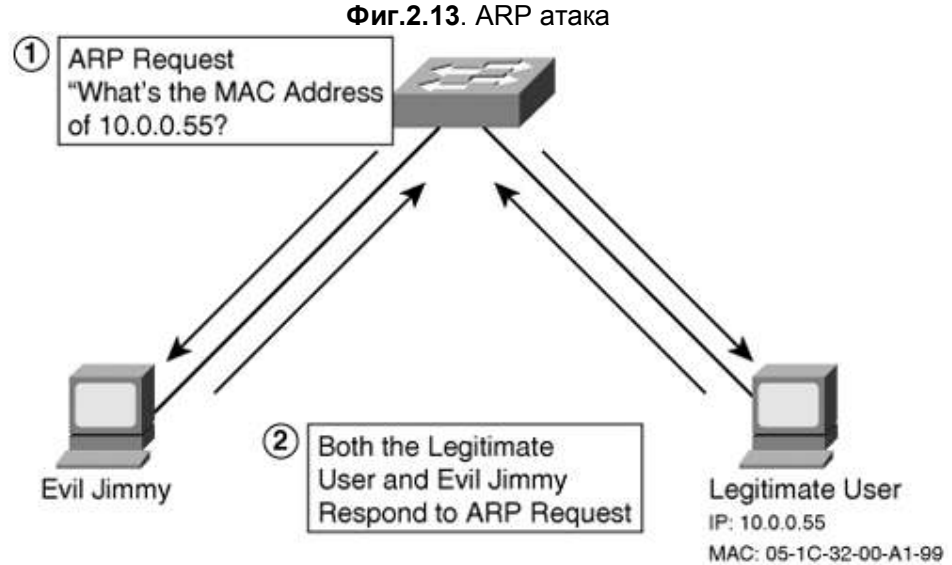

Защитата от този тип атаки е като много добре и ясно се дефинират за всички потребители и комутатори, точно кой порт към кой адрес се асоциира. Командите за това ги показахме при предишната атака (Атака от тип запълване на MAC таблицата)

#### 2.2.2.5 VTP атаки

VLAN Trunking Protocol (VTP) е управляващ протокол, чиято цел е да намали повторението при конфигурирането на големи мрежи. Той служи за синхронизация на броя и имената на VLAN-те в дадена мрежа. Идеята е тези параметри да бъдат въведени само на един комутатор и те автоматично през този протокол да се появят в конфигурациите на всички комутатори в мрежата (VTP domain). При VTP протокола комутаторите могат да работят в три режима – Transparent (прозрачен), Server (сървър), Client (потребител). Промени, нанесени в VLAN конфигурацията на комутатор в режим сървър, моментално се разпространяват по всички други комутатори от тип сървър и потребител, но не и в прозрачните комутатори. За да се следи коя е най-последната версия на VLAN конфигурацията, използва се т.нар. "configuration revision number". При всяка извършена промяна този номер се увеличава с едно.

Злонамерен потребител може да се възползва от този протокол, да се обяви за сървър и да разпространи в мрежата конфигурация на VLAN-и с ревизионен номер по-висок от сегашния, в следствие от което да заличи валидната досегашна конфигурация. Това автоматично кара всички портове да се асоциират с VLAN 1 и така да разруши тази защита. Тази атака често се използва заедно с атака от тип "прескачане" на VLAN, защото е необходимо злодеятелят да се представи като комутатор и да изгради trunk линия.

Защита от този тип атаки:

Две са възможностите:

- 1) Да се спре VTP протокола, което е неприложимо за големи мрежи
- 2) Да се създадат пароли чрез който да се защити VTP операцията.

При първият начин всички комутатори се конфигурират като прозрачни и ръчно в тях се описват VLAN информацията.

Switch#vlan database

Switch(vlan)#vtp transparent

Switch(vlan)#vlan 2 name SU

Вторият начин е да се въведе парола и всички vtp съобщения които не са с тази парола да бъдат пренебрегвани.

Switch(vlan)#vtp password su-s0fia

Тук паролата е su-s0fia с нула вместо "о" за по голяма сигурност.

Всички разгледани до тук дупки в сигурността са или свързани с проблеми с недоизпипани протоколи или с протоколи чиято единствена цел е улеснение на администраторите при изграждането на дадена мрежа. Следователно трябва вътрешно да се отнасяме с подозрение и внимание към всичко което улеснява нещата.

Проблеми със сигурността свързани с CDP

CDP протоколът е частен протокол на Cisco Systems, който върви само между Сиско устройства (маршрутизатори и комутатори). Той се използва, за да се събира информация относно адреси на трети слой - платформа, операционна система и други. CDP не поддържа криптиране и няма методи за оторизация на участващите в разговора устройства. Злодеятел може да се престори че е Cisco устройство и да получи информация за другите легални устройства в мрежата. Също така в постарите версии на Cisco IOS (операционната система) има грешка (бъг – bug), която кара усторйството да блокира при множество получени за кратък период от време CDP пакети. Това може да се използва от всеки злодеятел, който под Linux, използвайки програмата IRPAS, ще бълва пакети с този формат чрез командата. Linux#./cdp -i eth0 -n 100000 -l -1480 -r

-i : интерфейс; -n - брой на пакетите; -l : MTU големина; -r – с този ключ се указва CDP пакетите да имат произволни идентификационни номера.

Този проблем със сигурността може да бъде решен по два начина:

- 1) Ако не ни е необходим CDP протокола можем изцяло да го спрем с: Router(config)#no cdp run
- 2) Можем да ограничим интерфейсите, по които да се пускат CDP пакетите: Router(config-if)#no cdp enable
- 3) Можем да обновим операционната система на устройството(Cisco IOS) с понова,в която е изчистен съответният bug

#### 2.2.3 Проблеми със сигурността на мрежовия слой свързани с маршрутизатори

Проблемите на сигурността за мрежовия слой са много поради факта че имаме усложняване на протоколите. Уплътняването на сигурността на мрежовото ниво е от изключителна важност за общата защита на мрежата.

2.2.3.1 Проблеми свързани с сигурността на метода за конфигуриране на устройствата

Повечето мрежови устройства имат няколко начина за конфигуриране. Най-често използваните са: отдалечени терминална връзка (Telnet, SSH), през конзолата,

отдалечено чрез SNMP (simple network management protocol), и през уеб интерфейс използвайки HTTP (напоследък се използва главно HTTPS, secure HTTP, чрез SSL). Използването на чист HTTP (а както и на telnet) не се препоръчва по две причини. Първата е че се отваря порт 80 към устройството, който е предпочитан порт за атаки поради това че масово е отворен, а втората е че някой от по-старите операционни системи на Cisco имат bug, който позволява да се види от неоторизирано лице системната конфигурация. Това е съществен недостатък, защото въоръжен с хеша от паролата можем да видим самата парола чрез определено приложение. Следният ред показва конфигурацията http://ip address/level/99/exec/show/config

Qua · O. 国道公 Dans Sterm @ma @ (S-3 3 · OH : O BER PHOTO COM CAR IN THE œ **IT CHARLES**  $-0.034$ **POUL BE No SEE DE** W.23 A **Cisco Systems** Accessing Cisco 2500 "Router" Telest - to the router There at<br>infract – risplay the clutus of the interfaces: Share shapes<br>officially - risplay the chapter let  $\frac{1}{2}$  be the common<br>of line interface at level  $\frac{1}{2}$  and<br> $\frac{1}{2}$ ,  $\frac{1}{2}$ ,  $\frac{1}{2}$ ,<br> $\frac{1}{2}$ ,  $\frac{1$ Show tech-rapport - deploy information commonly needed by both support.  $-1$ **Help resource** T, CCO at www.cisco.com - Cisco Contenion Online, including the Technical Assistance Center<br>(EAC). 2 C:\Documents and Settings\Administrator\Desktop\router.html - Microsoft Internet Explorer  $m\|x$ File Edit View Favorites Tools Help 脚 **O** Back · ○ · × 2 2 4 0 Search < Favorites ● Media ④ ☆ △ 2 m · 1 16  $\vee$   $\ominus$  Go Links Address http://10.0.0.1/level/99/exec/show/config Router Using 1023 out of 32762 bytes version 12.0 service timestamps debug uptime service timestamps log uptime service password-encryption  $\mathbf{I}$ enable password 7 070C285F4D06 Ť ip subnet-zero interface Ethernet0 ip address 10.0.0.1 255.255.255.0 no ip directed-broadcast T. interface Serial0 My Computer @ Done

Фигури 2.14, 2.15, 2.16 дават представа за http достъпа.

На Фиг.2.16 сме използвали bug-a в ОС на маршрутизатора и сме се сдобили с конфигурацията. Виждаме, че е използван MD5 хеш алгоритъм (от командите enable password, enable password-encryption) и самия хеш код. MD5 не можем да разкодиране лесно, но благодарение на това че Cisco ползва (в по-старите IOSи)

едни и същи променливи за MD5 алгоритъма, е възможно да се направи таблица на съответствията между паролите и хеша им. Подобна програма е Boson GetPass! и на Фиг.2.17 се вижда колко лесно се намира паролата.

Фиг.2.17

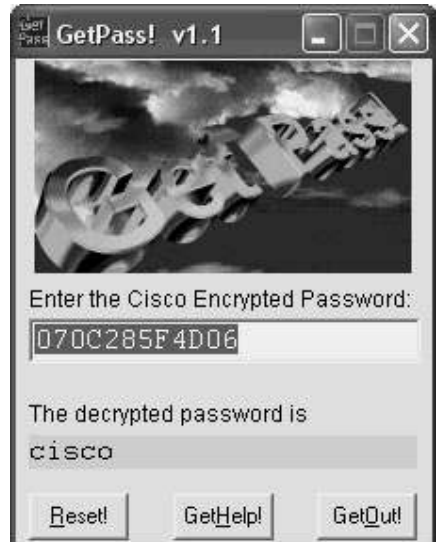

Този проблем лесно се решава, като се забранява използването на Telnet и HTTP Router(config)#no ip http server

Или чрез ограничаване на потребителите които имат достъп до него: Router(config)#access-list 1 permit host 10.0.0.5

Router(config)#ip http server 1

Трябва също винаги да се ползва последната операционна система. Възможно е да използваме също и външен сървър за автентикация (RADIUS или TACACS+). Примерна конфигурация може да е: Router(config)#aaa new-model

Router(config)#aaa authentication login default tacacs+

Router(config)#tacacs-server host 10.0.0.5

Създаваме ААА (authorization, authentication, accounting) модел,който се ползва услугите на TACACS+ сървър на адрес 10.0.0.5 който проверя валидността на потребителя и го допуска или не до устройството.

2.2.3.2 Проблеми свързани с инжектирането на зловредни маршрути

Някои от по-старите маршрутизиращи протоколи (RIP v1) не поддържат оторизация на съобщенията, чрез които се разменят маршрути и се поддържа маршрутизиращата таблица. Това е потенциален проблем, защото злонамерен вътрешен потребител може да инжектира неправилни маршрути и това до доведе до невъзможност за достъп до определени мрежи. Програма, която може да "отрови" маршрутизиращата таблица за RIP v1, е показа на Фиг.2.18.

|       | Route Generator |                                                                                                    |        |        |                     |                 |  |
|-------|-----------------|----------------------------------------------------------------------------------------------------|--------|--------|---------------------|-----------------|--|
| About |                 |                                                                                                    |        |        |                     |                 |  |
|       |                 | Network                                                                                                    | Metric |        | <b>RIP</b> version1 |                 |  |
|       |                 | Ιa<br>$\vert$ 0<br>10                                                                                                    |        | Add    |                     |                 |  |
|       |                 |                                                                                                    |        | Delete |                     | route generator |  |
|       |                 |                                                                                                    |        |        |                     |                 |  |
| 18    |                 | 192.168.2.32/24 [120/1] via 192.168.2.65, 00:00:11, Ethernet0<br>192.168.2.48/24 [120/2] via 192.168.2.65, 00:00:11, Ethernet0 |        |        |                     |                 |  |
|       |                 | 192.168.2.16/24 [120/1] via 192.168.2.65, 00:00:11, Ethernet0                                                                  |        |        |                     |                 |  |
| 20202 |                 | 172.16.0.0/16 [120/3] via 192.168.2.65, 00:00:11, Ethernet0                                                                    |        |        |                     |                 |  |
|       |                 | 10.0.0.0/8 [120/2] via 192.168.2.65, 00:00:11, Ethernet0<br>192.168.1.0/24 [120/4] via 192.168.2.65, 00:00:11, Ethernet0       |        |        |                     |                 |  |
|       |                 | 192.168.3.0/24 [120/4] via 192.168.2.65, 00:00:11, Ethernet0                                                                   |        |        |                     |                 |  |
|       |                 |                                                                                                    |        |        |                     |                 |  |
|       |                 |                                                                                                    |        |        |                     |                 |  |
|       |                 |                                                                                                    |        |        |                     |                 |  |
|       |                 |                                                                                                    |        |        |                     |                 |  |
|       |                 |                                                                                                    |        |        |                     |                 |  |
|       |                 |                                                                                                    |        |        |                     |                 |  |
|       |                 |                                                                                                    |        |        |                     |                 |  |

Фиг.2.18

Всички протоколи могат да бъдат лъгани по този начин, за това винаги се препоръчва като защита от това да бъде използвана аутентикация. При RIP v2 това става със следните команди.

Първо е необходимо да създаден "ключодържател" (key-chain) и да посочим парола.

Router(config)#key chain MYCHAIN Router(config-keychain)#key 1 Router(config-keychain-key)#key-string cisco

След това трябва да асоциираме вече създадения ключодържател с интерфейс на който работи RIP и да включим MD5 автентикацията.

Router(config)#interface fastethernet 0/0 Router(config-if)#ip rip authentication key-chain MYCHAIN Router(config-if)#ip rip authentication mode MD5 Router(config)#interface serial 0/0 Router(config-if)#ip rip authentication key-chain MYCHAIN Router(config-if)#ip rip authentication mode MD5

#### 2.2.4 Проблеми със сигурността на слоеве от транспортния до приложния

Към тази подточка се отнасят всички описани досега видове атаки.

2.2.4.1 Защита от DoS атаки

Истинският ключ към защитата от DoS атаки е предпазливостта. Опитът показва, че като намаляваме "площта", която е податлива на атака, намалява и шанса за успешното провеждане на такава. Като правило обаче няма напълно защитена
система. В реалността ние създаваме една подредена и йерархична система от защити и се надяваме тя да е достатъчна. Основен списък от неща, които системните и мрежови администратори трябва да направят, за да намалят шанса за успешна атака е следния:

• Системите винаги трябва да са с последните надграждания (upgrades ъпгрейди) и най-нов софтуер

- Винаги предлагай само услугите, които са необходими и нищо повече
- Използвай защитни стени
- Използвай системи за засичане на неоторизиран достъп
- Инсталирай антивирусни програми
- Спирай ICMP протокола между маршрутизаторите и защитните стени

2.2.4.1.1 Повишаване на устойчивостта на мрежата спрямо DoS атаки (Hardening)

Чрез повишаване на устойчивостта на мрежовите устройства и приложения се намалява шанса да станем жертва на атака. Тази задача може да се раздели условно на две части:

- Мрежова устойчивост
- Програмна устойчивост

#### Мрежова устойчивост

Мрежови устройства като защитните стени предотвратяват проникването на нежелан трафик в мрежата и тяхната инсталация е от голяма важност. Защитните стени са създадени за да бъдат сигурни и винаги помагат, но въпреки това всеки мрежови администратор трябва винаги да е в течение с най-новите техники за повишаване на устойчивостта на мрежата.

Първичната задача на маршрутизаторите е да прокарват трафика през мрежата, но изпълнявайки тази задача те могат несъзнателно да подпомагат DoS и дори DDoS атаки ако не ги конфигурираме правилно. Само устройство което маршрутизира трафик не е достатъчно за защитата на дадена мрежа, необходими са защитни стени. Като най-основно правило, винаги трябва да започваме да изграждаме сигурността в мрежата ни чрез прилагането на списъци за контрол на достъпа на външния ни интерфейс, за да спрем възможно преправяне на адреси, което е масова практика при всяка атака. Необходимо е да се контролират не само външните IP адреси, които имат достъп до мрежата, но и IP адресите на подателите, които излизат от нея. Ако това правило се спазваше масово, DoS атаките щяха главоломно да намалеят, поради факта че много бързо всеки мрежов администратор ще засече от къде идва атаката, ще спре източника и ще уведоми тамошния администратор. Също така е необходимо да се спират от излизане в Internet пакети със запазени адреси от тип multicast (мрежа D) или адреси дефинирани в RFC1918 (частни адреси). Една примерен списък за контрол на достъпа, която трябва да постави на всеки изходящ интерфейс в посока навън за Софийският Университет трябва да е:

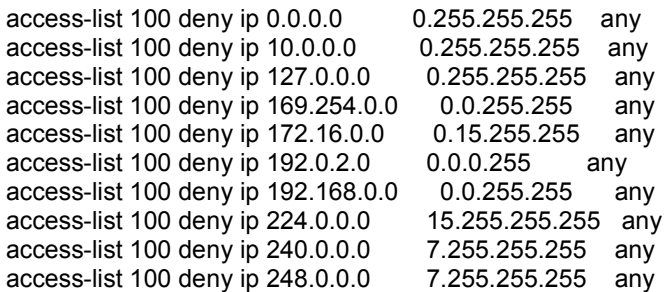

access-list 100 deny ip 255.255.255.255 0.0.0.0 any !Дотук беше стандартната част, сега ще опишем мрежите на СУ

access-list 100 permit ip 62.44.96.0 0.0.224.255

!Позволяваме изходящите пакети от мрежата да СУ да напускат интерфейса САМО ако са с публичните си адреси 62.44.96.0/19, това премахва шанса някой да извърши DoS атака от тази мрежа.

В дадения пример това е списък за контрол на достъпа в защитна стена, конфигурирана на маршрутизатор, и затова са използвани wildcard маски. При хардуерната защитна стена се използват нормални маски. Подобен списък за контрол на достъпа, но този път с краен ред permit ip any any, е необходимо да бъде сложен на изходящият интерфейс и в посока навътре.

#### Защита от атаки от land.c тип

Тази атака, както вече споменах в главата описваща мрежовите атаки, представлява ping с еднакви адрес и портове в полето за подател и получател (адреса е този на жертвата разбира се). За примера използваме постановка при която имаме адрес на външния интерфейс x.x.x.x. Тогава списъкът за контрол на достъпа трябва да изглежда така:

access-list 101 deny host ip 10.0.0.1 any

access-list 101 permit ip any any

interface fastethernet 0/0

ip access-group 101 in

Следващата стъпка е да забраним насочените broadcast-и (directed broadcast) през мрежата ни. Това предотвратява атаки от тип Smurf и Fraggle. На Cisco маршрутизатор това се прави със следната команда: no ip directed-broadcast

Един от сигурните начина да повишим устойчивостта на нашата мрежа спрямо DoS атаки е да спрем изцяло ICMP трафика. Понякога обаче това не е възможно. Тогава е необходимо да ограничим така че да не запълним капацитета и ресурсите на мрежата. Със следващите команди показвам как може да ограничим ICMP трафика така че да не заема повече от 128 килобита. Това се прави че използването на QoS.

interface fastethernet 0/0 service-policy input ICMP-RATE-LIMIT ip access-list extended ICMP-ACL permit icmp any any class-map match-all ICMP-CLASS match access-group name ICMP-ACL policy-map ICMP-RATE-LIMIT class ICMP-CLASS police cir 128000 bc 1000 be 1000 //граница 128000к, марж нагоре/надолу 1000к conform-action transmit exceed-action drop

В този пример създаваме списък за контрол на достъпа, който дефинира желания трафик за даден клас, след което прилагаме класа към даден policy-map. Последната стъпка е да приложим policy-map към даден интерфейс чрез използване на servicepolicy командата.

Трябва да имаме предвид, че не всички DoS атаки използват ICMP, често използван е и TCP. В следващия пример ще опиша как да намалим въздействието на TCP SYN атаката чрез използването на маршрутизатори (за защитни стени имаме вграден друг изключително интересен механизъм).

ip tcp intercept mode intercept

ip tcp intercept list 100

access-list 100 permit ip any 10.0.0.0 0.255.255.255

! Контролният списък се използва за да дефинира за коя мрежа да се включва този режим на прихващане.

#### Програмна устойчивост

В този термин се включват не само нормалните потребителски програми, но също и операционните системи, под които те вървят. Всяка програма има bug-ове. Затова непрекъснато биват изкарвани обновявания (updates – ъпдейти), с които се целят "закърпване" на дупките в сигурността. Това, което трябва да има предвид всеки потребител, е, че винаги трябва да ползва програми от сигурни фирми и програми с отворен код. Да си ги набавя от сигурни места (най-хубаво от официалния сайт), да избягва използването на shareware програми (повечето съдържат скриптове за шпиониране), и задължително ОС да му е с всички последни ъпдейти. Във връзка с DoS атаките трябва да имаме предвид, че е добре да държим в работен режим колкото се може по-малко програми повечето от тях създават сокети (това е комбинация от IP адрес на подадел и порт) и ги държат отворени, което създава "дупки" в защитната стена, освен това колко по-малко общ на брой програми, толкова по-малко потенциални проблеми със сигурността в следствие на bug-ове може да има.

За борба с DoS атаките е препоръчително освен вече взетите мерки за повишаване на устойчивостта на системата да се реализират и системи за да засичане на неоторизиран достъп (IDS/IPS).

2.2.4.1.2 Системи за засичане / предпазване от неоторизиран достъп (Intrusion Detection / Prevention Systems)

Чрез тях вероятността за засичане на DoS/DDoS атаки нараства значително. Засичането на атаката е предпоставка за моментално взимане на мерки и навременна реакция с цел предотвратяване на атаката. Освен това чрез използването на такива системи могат лесно да се изолират слабите места в мрежата и се пристъпи към тяхното подсилване. Системите за предпазване от неоторизиран достъп могат и сами да взимат автоматизирани решения относно моменталното противодействие на атаките. Това става като те изпращат определени (обикновено блокиращи) команди към дадено предварително дефинирано мрежово устройство (най-често хардуерна защитна стена или защитна стена интегрирана в маршрутизатор).

Често DoS атаките са съпроводени с характерни особености, които помагат за тяхното навременно откриване. Това са:

- Ненормално натоварване на мрежата
- Високо натоварване на централните процесори на системите в мрежата
- Липсата на отговор от дадена система
- Честото и необяснимо забиване на системи

Понякога обаче различните DoS атаки трудно могат да се усетят на време и могат да доведат до значителни загуби. Това не бива да се допуска и всяка компания която работи с поверителна информация, преводи на пари по мрежата, или предлага критична услуга трябва да използва поне един или най-добре всички от следните техники за повишаване на устойчивостта и навременно откриване на DoS атаки.

- Защитни стени
- Системи за засичане на неоторизиран достъп при потребителя
- Системи за засичане на неоторизиран достъп във мрежата чрез използването на сигнатури и аномалии

2.2.4.1.2.1 Системи за засичане на неоторизиран достъп при потребителя

Такъв тип системи както и персоналните защитни стени подпомагат засичането на различен вид атаки, като наблюдават и блокират нежеланите пакети. Проблема при тях е скалируемостта. Дори в една средно голяма мрежа от 100-1000 компютъра е необходим голям екип администратори за да може тези системи да бъдат инсталирани и поддържани правилно. За това тяхната употреба е ограничена предимно до сървъри в демилиратизираната зона.

2.2.4.1.2.2 Системи за засичане на неоторизиран достъп във мрежата основаващи се на сигнатури.

Чрез тях ние имаме възможността да анализираме трафика по мрежата и да го преглеждаме за каквито и да са атаки. Хакери от типа "новаци със скриптове" (script newbie's) нямат шанс срещу такива системи, защото те използват широко достъпни и известни (както и на производителите на системи за сигурност) програми за които лесно би могла да се създаде сигнатура. Cisco IDS 4200 серията сензори имат вградени множество сигнатури за различни типове атаки. На Фиг.2.19 е показа алармата която се показва когато някой използвайки Hgod се опита да осъществи TCP SYN атака.

Фиг. 2.19

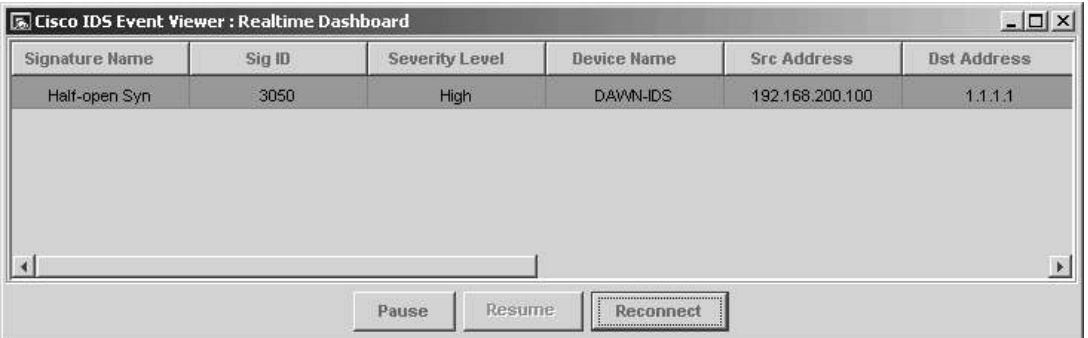

В следващия пример злонамереният потребител използва програма, чрез която преправя пакетите и извършва ICMP Smurf атака директно към broadcast адреса на дадена мрежа (192.168.200.255). IDS, използвайки две сигнатури, засича ICMP Flood и Smurf атаките, както е показано на Фиг.2.20. Фиг.2.20. ICMP Smurf, Flood атаки

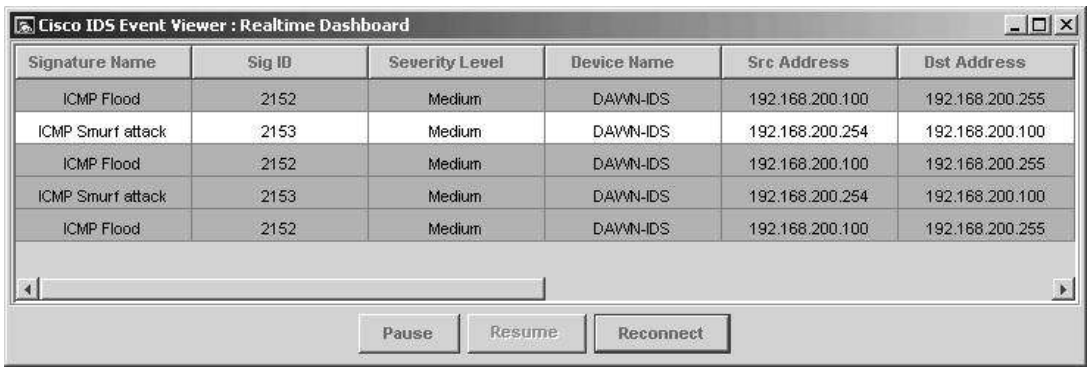

Следващият пример показва алармата, която се получава при засичането на land.c атака. IDS системата веднага улавя пакета чрез сигнатура 1102 "Невъзможен пакет". Фиг.2.21 показва това.

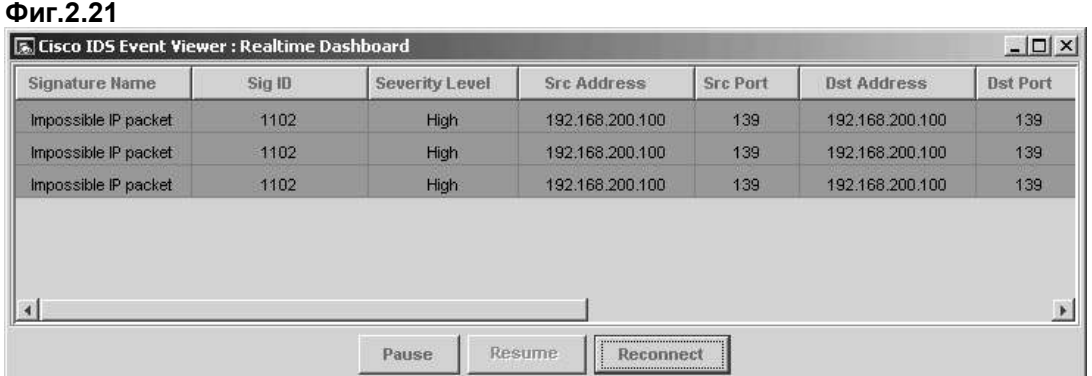

В този пример ще покажа засичането на атака извършена с едни от най-известните програми за извършване на DDoS атаки: Stacheldraht, Tribe Flood Network, и Trinoo. Чрез тези програми преди време бяха "съборени" няколко големи уеб страници. На Фиг.2.22 е показана комуникацията между атакуващият и неговите зомбита (описах подборно този вид атака в предишните глави).

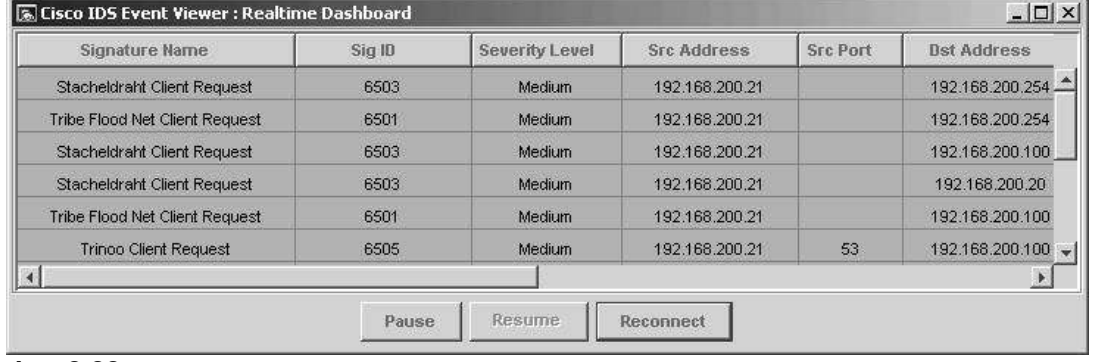

#### Фиг.2.22

Добър начин на предотвратяване на атака DDoS е да проверяваме редовно мрежата си за зомбита. Това е лесно да се направи поради факта че повечето зомбита слушат на определени портове за инструкции от атакуващия. Програма чрез която се откриват зомбита е DDoSPing от Foundstone. На Фиг.2.23 е показан управляващият прозорец на DDoSPing и как той сканира мрежата проверявайки за типичните черти на компютри зомбита.

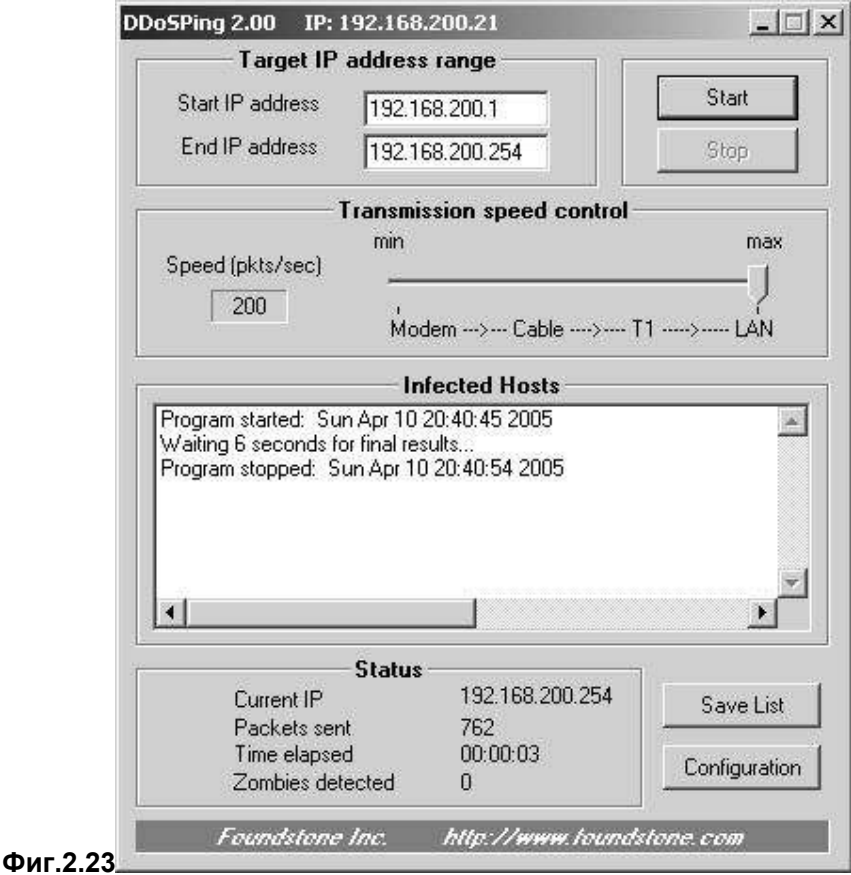

#### 2.2.4.1.2.3 Системи за засичане на неоторизиран достъп във мрежата основаващи се на аномалии

Въпреки че системите на основа на сигнатура са ефективни срещу добре известни типове атаки и програмите използвани за тяхното извършване, те нямат шанс срещу най-новите атаки (zero-day attacks). Точно за такъв тип атака са създадени системите на принципа на аномалиите. Създадени е малко силна дума, защото те още са в процес на обработка но идеята е на лице, а вече има и изпълнения (Cisco Traffic Anomaly Detector XT). Принципът на действие на системи от този тип е засичането на мрежовия трафик, който рязко се отклонява от нормалния. Например, ако значителен брой UDP запитвания идват от един потребител, това е аномалия и се включва аларма.

Обикновено тези системи вървят ръка за ръка с Cisco Guard XТ. Идеята е при откриването на аномалия целият трафик се пренасочва към Guard XT устройството, което чрез използването на сложни алгоритми се опитва да отдели и пропусне само стандартния трафик, всичко подозрително се спира.

Описаните устройства са много скъпи, трудни за инсталация и изискват квалифициран обслужващ персонал, но понякога вредата от дадена атака може да излезе много по-скъпа. Затова всяка компания трябва да е наясно с това колко ще им струва реализацията на дадена система за сигурност, а също и колко ще струва, ако дадена услуга спре да работи, мрежата се срине или чувствителна информация (например като лична информация на потребители, номера на кредитни карти, или технологичен шпионаж) бъде открадната. Снабдени с тези данни компаниите и организациите трябва сами да преценят.

# Глава III. Одит на сигурността в мрежата на СУ

### 3.1 Цели на одита и за кого е предназначен той

Основните цели на одита на сигурността на мрежата на СУ са:

1. Да се провери дали са спазени съществуващите политики за сигурност, стандарти, препоръки и процедури;

2. Да се определи ефективността на текущите политики и да се попълнят неточностите в тях;

3. Да се открият всякакви съществуващи уязвимости, които могат да бъдат използвани както от външни лица, така и от оторизирани вътрешни с право на достъп;

4. Да се провери дали извършеният контрол на сигурността при различни възникнали проблеми е съответствал поне с минимума изисквания по сигурността;

5. Да се дадат препоръки и план за прилагане на евентуални промени и подобрения.

Този документ,както и резултатите и препоръките от него биха били полезни на:

- Отговорният за мрежата персонал на Софийският Университет както за вътрешната, така и за опорната мрежа;
- Всички потребители, които имат или ще имат достъп до мрежата;
- Управленският екип, който одобрява евентуалните промени по политиката за сигурност, както и следи за нейното разпространяване и спазване.

Преди да започнем извършването на одита, приемаме,че за одиторите важат следните правила:

1. Притежават необходимите знания за извършването му;

2. Разбират много добре влиянието и действието на всеки инструмент, който използват, както и евентуалното му въздействие върху потребителите и системите;

3. Получили са писмено разрешение за извършването на този одит;

4. Ще документират всеки тест, който е проведен, независимо от това дали е успешен или не;

5. Сигурни са, че тестовете, които провеждат са в съответствие с поставената задача.

### 3.2 Основни стъпки

Основните стъпки, по които ще се извърши одита, са: (Фиг 3.1 )

- Планиране
- Събиране на данни за одита
- Извършване на одит тестовете
- Изготвяне на отчет за резултатите от одита

• Запазване на данните, върху които е извършена оценката и средствата, използвани за това.

• Извършване на подобренията и допълнителна работа.

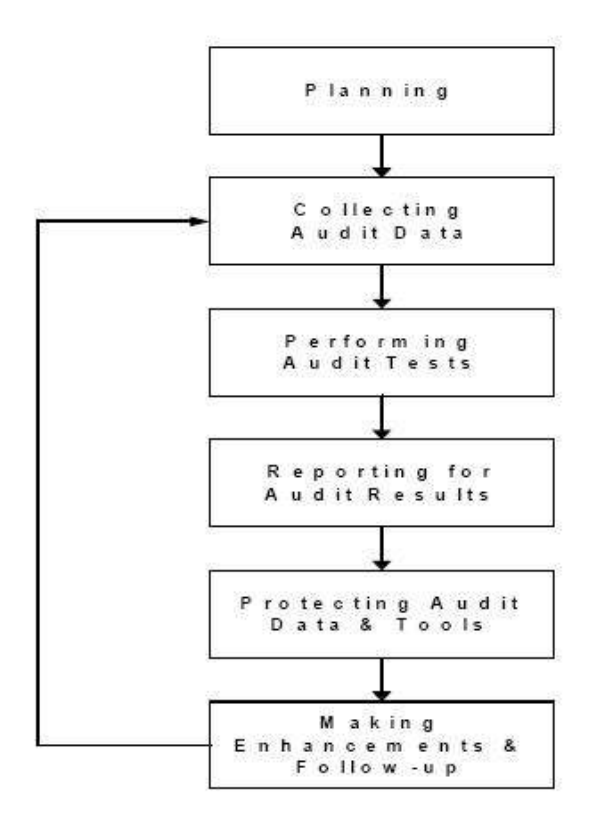

Фиг.3.1 Основните стъпки при одита

### 3.3. Обхват на одита

Обхвата на одита трябва да бъде ясно определен (в случая от поставената задача):

- Обща сигурност на вътрешната мрежа;
- Сигурност при връзките с Интернет;
- Сигурност на мрежовият достъп до най-важните мрежови системи, съответно и услугите, които те предоставят (e-mail, web, file servers);
- Защита на мрежовите компоненти защитни стени, маршрутизатори, комутатори;
- Обща сигурност на техническите помещения

Извън целите и компетентността на този одит са:

- Сигурността при крайните устройства работни станции,IP телефони и други потребителски устройства, свързани в мрежата
- Сигурността на най-важните сървъри и услугите, които те предоставят сами по себе си;
- Предоставянето на мрежови услуги като активна директория (Active directory), пощенски услуги, отдалечен достъп (RAS)

### 3.4 Последващи действия след извършването на одита.

След извършването на одита най-голямата полза от него е не в самите препоръки, които ще се направят, а в ефективното им прилагане. Нужно е да се спазва следния цикъл с цел правилното прилагане на препоръките: (Фиг 4.1)

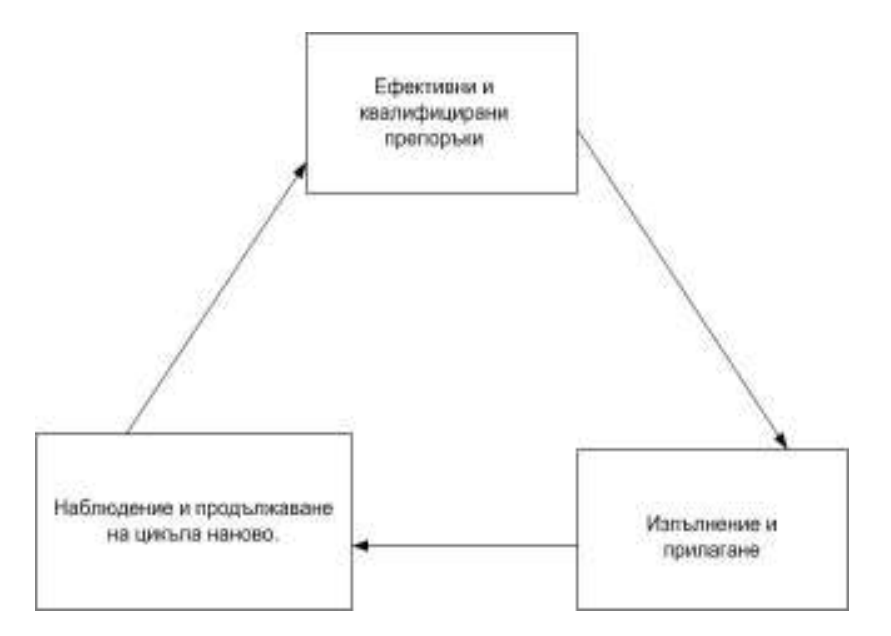

Фиг.4.1 Нужните действия за ефективно прилагане на препоръките от одита.

#### 3.5 Общо описание на мрежата и логически дизайн

При изграждането на мрежата на Софийския университет е използвано главно комуникационно оборудване на Сиско, освен тях няколко HP устройства и Linux (CentOs базирани) сървъри, които играят ролята на маршрутизатори. Ethernet мрежата представлява смесена структура, тип звезда, изградена от 5 броя Cisco маршрутизатори, Linux базирани сървъри, 20 Cisco (HP) комутатора, 4 точки за безжичен достъп (wireless access point), които са разположени в следните три възела (PoP - Point of Presence): Лозенец, Ректорат и IV-ти километър. (За удобство за напред ще ги наричаме съответно Loz, Rec и IV).

Физическата топология на частта от мрежата на Софийския университет, върху която ще се съсредоточи одита, е тип звезда, в центъра на която можем да поставим високоскоростната MAN мрежа (градска мрежа, базирана на технологията Етернет, реализарана върху оптическа преносна среда) на "София Комюникейшънс". На Фиг.3.2 е дадена логическата топология на мрежата:

Фиг. 3.2.Логическа топология на СУ

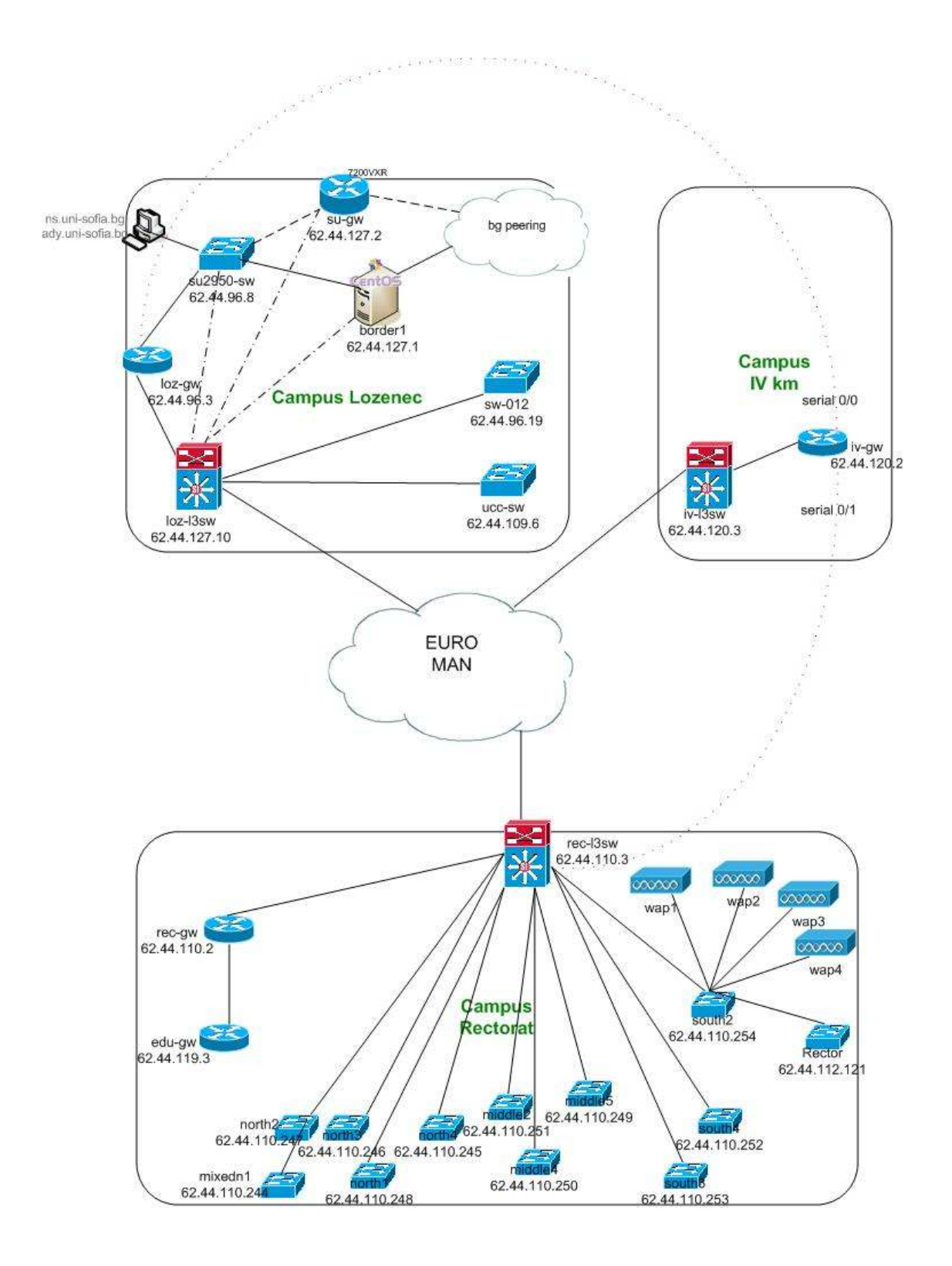

### 3.6 Детайлно разглеждане на отделните мрежови устройства

В долната таблица са описани версията на софтуера на комутаторите (маршрутизаторите) за всеки възел от мрежата, който се използва в момента.

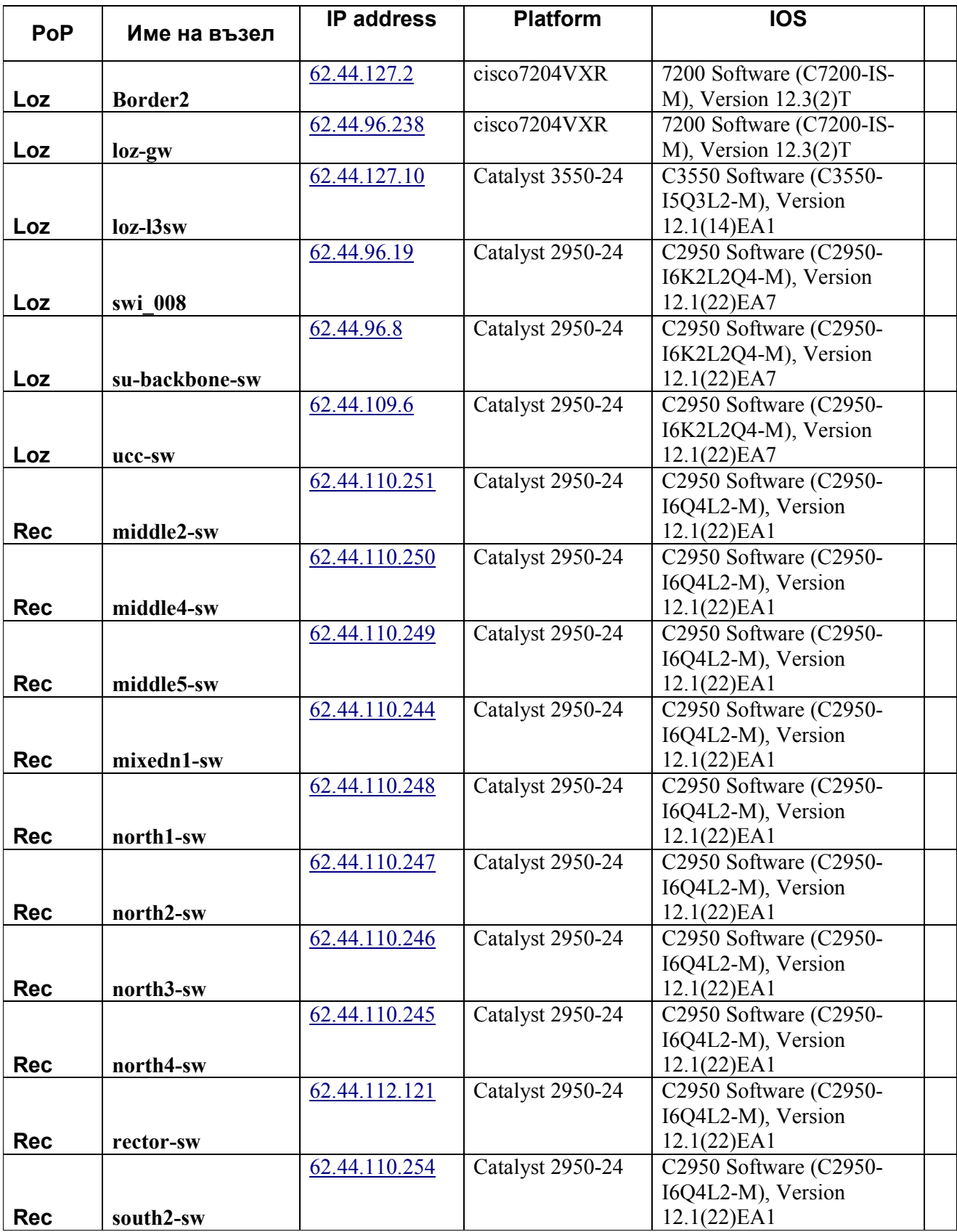

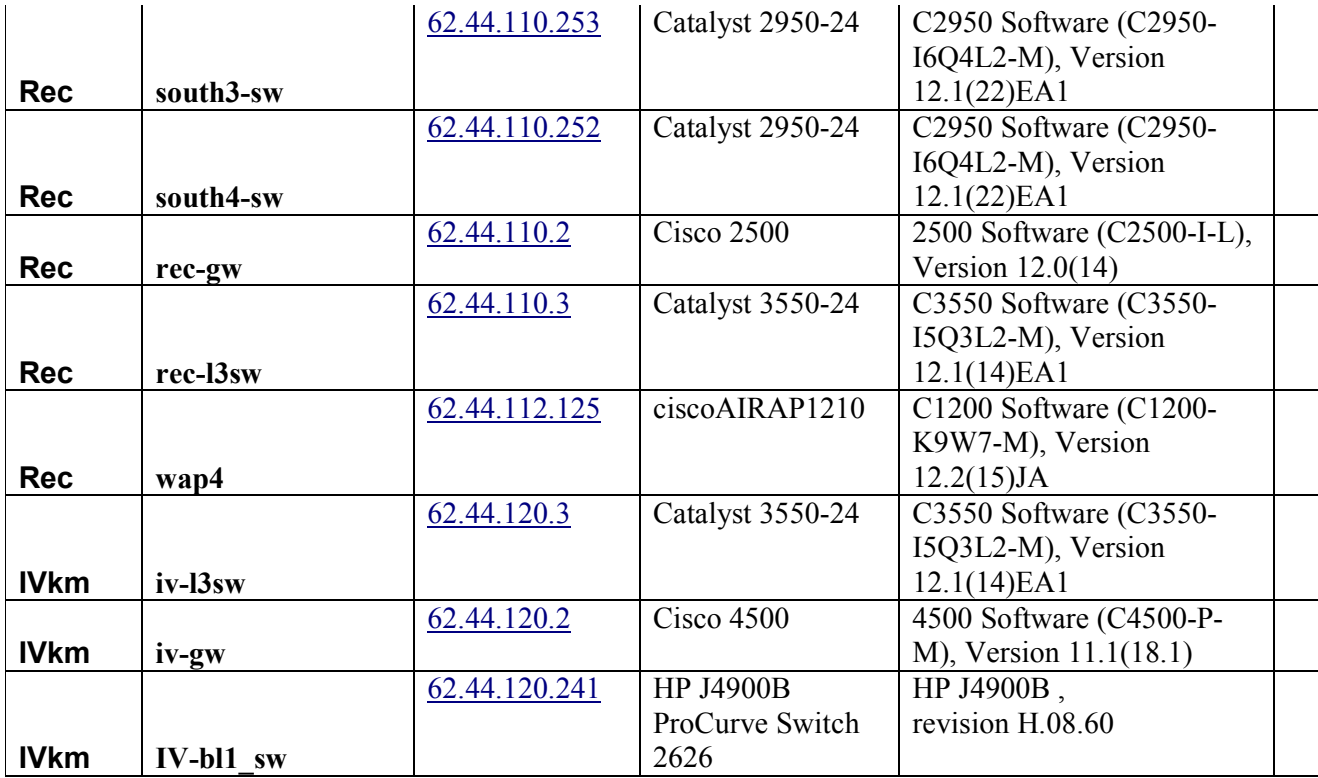

Това са като цяло обектите в мрежата, върху които ще се извърши одита.

Следващата стъпка е извършването на одит тестовете.Те ще се изпълнят с помощта на няколко web базирани приложения:

- 1. NeDi (Network Discovery tool) http://nedi.sourceforge.net
- 2. CSA (Cisco Security Auditor) http://www.cisco.com/en/US/products/ps6263/index.html

На Фиг. 3.3 са показани данните събрани от NeDi, които ще използваме понататък:

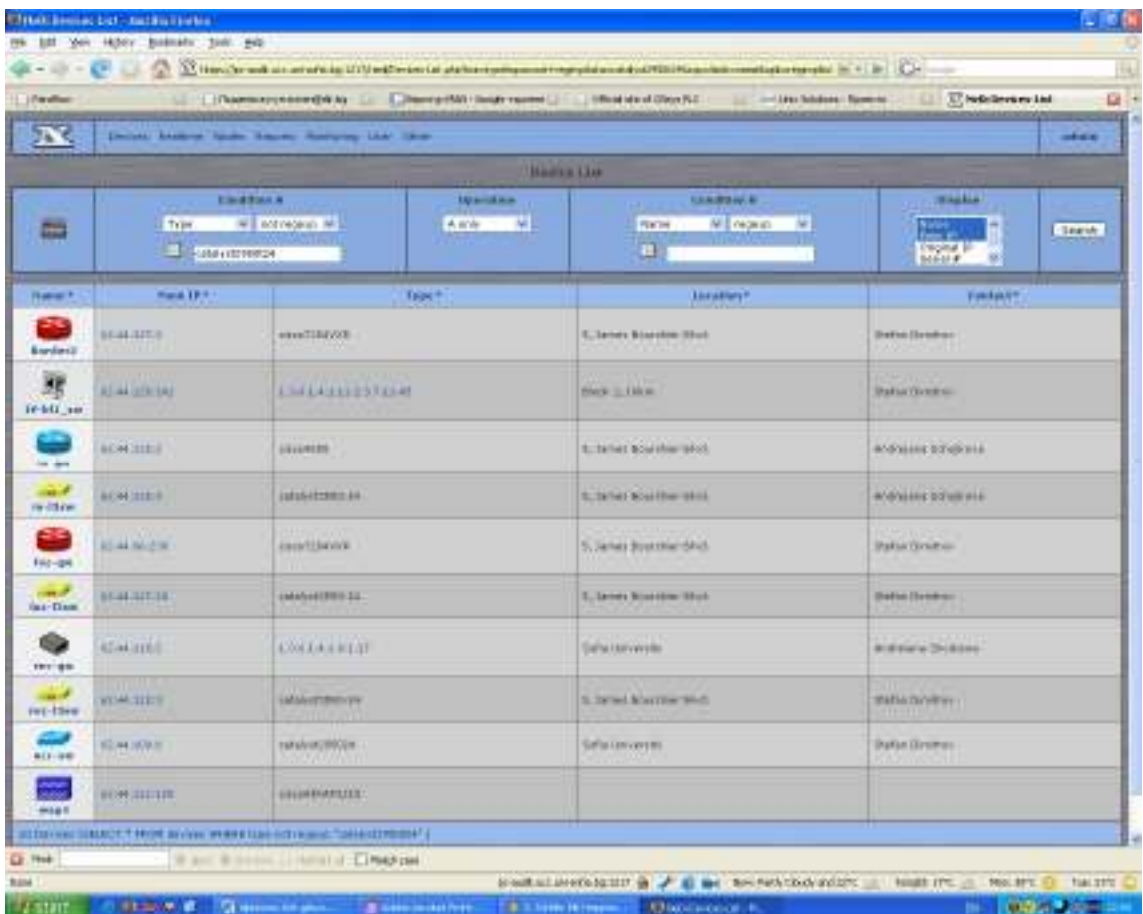

Фиг.3.3. Общ изглед на списъка от устойства,следени от NeDi

Всички събрани данни за мрежовите устройства в мрежата на СУ могат да се разгледат на адрес:

https://pc-audit.ucc.uni-sofia.bg:1217/nedi/ , разбира се,със съответните акаунти за достъп.

За работата на Cisco Security Auditor не е необходимо да имаме достъп до устройствата от мрежата както и да разполагаме с акаунт за конзолен достъп (telnet/ssh).За тази цел на всяко едно устройство от мрежата добавяме нов потребител с единствено възможни права да гледа конфигурацията.Това става стъпка по стъпка по следният начин:

1) Създаваме privilege level 14, на което единствено разрешаваме изпълнението на командата "sh conf"

2) Създаваме потребител на това ниво на достъп, обвързан със списък за контрол на достъпа (access-list), забраняващ достъп от всички машини с изключение на тази, на която сме инсталирали софтуера за одит.

3) Към съществуващите "access-list-и" на устройствата добавяме адреса на машината, която ще използваме, и я прилагаме на линията за телнет (line vty). 4) Правим друг списък за достъп от snmp сървъра.

По-долу са дадени няколко екрана (screenshot-a) от Cisco Security Auditor приложението (Фиг.3.4, Фиг.3.5, Фиг.3.6):

| <b>CISCO SYSTEMS</b><br><b>Security Auditor</b>                 | Audit Detail Report for bu as of 07/03/2007 10:40:55 EEST rest Device Name-Barder2 |                     |                                  |                               |                                                                             |                                                                                                    |  |  |  |  |
|-----------------------------------------------------------------|------------------------------------------------------------------------------------|---------------------|----------------------------------|-------------------------------|-----------------------------------------------------------------------------|----------------------------------------------------------------------------------------------------|--|--|--|--|
|                                                                 | <b>Silble</b><br>园<br>Bata Sauree: Policy Neme                                     |                     |                                  |                               |                                                                             |                                                                                                    |  |  |  |  |
| Showing s.7d or 70 records.                                     |                                                                                    |                     |                                  |                               |                                                                             | <b>NG</b> Q Goto page<br>of 1 pages (B) D-D-                                                                                               |  |  |  |  |
| <b>POURSE MARKET</b>                                            | A Fare                                                                             | <b>Western</b>      | <b>BESEAR</b><br><b>Bill</b> ine | Antioss                       | <b>Armitta</b>                                                              | <b>TATALL</b>                                                                                                    |  |  |  |  |
| 1. Neware TOT-Respublican in Derren:                            | nervice top-keepsives-en                                                           | Silburger2          |                                  | 52:44:127.2 Pallast           |                                                                             |                                                                                                    |  |  |  |  |
| 2. Use Defined A.M.A Methods for Environments<br>Automobile     | nne autheräcation enable                                                           | 7 Eonteil           |                                  | 02.44.127.2 Failed            |                                                                             |                                                                                                    |  |  |  |  |
| X this Defined Location Duffer Size.                            | <b>huargituttend</b>                                                               | \$8umur2            |                                  |                               | 82.44.127.2 Fallest Device Detail Strevenpty.<br>Policy Detail: Size=18000; |                                                                                                    |  |  |  |  |
| 4. Forbitchestabous ARP                                         | no in gratulous-arps:                                                              | <b>TRonter®</b>     |                                  | 62.44.127.2 Failed            |                                                                             |                                                                                                    |  |  |  |  |
| 5. Statutes TCP-Happalvers-Cut Service.                         | tervice top-league ves-out                                                         | Situation?          |                                  | 62.44.127.2 Falled            |                                                                             |                                                                                                    |  |  |  |  |
| B. Lisa Defined Trap Servers                                    | onno-server host trap server                                                       | 5 Bonier2           |                                  | 02:44.127.2 Failed            |                                                                             |                                                                                                    |  |  |  |  |
| 7. Forbat Slatemer Time Orich                                   | ho clock summer-time.                                                              |                     |                                  |                               |                                                                             | 02.44.127.2 Failest                                                                                                    |  |  |  |  |
| B. Require SEN for Remote Davide Access                         | from sport input only                                                              | 6 Booter?           |                                  |                               |                                                                             | 8244127.2 Falled Instrucent ine viv 0.4                                                                                                    |  |  |  |  |
| W Use Defined Time Core.                                        | clock treasons:                                                                    | S Burnier2          |                                  |                               |                                                                             | 82.44.127.2 Pallast Device Detail Transcore name=09/1-2;Transcore<br>stimits?<br>Policy Datail: Tinwzone mener LTC; Tinwzone.<br>attaat=0: |  |  |  |  |
| 10: Use Detried VTV Access Controllint                          | Access-list VTV ACL cenne<br>VTY, ACL, BLOCK WITH MASK                             | 7 Bonder2           |                                  |                               |                                                                             | 02:44:127.2 Failed InstanceNt Access-List:10<br>Policy Detail: non-causer-mout.                                                            |  |  |  |  |
| 11. Sugara Sequence Ranton's In Ltd Mecongell                   | DETAILS DEQUATES CURRENTS                                                          | <b>Bitkensta</b>    |                                  | 62.44.127.2 Padod             |                                                                             |                                                                                                    |  |  |  |  |
| 12: Use Defined AAA Methods for Liner Lingin<br>automobile      | nee auther@oation login                                                            | 7 Boisley           |                                  | 02.44.127.2 Failed            |                                                                             |                                                                                                    |  |  |  |  |
| 13. Une Defined SNR Account Strate (Ud.                         | access-let SNP_A/L perro<br>SHAP AIL BLOCK WITH MASK                               | 2 Boysett           |                                  |                               |                                                                             | 52.44.127.2 Paleat Instance of Access Ltd-9<br>Rolloy Datail: sale: Husan-Input.                                                           |  |  |  |  |
| 14. Use AAA.Based Ascarding                                     | anthuocous                                                                         | 5 Branley 3         |                                  | 82.44.127.2 Failed            |                                                                             |                                                                                                    |  |  |  |  |
| 15 Ung Datinad Automitration Failure from                       | terarty subjectionist telanorship                                                  | <b>X</b> Monday     |                                  |                               |                                                                             | 52.44.127.2 Fallest, Device Detail, Authentication fallure tate-filed.<br>Contigured:<br>Policy Datab Authentication Industrials=10.       |  |  |  |  |
| 15: Use Detried DSH Timesat and Authentication<br><b>RADIRO</b> | ip ook (firse-out) nutrenticetion-retries).                                        | 7 Border2           |                                  |                               |                                                                             | 82.44.127.2 Failed Device Detail time-out-creties-<br>Policy Detail: fine-out=60yetries=2)                                                 |  |  |  |  |
| \$7. Repairs their pried Preservate for Lisbal Union.           | шанталы күс расхусий 7                                                             | <b>10 Dürckit E</b> |                                  |                               |                                                                             | 62.44.127.2 Fated Indurasti school dear gDI                                                                                                |  |  |  |  |
| 18. Bind HTP Bervide to Locobitch Titer tode                    | <b>No source Loophack</b>                                                          | 5 Börglei?          |                                  | 82.44.127.2 Failed            |                                                                             |                                                                                                    |  |  |  |  |
| <b>IS Sind FTP Service for Longing School and</b>               | ip tip source-interface Loopback                                                   | Situation.          |                                  | 62.44.127.2 Failed            |                                                                             |                                                                                                    |  |  |  |  |
| 20, tive no.a. Service                                          | BEGINNING AND                                                                      | 7 Blacket 2         |                                  | 62.44.127.2 Falled            |                                                                             |                                                                                                    |  |  |  |  |
| 21: Frebal PAD Service                                          | his parvice pad                                                                    | <b>B</b> Dorder2    |                                  | 62.44 127.2 Fallert           |                                                                             |                                                                                                    |  |  |  |  |
| Detroit Annual College of the                                   | Link College and College<br>$\rightarrow$                                          | <b>WELL</b>         |                                  | April 2. Color in 1980, No. 1 |                                                                             | <b>C</b> Trusted sites                                                                                                    |  |  |  |  |

Фиг.3.4 Отчет за устройството Border2

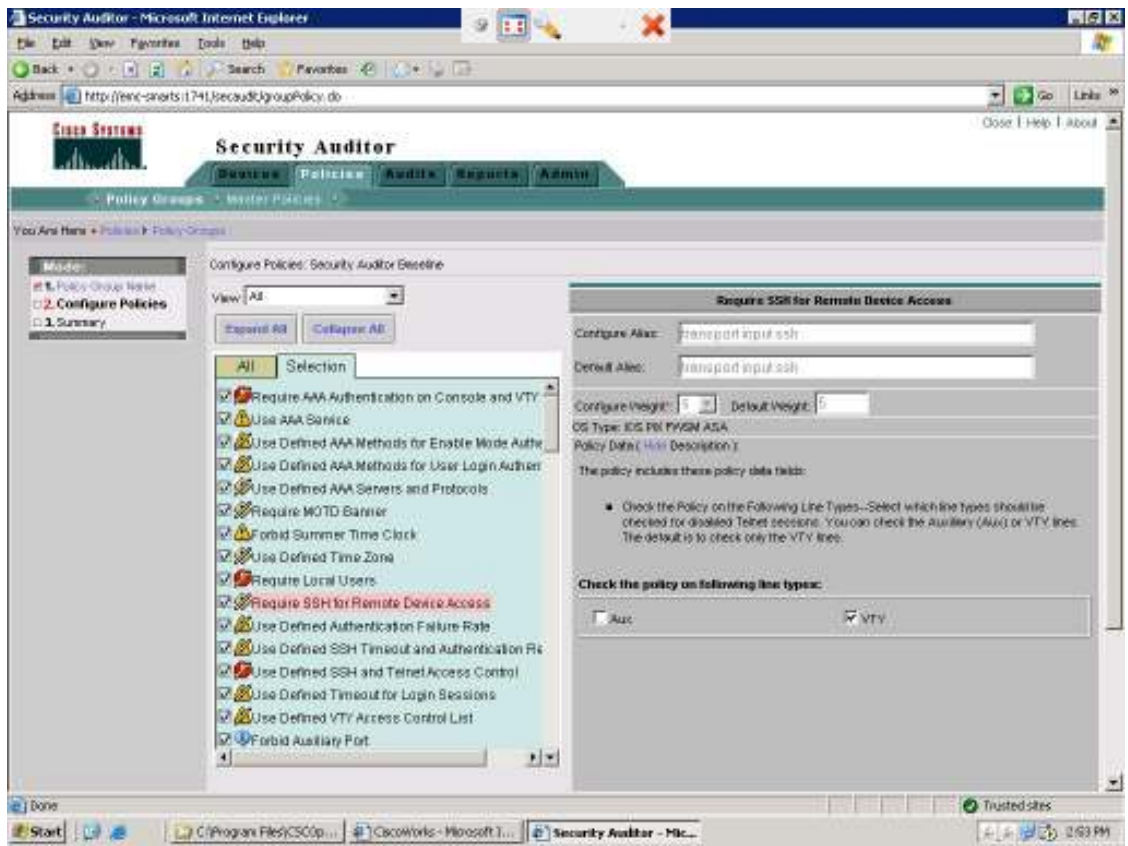

Фиг.3.5 Списък с правилата, от които са съставени политиките за одит

| Devices - Microsoft Internet Explorer<br>One Favorites Inds this<br>Edit<br>tie |                         |                                              |                   |                    |                  |                                           |                |                            |                     |  |
|---------------------------------------------------------------------------------|-------------------------|----------------------------------------------|-------------------|--------------------|------------------|-------------------------------------------|----------------|----------------------------|---------------------|--|
| $Iack$ +<br>O F R R A D-Sainth                                                  |                         | Favorites (2) (Deligion)                     |                   |                    |                  |                                           |                |                            |                     |  |
| Address at Intro-Wend-snorts (1741, Becaudi, Device Table do                    |                         |                                              |                   |                    |                  |                                           |                | ▼■●●                       | Links <sup>50</sup> |  |
|                                                                                 |                         |                                              |                   |                    |                  |                                           |                | Close   Help   About       |                     |  |
| <b>GISCO SYSTEMS</b>                                                            | <b>Security Auditor</b> |                                              |                   |                    |                  |                                           |                |                            |                     |  |
|                                                                                 |                         | Destruct Politics   Audity   Reports   Admin |                   |                    |                  |                                           |                |                            |                     |  |
| > Import Devices - Manage Bevices - Himage Draupt -                             |                         |                                              |                   |                    |                  |                                           |                |                            |                     |  |
| You Ard Hans + Democra Harage Democr                                            |                         |                                              |                   |                    |                  |                                           |                |                            |                     |  |
| Devices                                                                         |                         |                                              |                   |                    |                  |                                           |                |                            |                     |  |
|                                                                                 |                         |                                              |                   |                    |                  |                                           |                |                            |                     |  |
|                                                                                 |                         |                                              |                   | <b>Bewke Lists</b> |                  |                                           |                |                            |                     |  |
| Group Selector                                                                  |                         |                                              |                   |                    |                  | * Vaw<br><b>Data Source: Hame</b>         |                | <b>Filter</b>              |                     |  |
| <b>EIGHAN Devices</b><br><b>Buggested</b>                                       |                         |                                              |                   |                    |                  |                                           |                | Showing 1-21 of 21 records |                     |  |
| El BUYourported                                                                 |                         | <b>Bane 5</b>                                | PAGERNE BESON     |                    | <b>Weeklerg</b>  | <b>Binge Serre</b>                        | <b>Britane</b> | <b>Blungeld Hotel</b>      |                     |  |
|                                                                                 |                         | 1. Enroler2                                  | 6244.127.2 05     |                    | $12.3(2)$ T      | r7200-tr-mg.123-2.1.htm                   | Biorder2       | Managed                    |                     |  |
|                                                                                 |                         | $2$ $\Gamma$ May                             | 6244.120.2 69     |                    | <b>H</b> 1       | 04500-p-ing;111-18.1.bin.                 | <b>WOW</b>     | Managed <sup>1</sup>       |                     |  |
|                                                                                 |                         | $3. \Box$ $M3xw$                             | 52.44.120.3 IOS   |                    | 12.1.            | 12550-5q3D-mg.121-14 EAT.bin              | N-Drw          | Harraged                   |                     |  |
|                                                                                 |                         | <b>KID-OW</b>                                | 6244.86.239 ICG   |                    | 12.3(2)T         | 67000-8-4g.123-2.Tam                      | $102 - 014$    | Managed.                   |                     |  |
|                                                                                 |                         | $5 \int \frac{\pi}{2} \arctan \frac{\pi}{2}$ | 52-44.127.10 E/S  |                    |                  | r.7880-6q32-eq.121-14.8A1.tm              |                | Hanaged                    |                     |  |
|                                                                                 |                         | 6. 1 (90002-5W)                              | 6244.110.251 109  |                    |                  | 02960-Kepl2-#d.121-22.EA13W               |                | Managed <sup>1</sup>       |                     |  |
|                                                                                 |                         | 7. E redde4-ow-                              | 82-44.110.250 935 |                    |                  | r2950-Eq4D-rd.121-22 EA1.hin              |                | Managed:                   |                     |  |
|                                                                                 |                         | 8.   indde5-tre                              | 62:44.110.249.106 |                    | 12.1             | 02960-8ept-0-42.121-22 EA1101 Hidde5-tw   |                | Hanaged.                   |                     |  |
|                                                                                 |                         | D. T intouch T-aw                            | 52.44.110.244 935 |                    | 12.1             | c2950-6q4D-mg.121-22.5A1.tm /ntoadn1-cov  |                | Managed                    |                     |  |
|                                                                                 |                         | 10   northt-sw                               | 62.44.110.248 IOS |                    | 12.1(22)<br>BAT. | 02950-8u40-inc.121-22-EA1.lan_north1-ew-  |                | Managed.                   |                     |  |
|                                                                                 |                         | 11. [ north2-sw                              | 82-44.110.247 KX  |                    | 12.1025<br>EAT   | :2950-6q40-ra.121-22.EA1.hin north2-aw    |                | Managed:                   |                     |  |
|                                                                                 |                         | 12 T north3-sw                               | 6244.110.346 K/S  |                    | 12.1(22)<br>ER!  | 02860-Build-ed.121-22 EAT (in: north3-tw) |                | Nanageo <sup>-</sup>       |                     |  |
|                                                                                 |                         | 13. Firsth4-aw                               | 52.44.110.245 105 |                    | 12.1(22)<br>EA1  | :2550-5q4D-rg:121-22 EA1.tm north4-sw-    |                | Nanaged:                   |                     |  |
| e j Applet objectselector started                                               |                         |                                              |                   |                    |                  |                                           |                | <b>O</b> Trusted sites     |                     |  |

Фиг.3.6 Списък от устройствата, които ще се анализират.

След като сме въвели данните на всяко едно от устройствана в базите от данни на Nedi и CSA, време е да пуснем да се изпълнява една автоматизирана проверка на сигурността. В нея се включват предефинирани 87 правила, които се смятат за основни изисквания и критерии за сигурност. Разбира се можем да добавим и свои собствени към тях.

Това са правила от вида:

1. Проверка дали е разрешен CDP протокола (Cisco Discоvery Protocol) известен със своите уязвимости. ( http://nsa2.www.conxion.com/cisco/download.htm )

2. Проверка дали се използва ААА механизма за аутентикация, оторизация и отчетност.

...и много други

Това е резултата от проверката на сигурността на устройството Border2. Пълният списък за всички устройства е добавен като Приложение1

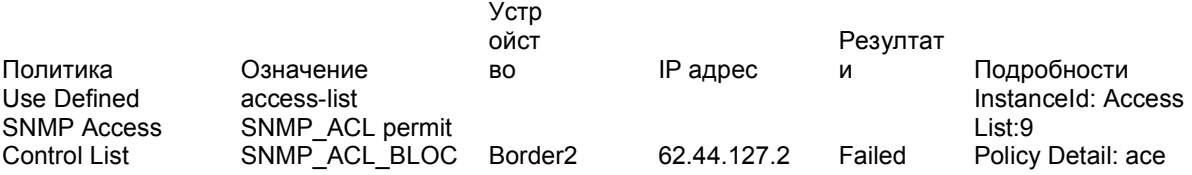

### K\_WITH\_MASK :=user-input;

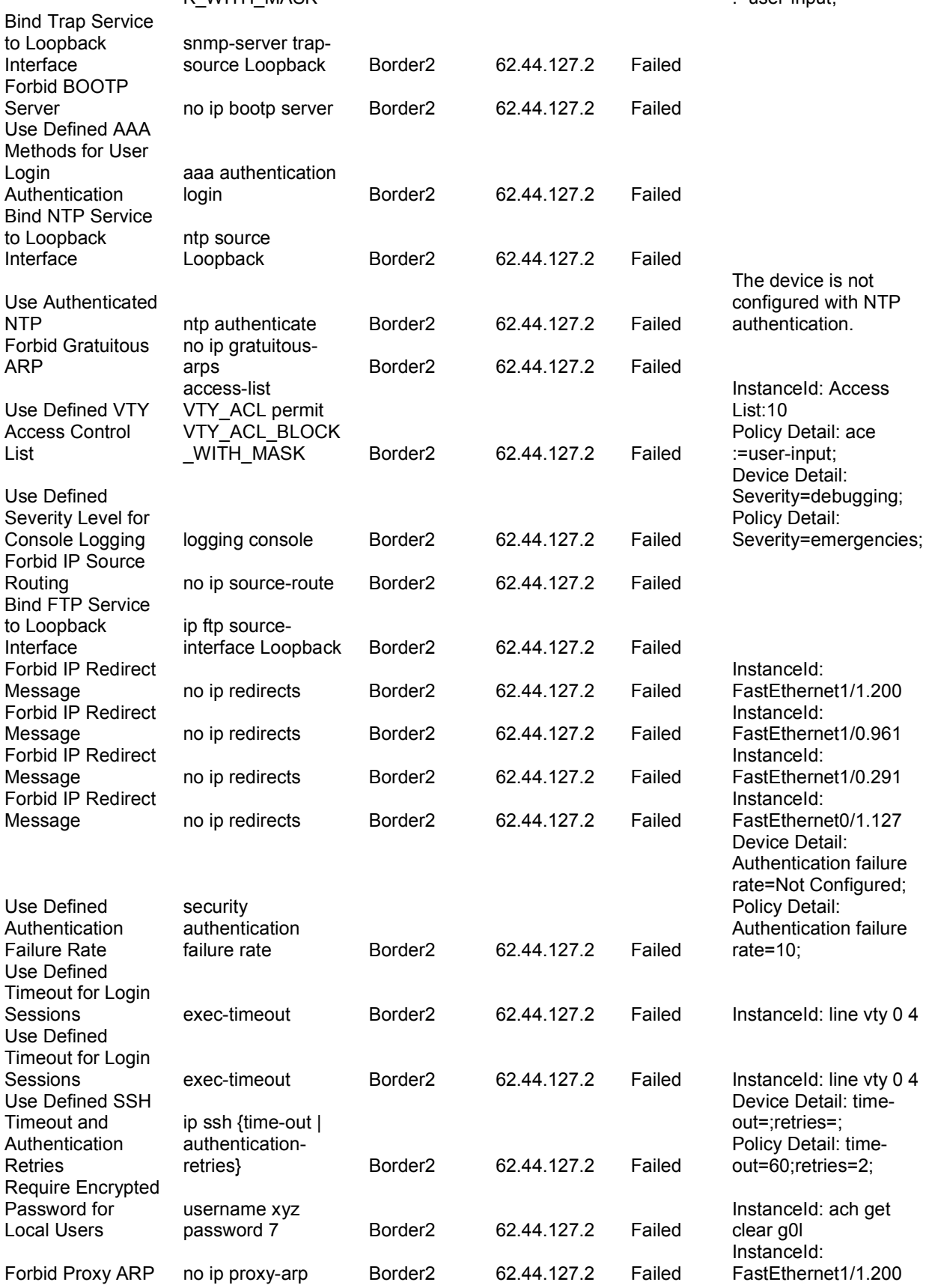

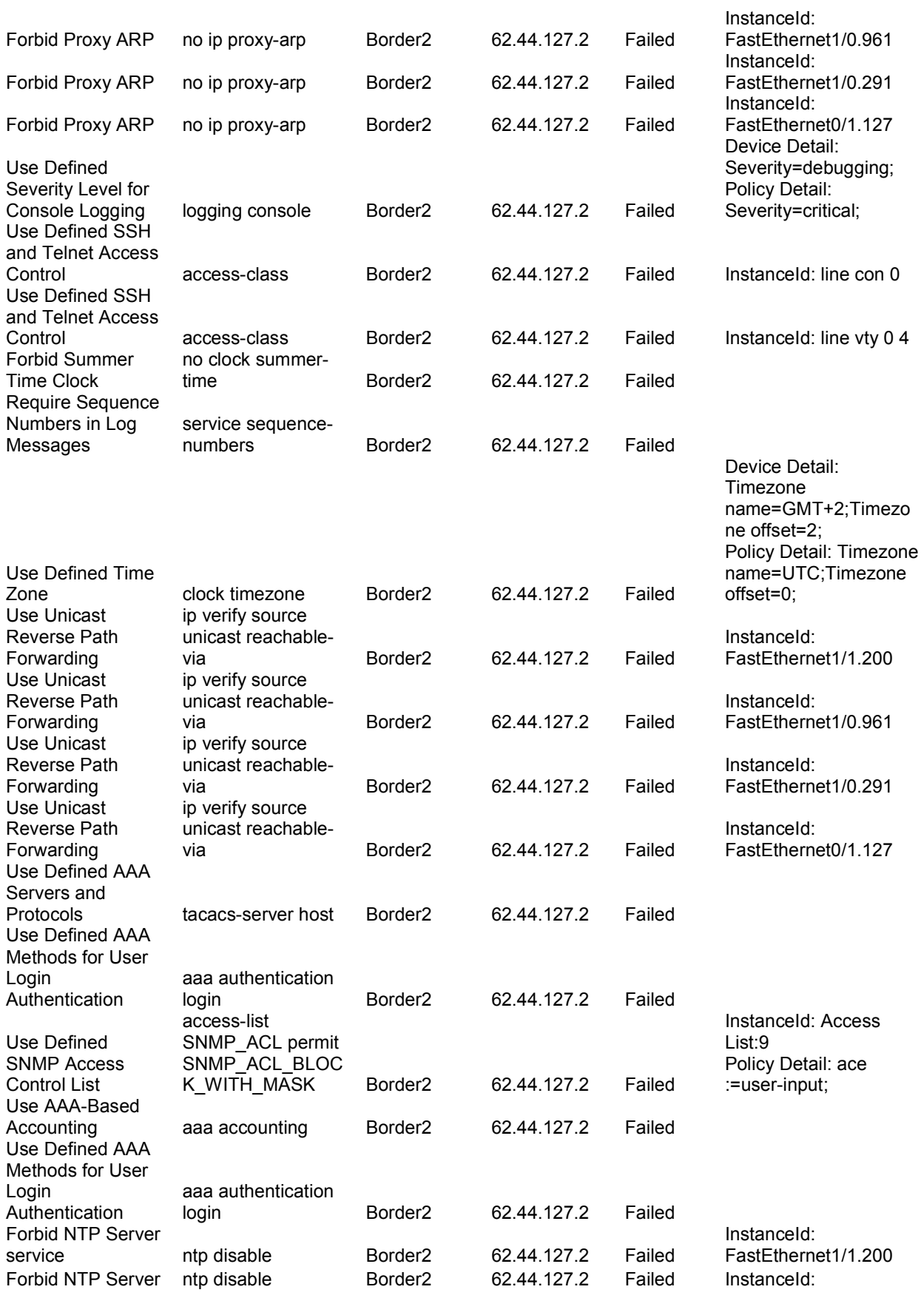

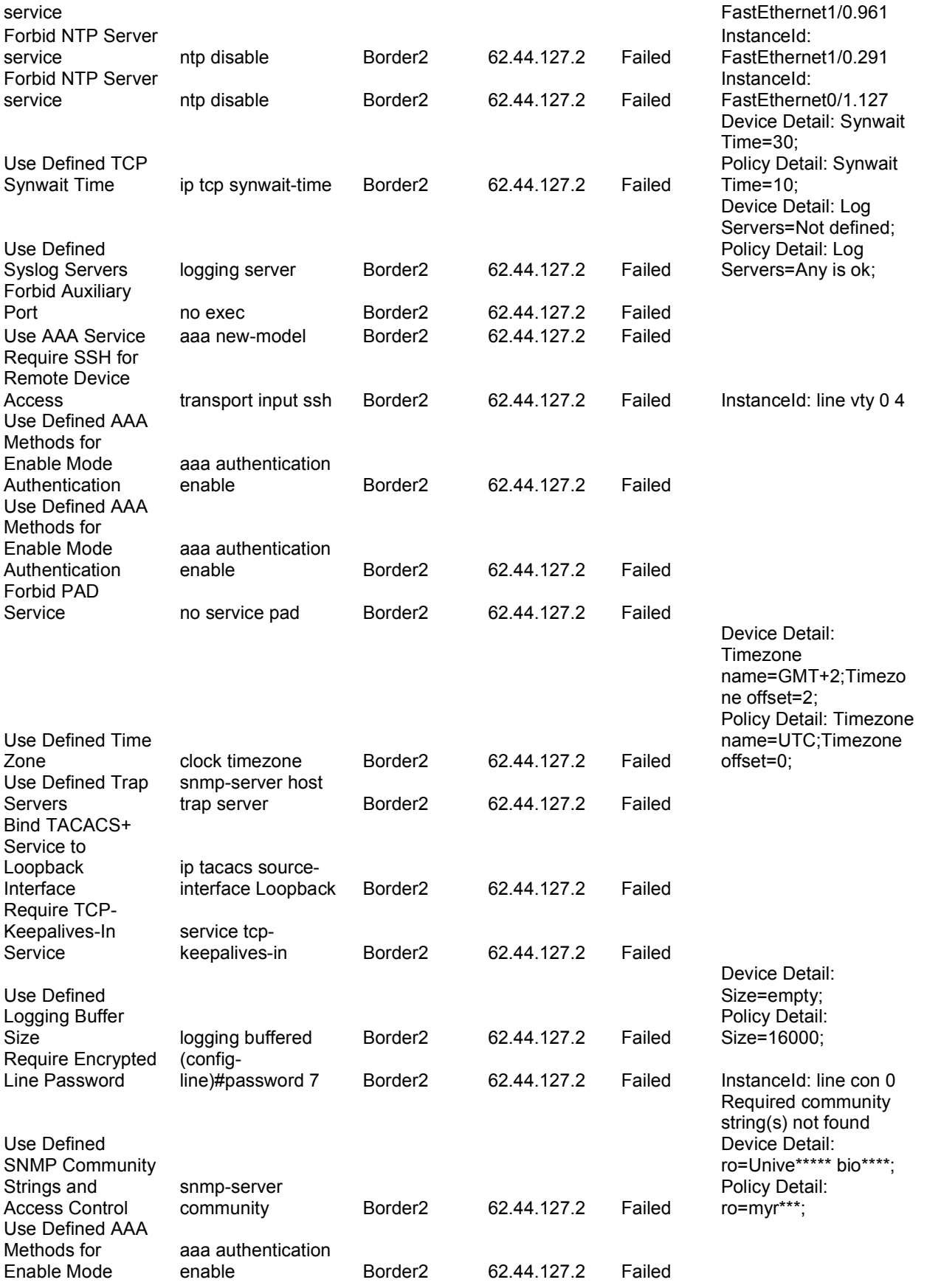

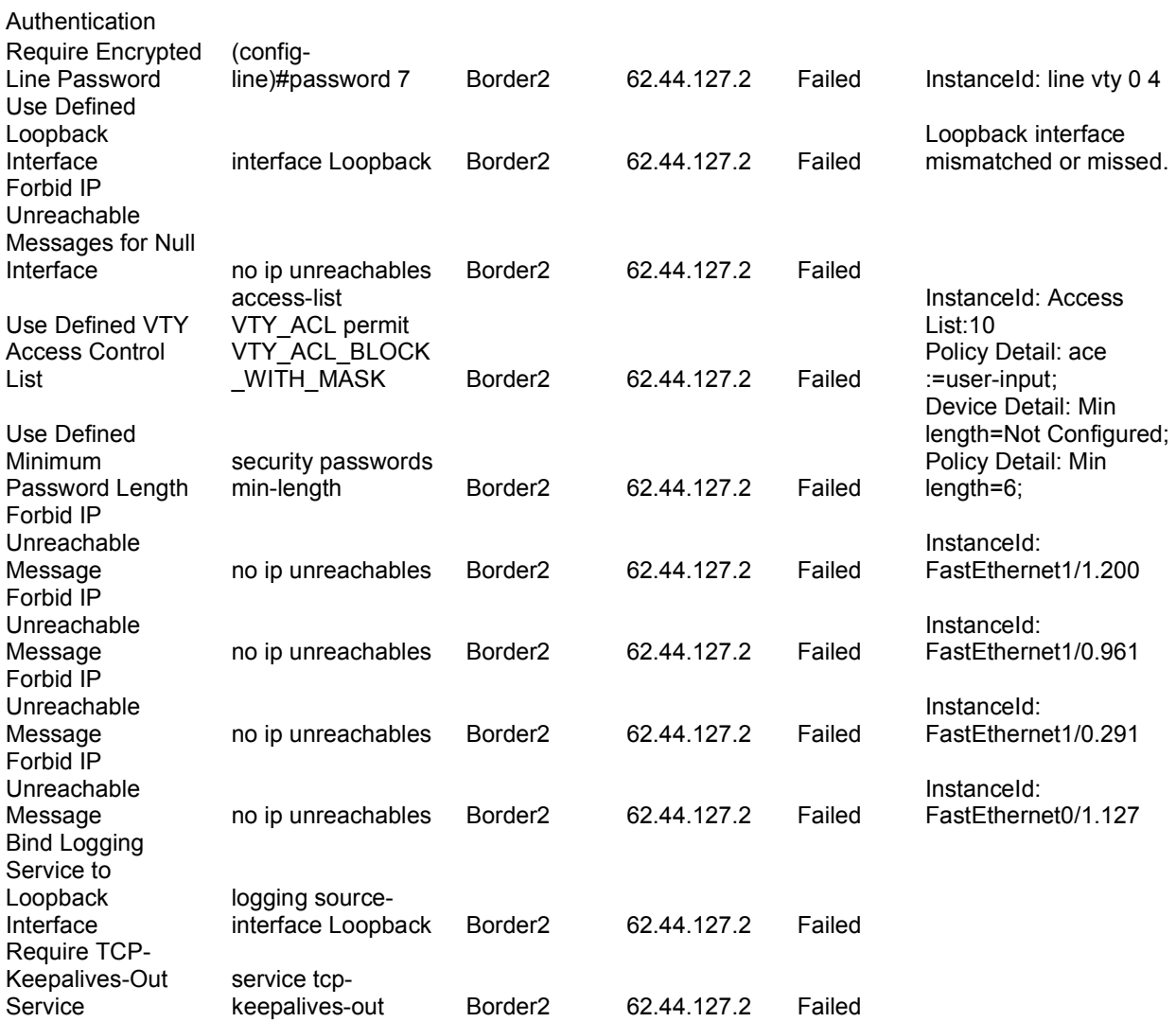

Border2 устройството е с операционна система Cisco IOS 12.3(2)Т , което само по себе си също е предпоставка за известен брой уязвимости, по-важните от които са:

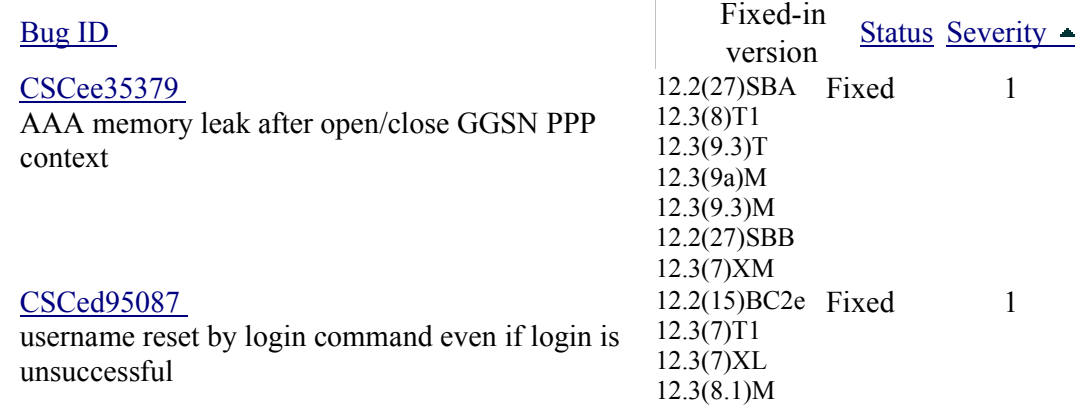

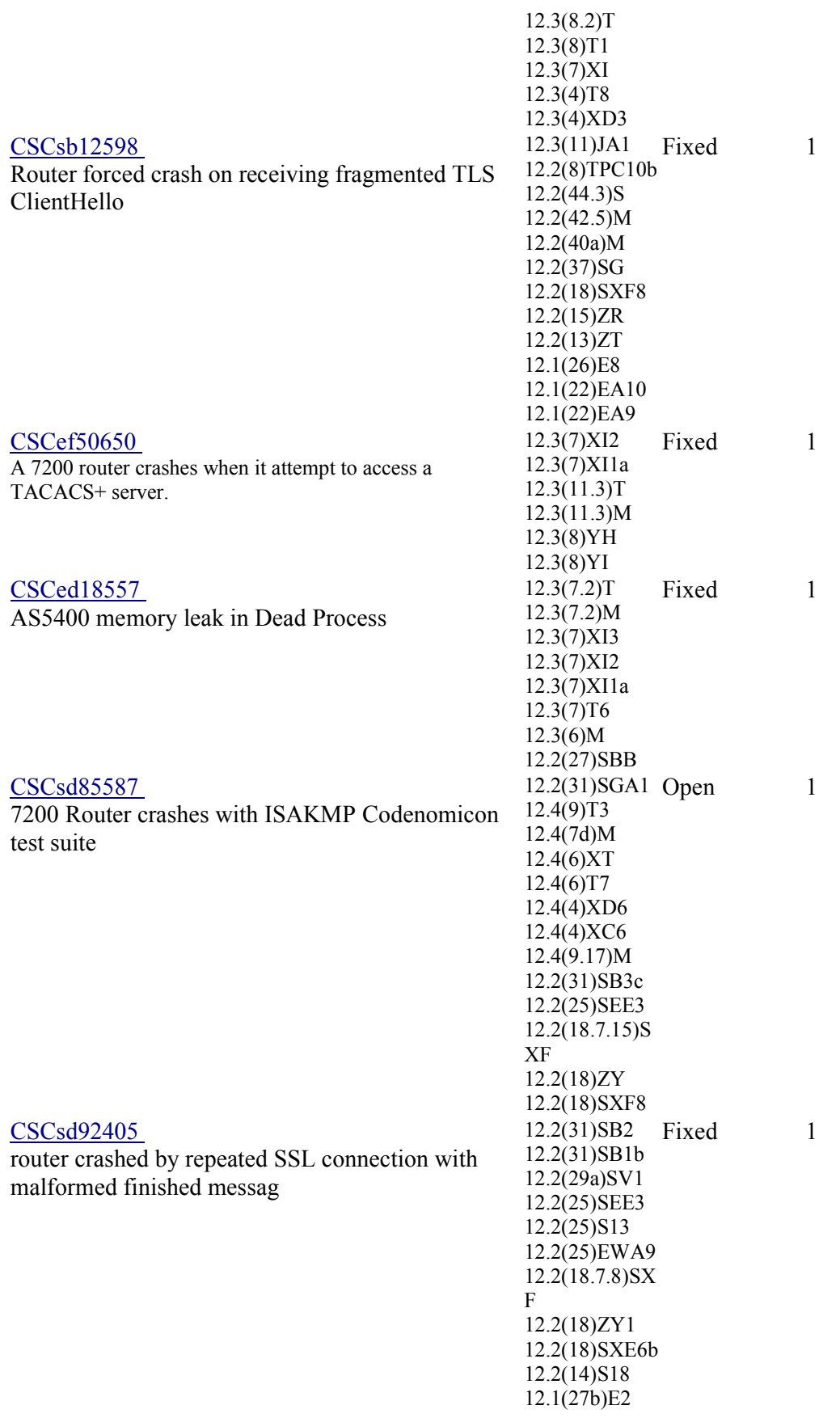

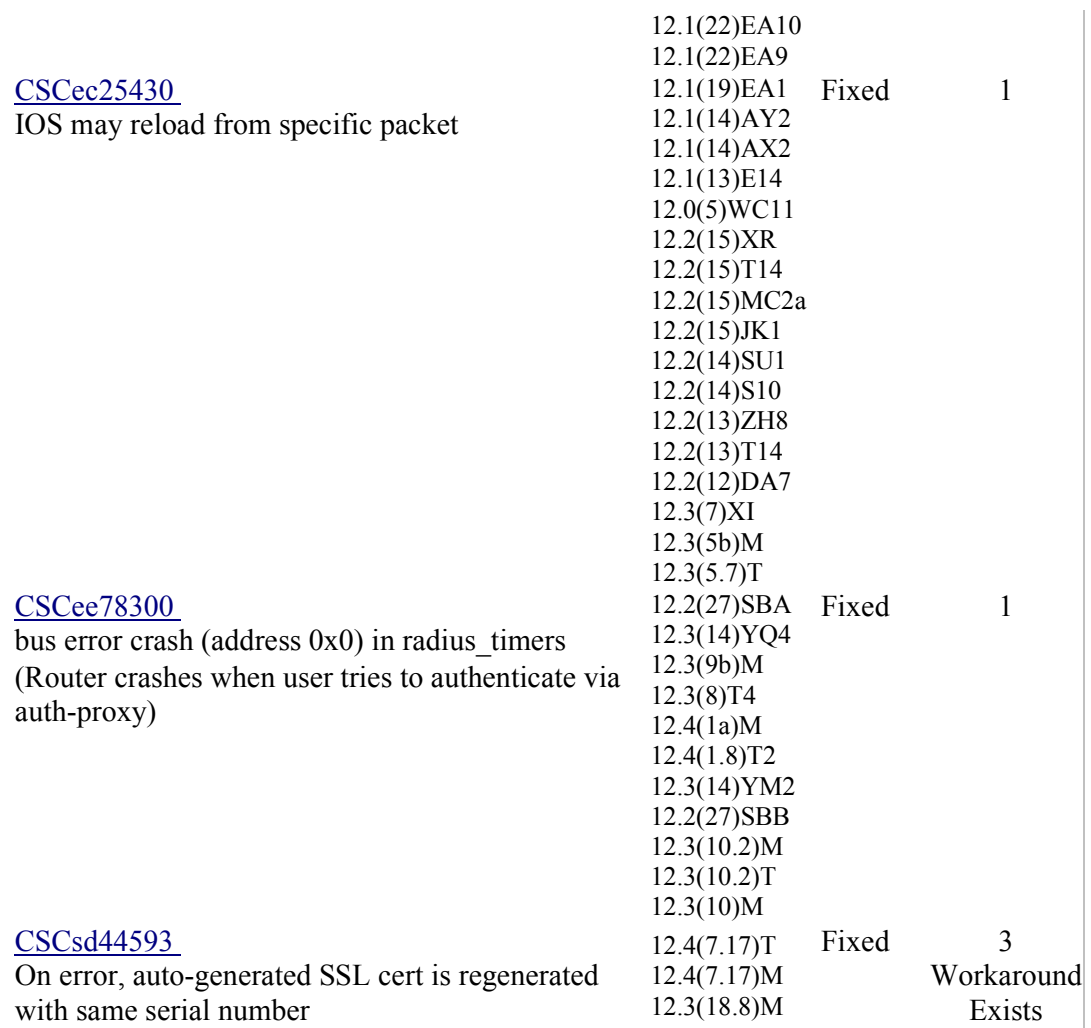

Списък от откритите проблеми по текущите софтуерни версии (IOS) на останалите устройства ще добавя също към приложение 2.

# Глава IV. Оценка,анализ и препоръки за бъдещото развитие

Анализът на резултатите от одита можем да започнем с факта, че политика за сигурност в мрежата на СУ не съществува, нито процедури или някакви насоки по запазването на сигурността (засега поне, може това да е тема на бъдеща дипломна работа )

Това автоматично дава отговора и на няколко други въпроси:

1.Няма писмено установени правила за това кое е разрешено и кое не е; 2.Преди да се дадат права за достъп, на потребителите и персонала не е обяснено какви са задълженията им във връзка със опазването на сигурността; 3.Не се прави преглед, коментар и обновяване на тези политики за сигурност през определен интервал от време;

4.Няма писмени процедури за това как се извършва оторизацията, на кого и как се дават права за работа с определени системи/ мрежови устройства /достъп до мрежата, а също така и как се прекратява достъпа на бивши служители и потребители;

5.Няма ясно определено условие Интернет доставчикът да защитава преминаващият от и към него него трафик на СУ.

След като установихме липсата на тези основни изисквания, можем да направим оценка на мрежовата сигурност отдолу нагоре по слоевете от OSI модела.

#### 4.1 Физическа защита

Както споменах по-горе, няма процедури за физически достъп до устройствата в мрежата. Дали до тях да има отдалечен достъп, дали той да е денонощен или само в рамките на работния ден или по някаква друга часова схема, кой да има възможност да го прави, кой да реагира при евентуален инцидент, при който се налага физически да се достигне до устройството. Така наречената чувствителна зона, където се намират мрежовите устройства например е стаята, в която се помещава и персонала на Изчислителният Център в момента. (По принцип устройствата имат различни изисквания за температура и влажност от хората и е препоръчително да са отделени.) Достъп до стаята имат персонала на УИЦ. За да се влезе, е нужно да се изключи съответната аларма, което се прави от охраната. Това само по себе си е много добре, като се изключи факта, че липсват устройства за денонощно наблюдение (например камери), както и датчици за пожар, температура, влажност и др.

Другото, което би било полезно, е мрежовите администратори да носят някакъв отличителен знак, карта, за да може охраната да ги идентифицира.

### 4.2 Защита на слой 2 от OSI модела

Към нея можем да отнесем първо защитата от това неоторизирани крайни устройства (работни и мобилни станции) да се свързват към мрежата и да извършат многобройни атаки (виж глава 2). Това може да стане, като се конфигурират опции за сигурност (port security) на портовете на крайните мрежови устройства (комутатори), което обаче не е направено. Трябва да имаме предвид, че компрометирането на

мрежата на този слой автоматично означава, че и горните слоеве вече са изложени на риск.

Можем да кажем, че някои от основните изисквания за сигурността, така наречените "добри практики за сигурност" (security best practises) не са спазени на този слой: 1. Неизползваните портове не се спират и не се конфигурират в VLAN, който не се използва.

Някои от тези изисквания са налице:

2. VLAN 1 не се използва за нищо и се спира;

3. Уговарянето на trunk се забранява. DTP протоколът се спира с изключение на устройствата rec-l3sw, loz-l3sw, iv-l3sw. Това са устройствата за връзка към MAN мрежата на София Комюникейшънс, най-вероятно това е тяхно изискване.

4. Изрично се конфигурира trunking на нужните връзки.

5. Използва се 802.1q таг на всички trunk връзки. --мерките споменати до тук се правят с цел предотвратяване на атаката VLAN **Hopping** 

6. Липсва обаче конфигурацията на port security на интерфейсите и определяне броят на машините (съответно МАС адресите), които могат да се научават на даден порт на комутатора и действието, което да се предприеме, когато тази бройка бъде достигната. За препоръчване е изключване на порта - shutdown. Конфигурирането на този детайл може да предпази мрежата на СУ от атака върху САМ таблицата и т.нар. атака "изяждане на DHCP ресурси".

7. Не точно към този слой, но в контекста на написаното тук, можем да отнесем липсата на мониторинг система, която да уведомява за проблеми в реално време: при проблем да изпраща на администраторите съобщение по електронна поща или sms. (Знаем вече,че при повечето DoS атаки ресурсите на комутаторите, най-вече процесора (CPU), се заемат на почти 100%. Така че едно съобщение, алармиращо за много висок процент на използване на CPU-то, може да говори за евентуално наличие на такава атака.)

8. Липсва конфигурация на "DHCP snooping":

По подразбиране DHCP пакети могат да се получават на всеки порт на комутатора. За да става това само на портовете, към които са закачени DHCP сървъри, комутаторите трябва да се конфигурират по следния начин:

Interface Commands ip dhcp snooping trust Global Commands ip dhcp snooping vlan 4,104 offer, ack, nak no ip dhcp snooping information option ip dhcp snooping

9. Силно препоръчително е да се направи статично обвързване (binding) на интерфейс с МАС адрес на машината, която се включва към него. Така се избягват ARP атаки, прихващане на ARP заявки и отговори:

Switch#conf t Switch(config)#ip source binding 0000.0000.0001 vlan 4 10.0.10.200 interface fastethernet 3/1 Също така е препоръчително да за направи статичен ARP запис за важните рутери и хостове:

Switch(config)# arp interface name ip\_address mac\_address

10. Много важен пропуск е липсата на конфигурирани bpduguard и root guard функционалности на интерфейсите: те предпазват мрежата от това неоторизиран комутатор да бъде закачен на някой порт от мрежата и да стане корен на "разпереното дърво" (Spanning-tree), като по този начин промени по непредсказуем начин логическата топология на цялата мрежа.

11. Като положително тук може да отбележим забраняването на CDP (Cisco Discovery Protocol). Чрез него евентуален нападател би получил информация за устройствата в мрежата, тяхното разположение и конфигурация.

12. По-скоро като препоръка за улеснение, а не от гледна точка на сигурността препоръчително е да се конфигурира VTP протокола с MD5 аутентикация с цел повишаване на сигурността. (Има настроен VTP само на su-backbone-sw устройството, което само по себе си е безсмислено)

### 4.3 Защита на L3 от OSI модела

Първото нещо, което искам да посоча тук, е факта, че СУ разполага с адресно пространство 62.44.96.0 – 62.44.127.255, което е доста много. Това обаче не означава, че е добра практика обикновените работни и мобилни станции в мрежата на СУ да са с публични адреси. Препоръката ми е поне за тях да се използва NAT функциалността, а публични IP адреси да се заделят само за сървърите за различните услуги, които се достъпват отвън.

Другите препоръки за L3 можем да видим директно в отчета на софтуера на Сиско:

На различните устройства: no ip source-route --global deny ip RFC2827 --interface no ip gratuitous-arps --global no ip redirects --на routed interface no ip proxy-arp --на routed interface ip tcp synwait-time --global no ip unreachables –global & L3 interface mode ...и още,пълният списък може да се види в Приложение 1

### 4.3 Защита на L4-L7

Управление на комутатора:

Всички тези защити, които бяха описани по-горе, няма да струват нищо, ако евентуално нападателят може да осъществи телнет сесия към устройството и ги забрани. Точно затова наблюдението и управлението на комутатора би се превърнало в една от най-големите му слабости. Повечето от протоколите за

управление са несигурни (syslog, SNMP, TFTP, Telnet, FTP и т.н). А е така, защото информацията се предава в "открит текст" - некриптиран вид. Това означава, че ако някой злодеятел се върже към мрежата и "подслуша" трафика, ще може лесно да улови паролите за достъп. За препоръчване е да се използват сигурните им варианти (SSH, SCP, SSL, OTP и т.н), а където е възможно - и Out- of-Band (OOB) management (менажирането на устройствата да се извършва по отделен от публичния канал (интерфейс или платка), независещ от това дали устройството е работещо в момента и дали е достъпно по нормалния начин.)

Другото изискване, което бих добавила, е машините, които извършват наблюдението, да бъдат в отделен VLAN - management VLAN, различен от стандартните потребителски, където да не минава нищо друго освен трафик, свързан с управлението и наблюдението на устройствата.

За съжаление само на 3 от устройствата в мрежата на СУ има пусната SSH услуга. Нужно е след пускането на й в действие по комутаторите да се разреши логването към устройството единствено и само по този протокол: Switch(config)#line vty 0 15 Switch(config-line)#transport input ssh

Като се има предвид, че не се ползва, препоръчително е услугата "http server" на устройството su-backbone-sw да се спре: (пусната е само на него, най-вероятно е останало от предишен тест) su-backbone-sw(config)# no ip http server

Похвален е стремежа на всички устройства да се конфигурират списъци за достъп само от 2 определени машини ady.uni-sofia.bg (62.44.96.7) и ns.uni-sofia.bg (62.44.96.1), свързването към които става по ssh протокола. За съжаление "пътят" от тези 2 машини до някои от устройствата минава отново през MAN мрежата на "София Комюникейшънс". По този път паролите на telnet протокола преминават в "чист вид", което далеч не ни гарантира сигурност.

По мое мнение силно наложително е в мрежата да се пусне RADIUS сървър, който да предлага както ААА услугите – Authentication, Authorization, Accounting, така и да събира системните логове на устройствата. Това е почти задължително като се има предвид, че повече от един човек има достъп до устройствата. Нужно е всеки от персонала да е с различен акаунт, което би спомогнало за по-добра отчетност. А това много трудно би станало без централизиран сървър, на който да се създават и мениджират тези акаунти, и, към който да се свързват устройствата, когато има нужда от аутентикация. Конфигурацията може да стане евентуално по следния начин:

aaa new-model aaa authentication login default group radius local aaa authentication enable default group radius none aaa authorization exec default group radius none aaa authorization commands 15 default group radius none aaa accounting commands 15 default start-stop group radius

### 4.4 Препоръки за самите устройства

Както вече много пъти споменах, операционната система на устройствата е от голямо значение за сигурността на цялата мрежова инфраструктура. От версията на Cisco IOS зависи както възможностите и услугите, които мрежовото устройство предлага, така и сигурността ни. Колкото по-стара е операционната система по принцип, толкова повече открити уязвимости и проблеми има в нея. Затова е важно винаги да се използва последната излязла стабилна такава, на която да са приложени съответните "кръпки" по сигурността (security patches). За съжаление, като цяло в мрежата на СУ операционните системи на Сиско устройствата не се обновяват периодически. Извадка за това какви уязвимости са открити досега в текущите версии на IOS-те в СУ , както и списък на версиите, в които се разрешава дадената уязвимост, може да намерите в Приложение 1. Прилагам списък с препоръчителните версии на операционните системи на устройствата, към които трябва да се премине:

Border2,loz-gw: current boot image: c7200-is-mz.123-2.T.bin

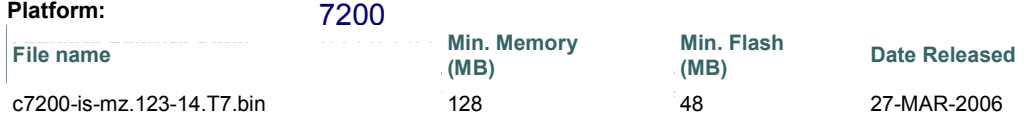

#### su-backbone-sw, ucc-sw, swi-008: current boot image: c2950-i6k2l2q4-mz.121-22.EA7.bin

Release: 12.1.22-EA10 (ED - Early Deployment)<br>Reference Batter 2010 - 2005 - ELANO 2010 01:10 PEAND MILLI Software Feature Sets: C2950 EI AND SI IOS IMAGE AND WEB BASED DEVICE c2950-i6q50-i6q4l2-tar.121-i6q50-i6q50-i6q50-i6q50-i6q50-i6q50-i6q50-i6q50-i6q50-i6q50-i6q50-i6q50-i6q50-i6q50-i6q50-i6q50-i6q50-i6q50-i6q50-i6q50-i6q50-i6q50-i6q50-i6q50-i6q50-i6q50-i6q50-i6q50-i6q50-i6q50-i6q50-i6q50-i6q Platform: CAT2950<br>Release: 12.1.22.E

всички останали комутатори Catalyst 2950: (middle2-sw, middle4-sw, middle5-sw, mixedn1-sw, north1-sw, north2-sw, north3-sw, north4-sw, rector-sw, south2 sw, south3-sw, south4-sw) current boot image: c2950-i6q4l2-mz.121-22.EA1.bin

Release: 12.1(22)EA1b (ED - Early Deployment)<br>Reference Batter 2010 - 2005 2010 11:00 11:10 E (11:01:10) Software Feature Sets: C2950 EI AND SI IOS IMAGE AND WEB BASED DEVICE c2950-i6k2l2q4-tar.121-tar.121-tar.121-tar.121-tar.121-tar.121-tar.121-tar.121-tar.121-tar.121-tar.121-tar.121 Platform: CAT2950<br>Release: 12.1/22\F

rec-l3sw, iv-l3sw и loz-l3sw: current boot image:  $c3550 - i5q312 - mz.121 - 14$ .EA1.bin<br>Platform:  $CAT3550$ Release: 12.1.22-EA10 ( ED - Early Deployment )<br>Reference Fecture Sets: 200550 FM LOO UMOF AND WER BAO Software Feature Sets: <u>C3550 EMI IOS IMAGE AND WEB BASED DEVICE</u> construction of the MANAGER construction of the MANAGER Platform: CAT3550<br>Release: 12.1.22 E

iv-gw: current boot image: c4500-p-mz.111-18.1.bin

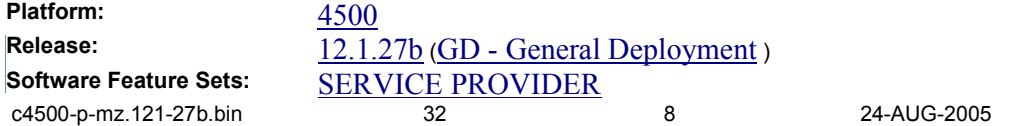

#### rec-gw:

current boot image: c2500-i-l.120-14.bin Това е версия от 2000 година. Софтуерът, с който работихме, също не можа да разпознае устройството заради старата версия на операционната система. Това устройство се класифицира от Сиско в период Endof-Sales, което означава,че в момента вече не се продава, а скоро няма и да се поддържа – затова тук препоръката е по-скоро самото то да се замени, отколкото да се подновява софтуера му.

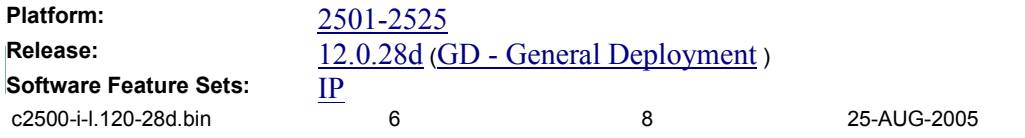

### 4.5 Общи препоръки

1. Ще започна с това винаги да се използва лицензиран софтуер, било той платен или под GPL лиценз!

Това важи едновременно и за мрежовите устройства, и за крайните работни станции и сървери, които извършват управлението и наблюдението над тях. Използвайки го, сме сигурни, че няма да донесем в мрежата вируси, троянски коне или всякакъв друг вид зловреден код.

2. С най-голям приоритет според мен, освен политиката за сигурност, е създаването на пълна и актуална документация, която да включва:

- Логическата топология на мрежата как са свързани устройствата, в кой РоР са разположени и какви сегменти има зад тях; (почти пълна такава може да се види на Фиг 3.2 от 3-та Глава)
- Физическата топология на мрежата кои точно интерфейси се използват за връзка между устройствата, какъв е типа на модулите за свързване между тях (GBIC/SFP,SX/LX/ZX), какъв е типа и вида на кабелите (Fibre Optic,Single/Multi Mode,LC/SC). В момента съществува единствена схема, която е нещо средно между двете, но по-лошото е, че е доста неактуална.
- Информация за VLAN-те кой до къде се разпростира, какви потребители се включват в него, кои портове са в него на различните комутатори и каква е адресната схема в него на трети слой. (В момента съществува непълен списък, който описва единствено VLAN-те, които минават през MAN-a на "София Комюникейшънс".)
- Документ със списъци от устройствата, хардуерната им платформа, версиите на операционната система (ОС), както и кога са правени промени по тях – хардуерни или софтуерни – обновявания на ОС, прилагане на различни кръпки (patch) по него, добавяне и подмяна на модули, платки, интерфейси. (Това вече може да се види чрез приложението NeDi, което инсталирахме, за да ни помогне да извършим одита.)
- Документ с особенностите на мрежовата конфигурация къде има някаква специфика и на кои части от конфигурациите трябва да се обърне особенно внимание при нужда от бързо разрешаване на възникнали проблеми (troubleshouting).
- Документ как е разделено IP адресното пространство на СУ по възли (РоРs), как са раздадени IP адресите, кой на коя работна станция е зададен, колко и кои от тях са статични и кои се раздават по DHCP.
- Списък с услугите, които се предлагат в различните РоРs. (В общият случай това означава дали навсякъде се разпространяват дадените VLAN-и), дали във всички тях се предлагат LAN достъп, достъп до Интернет, мениджмънт на мрежовите устройства, работа на IP телефони и т.н
- Документ кои потребители и системи до кои съответно трябва да имат достъп. (Т.е ясно описание и обосновка на текущите списъци за контрол на достъпа и конфигурирания рутинг между мрежите.)
- План за евентуални бъдещи промени по мрежата подмяна на устройства, модули, обновяване на операционни системи, включващ точното време и процедура, по които ще се извърши и влиянието, което ще има върху системите и потребителите, както и списък от тестовете, които ще се извършат след това за проверка дали планираната промяна е била успешна.

3. Да се направи ясна процедура по архивиране и възстановяване на данните (backup и restore). В момента за архивиране на конфигурациите на мрежовите устройства се използва системата Trac : (https://62.44.109.56:1217/trac/netdiv ). За съжаление архивирането се прави само ръчно, без да има определен период от време, през който да се извършва, или без да има система, която да следи за промяна по конфигурацията и да изтегля новата автоматично. Липсва и система за архивиране на системните логове от устройствата, което би било доста важно, ако при евентуални атаки по мрежата искаме да открием причината за тях и източникът им. Другото нещо, за което трябва да се помисли, е периодичното архивиране на данните от машината с адрес 62.44.109.56. За да се запазят, ако евентуално се случи някакакъв проблем с нея. Разбира се, трябва да се има предвид и запазването на сигурността на архивираните данни. (Ако злодеятел има достъп до тях, това ще означава и че има достъп до конфугурацията и логовете на цялата мрежа.)

4. Да се организират различни видове обучения, семинари и курсове за подобряване квалификацията на персонала, за да сме сигурни, че те могат и ще могат да работят и поддържат адекватно системите и мрежовата инфраструктура на СУ. Също така да се провежда и кратко обучение на потребителите вътре в мрежата за това как да работят в нея и как да полагат усилия за запазването на сигурността й. Това може да стане също и онлайн. В момента за портал и място където се държи полезна документация служи сайта http://ucc.uni-sofia.bg/ .

5. Тъй като в момента защитата от вируси, всякакъв друг зловреден код, както и външни DoS, фрагментирани или с преправени пакети атаки е изнесена на външна машина (Border 1), която има маршрутизиращи функции, но не е специализирано мрежово устройсто, бих препоръчала евентуалното използване на хардуерна защитна стена на входа на мрежата на СУ - например Cisco PIX 515E Security Appliance или по-новото комбинирано решение на Сиско - Cisco ASA 5500 Series Adaptive Security Appliances. Което, разбира се, зависи и от бюджета, който е отделен за сигурност в мрежата.

### 4.6 Обобщение и крайна оценка

Като цяло мога да кажа, че в мрежата на СУ има голям стремеж за запазването на сигурността, както и разбира се, трябва и да бъде. Повечето от изискванията за така наречените "security best practices" са спазени ,без изключенията за които съм споменала по-горе. Основната насока, в която трябва да се работи, е най-вече създаването на политика за сигурност и реализирането й. Също така документиране на текущото състояние на мрежата, промените, които се правят по нея и проблемите по сигурността, възникаващи от това.

Другото нещо, което като цяло трябва да се промени, е стремеж към по-често обновяване на операционните системи на мрежовите устройства и изобщо въвеждане на повече нови технологии и услуги в мрежата на СУ. (За съжаление това може би също зависи от бюджета, отпуснат за поддръжка и развитие на мрежата и запазване на сигурността в нея. )

### Заключение

След като сега вече знаем как се пише политика за сигурност, е време да се направи такава и за мрежата на Софийският университет.В нея могат да бъдат включени както резултатите от одита и преоръките от настоящата дипломна работа, така и множеството правила и проблемни моменти, които със сигурност съм пропуснала. Важно е да запомним, че една политика за сигурност и изобщо всички правила по сигурността не са нещо фиксирано, те трябва периодически да се преразглеждат, допълват и обновяват, за да са готови да посрещат новите предизвикателства пред сигурността.

 В заключение отново ще изтъкна факта, че главната цел на мрежовия специалист е да повиши устойчивостта на мрежата, невъзможно е тя да е защитена на сто процента. Винаги съществува човешкия фактор за грешка, както и бъгове в софтуера и хардуерни дефекти.

 Целта на всеки един специалист по сигурността е да направи така, че системата винаги да е защитена на ниво с една крачка по напред от възможностите на хората които искат да проникват в нея.

## Използвана литература:

1. Government of the Hong Kong Special Administrative Region, Security Risk Assessment & Audit Guidelines

2. Jazib Frahim, Cisco Press Cisco ASA All-in-One Firewall IPS and VPN Adaptive Security Appliance

3. Dave Hucaby, Cisco ASA and PIX Firewall Handbook

4. Duane De Capite, Self-Defending Networks: The next generation of network security

5. Andrew Whitaker, Penetration Testing and Network Defense

6. Cisco Certified Network Professional curriculum

7. Cisco Certified Network Security curriculum

8. Gert De Laet, Network Security Fundamentals

9. Cisco Connection Online (CCO) http://cco.cisco.com

10. NSA Router Security Configuration Guide:

http://www.nsa.gov/snac/downloads\_cisco.cfm?MenuID=scg10.3.1

11. http://www.cisco.com/warp/public/778/security/vuln\_stats\_02-03-00.html

12. http://www.cisco.com/web/learning/le31/le29/configuring\_asa\_pix\_security\_appli ances.html

# Приложение 1

### Данни за устройство: loz-gw

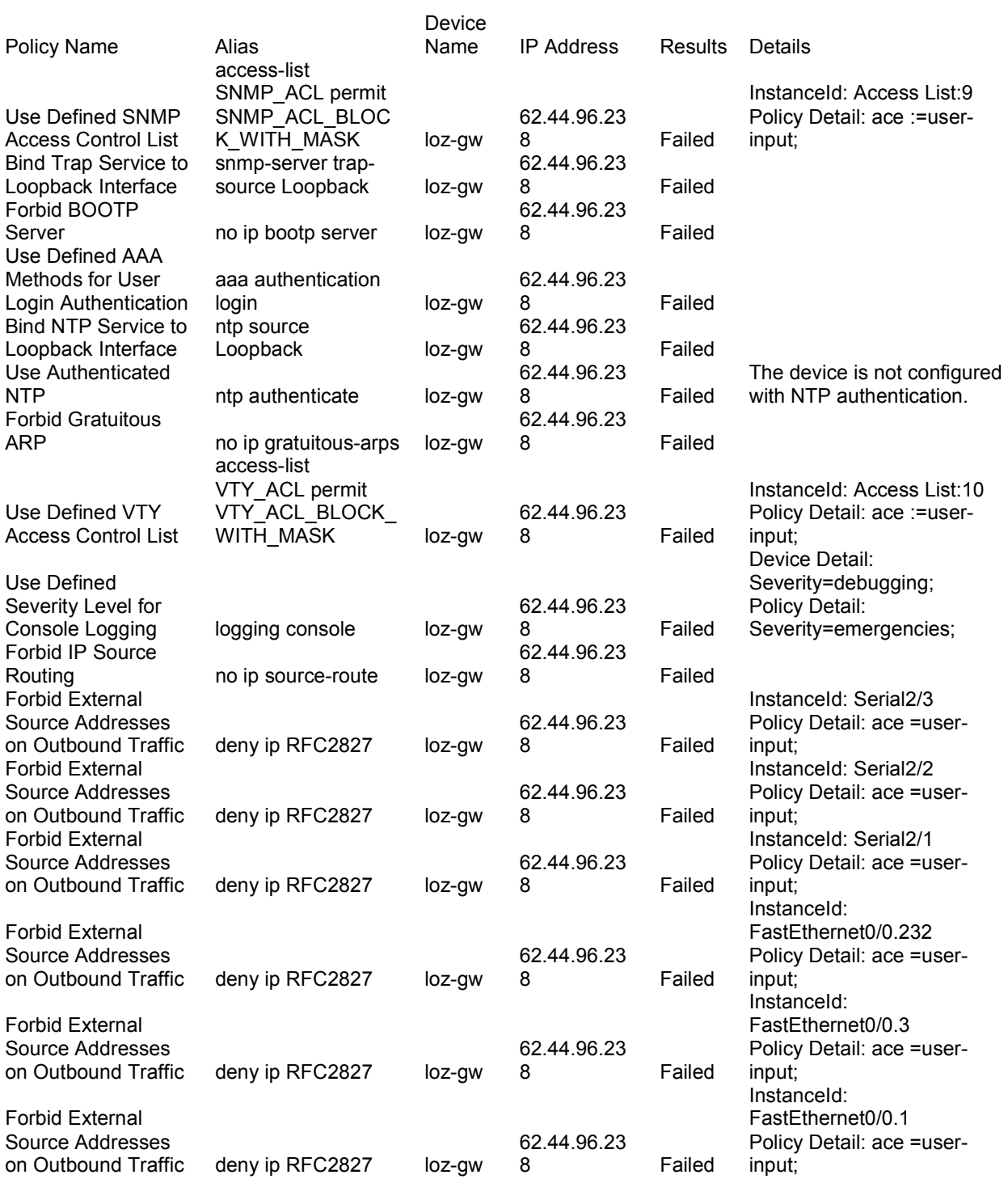

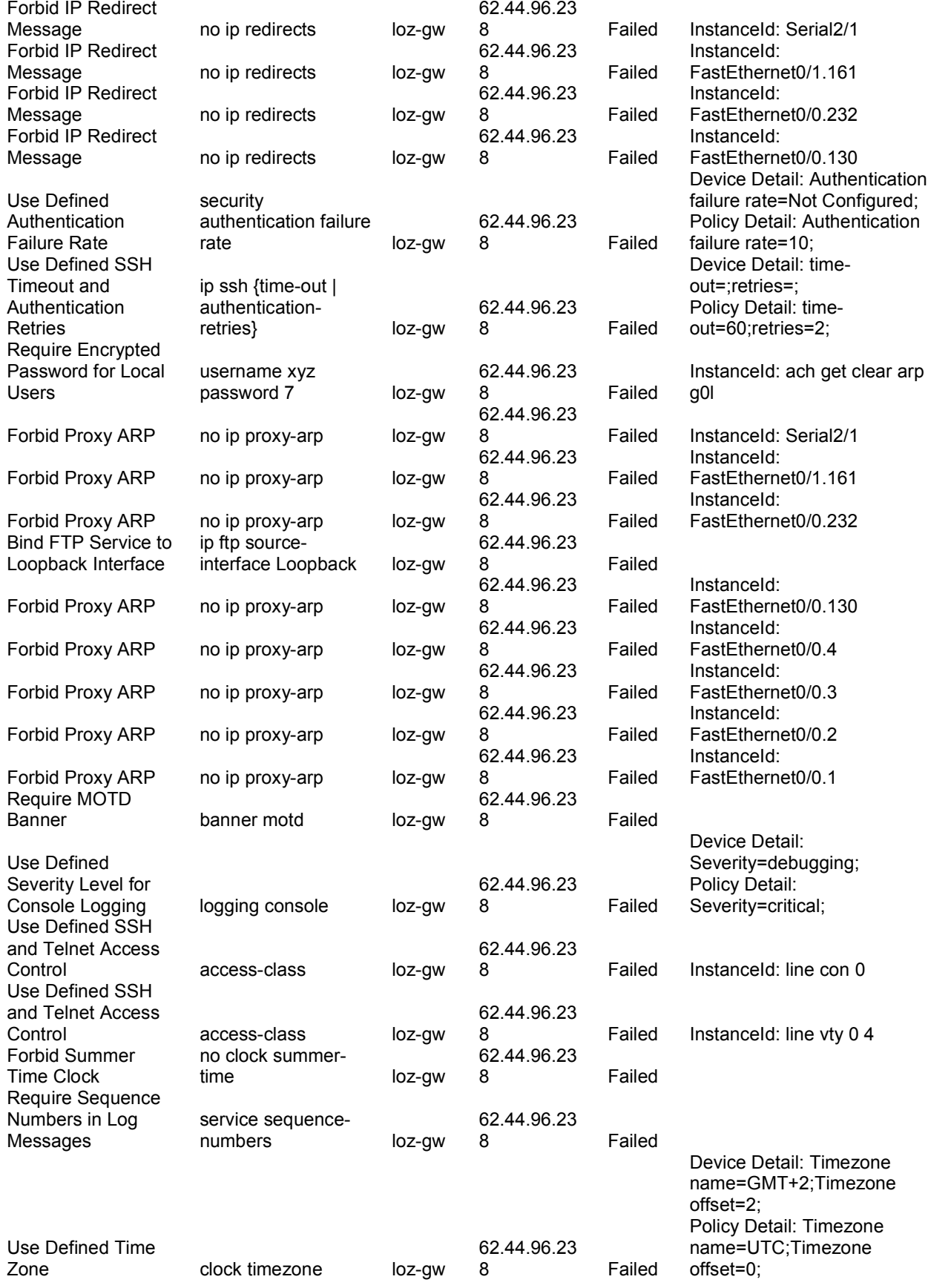

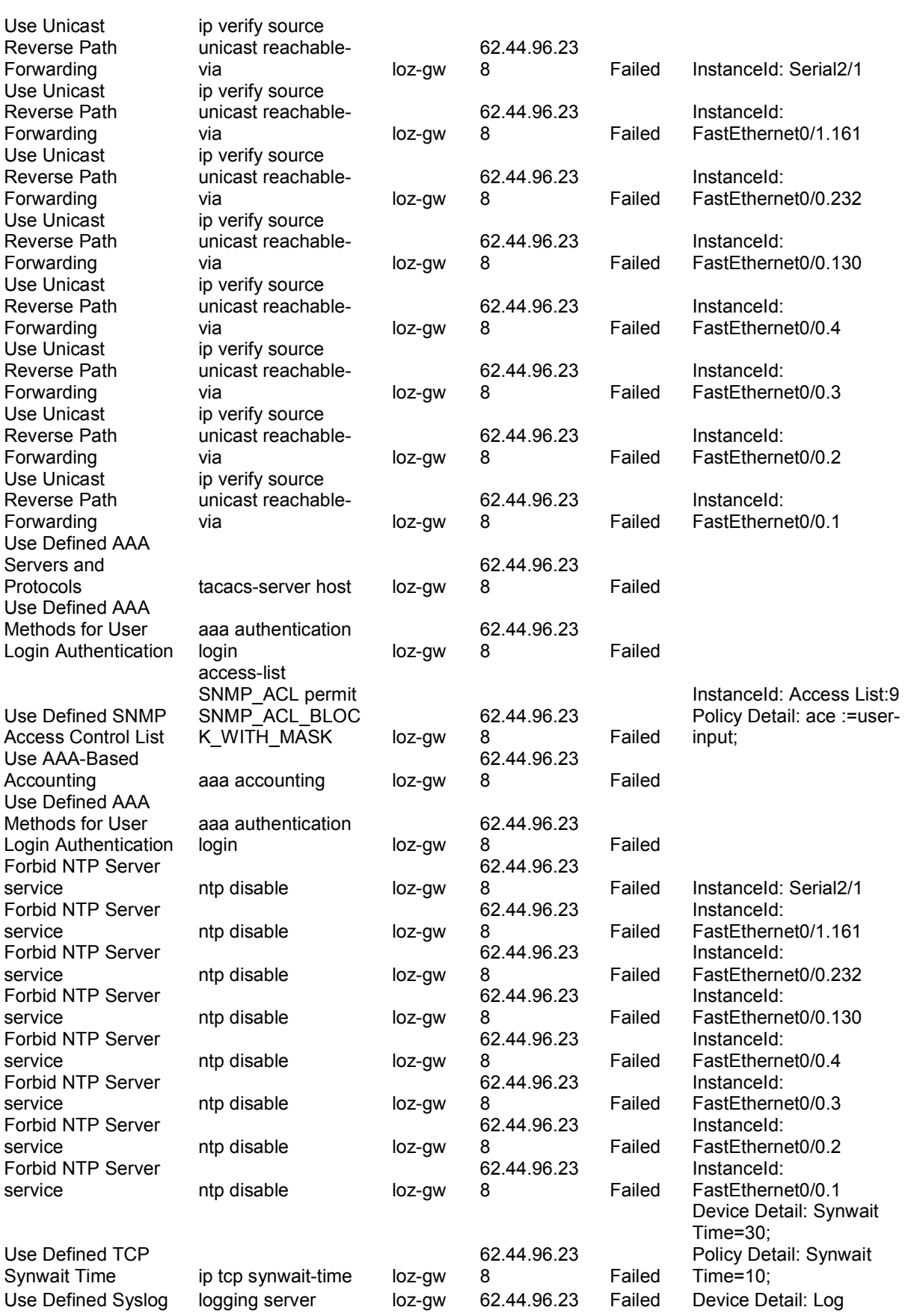

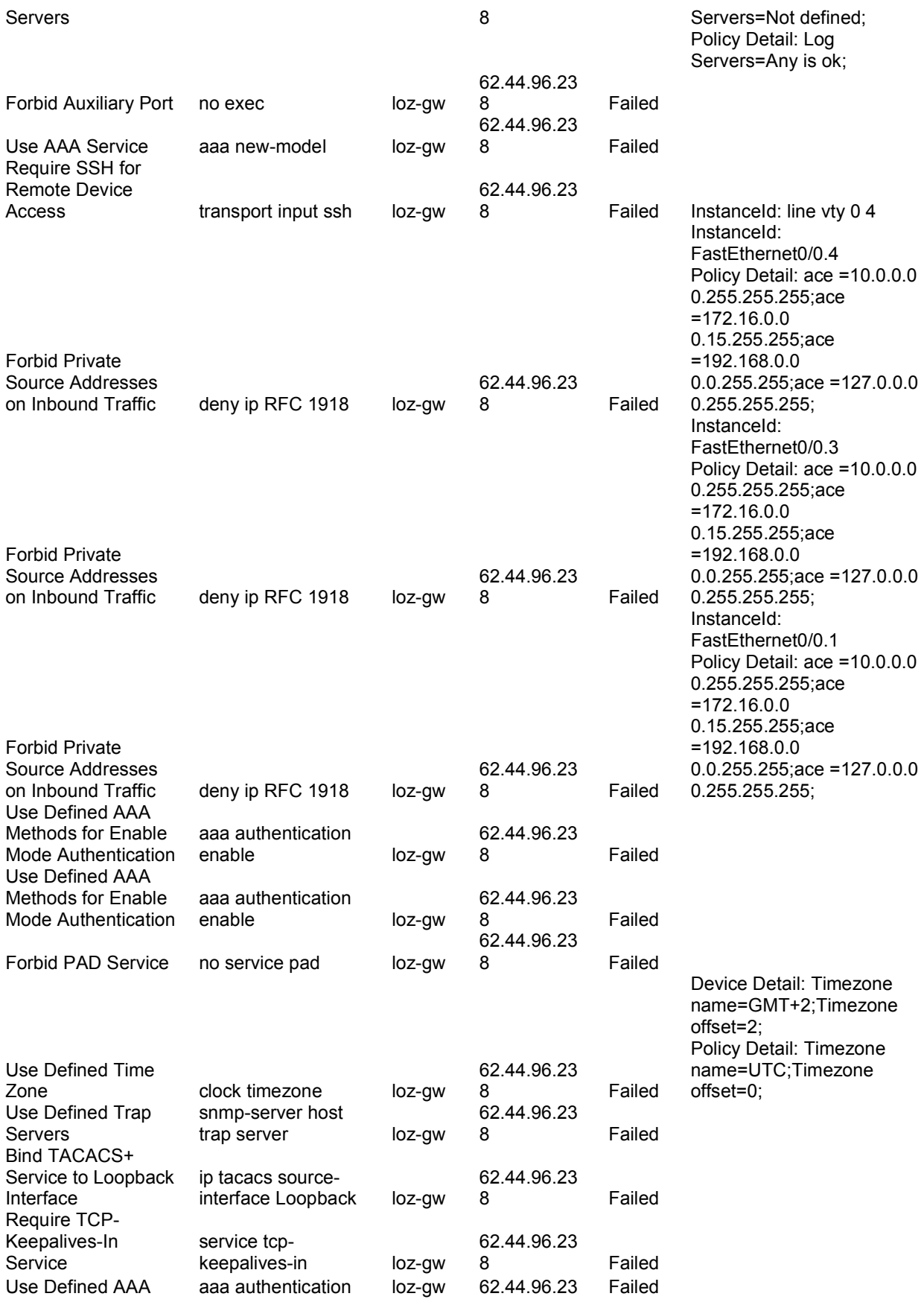
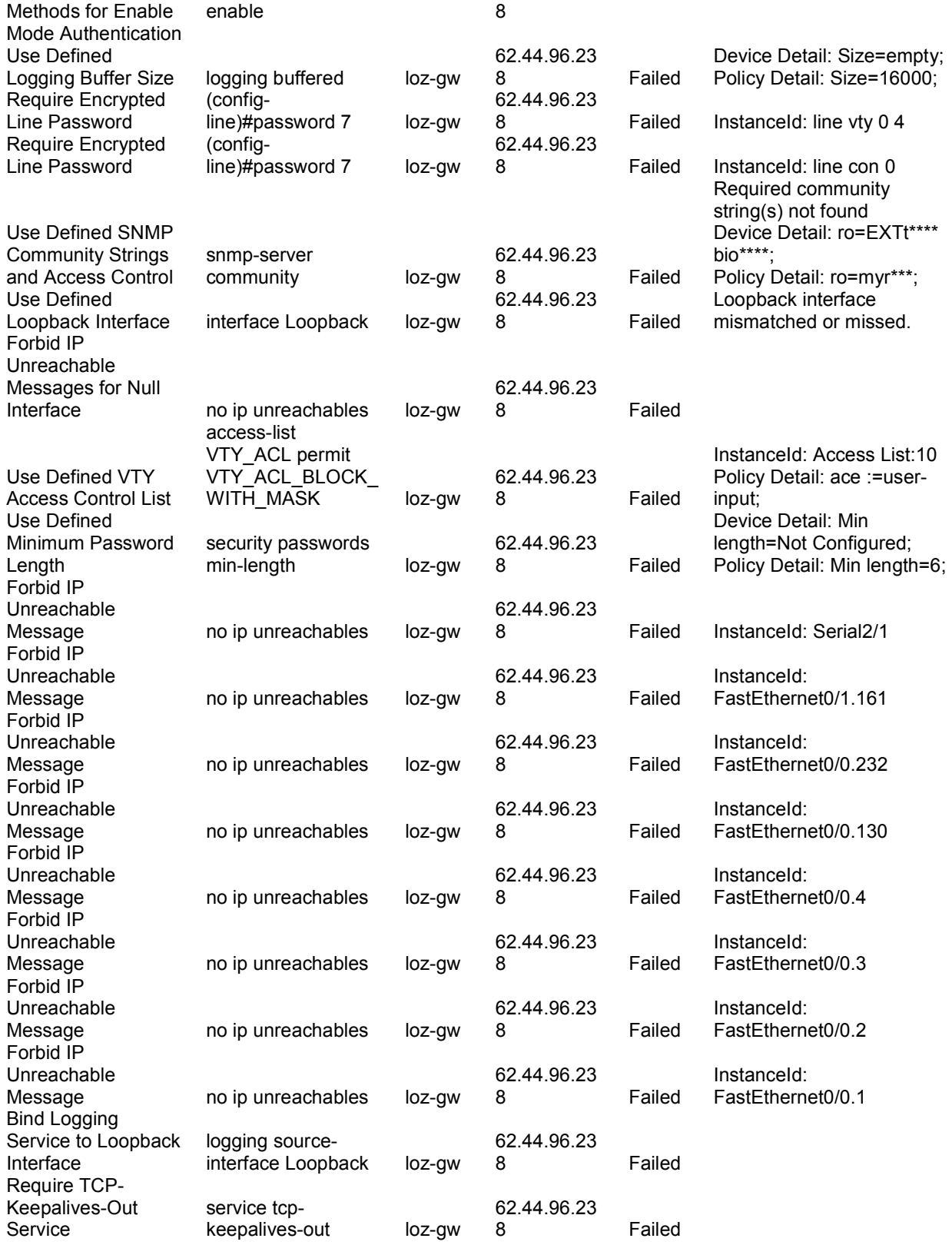

# Данни за устройство: loz- l3sw

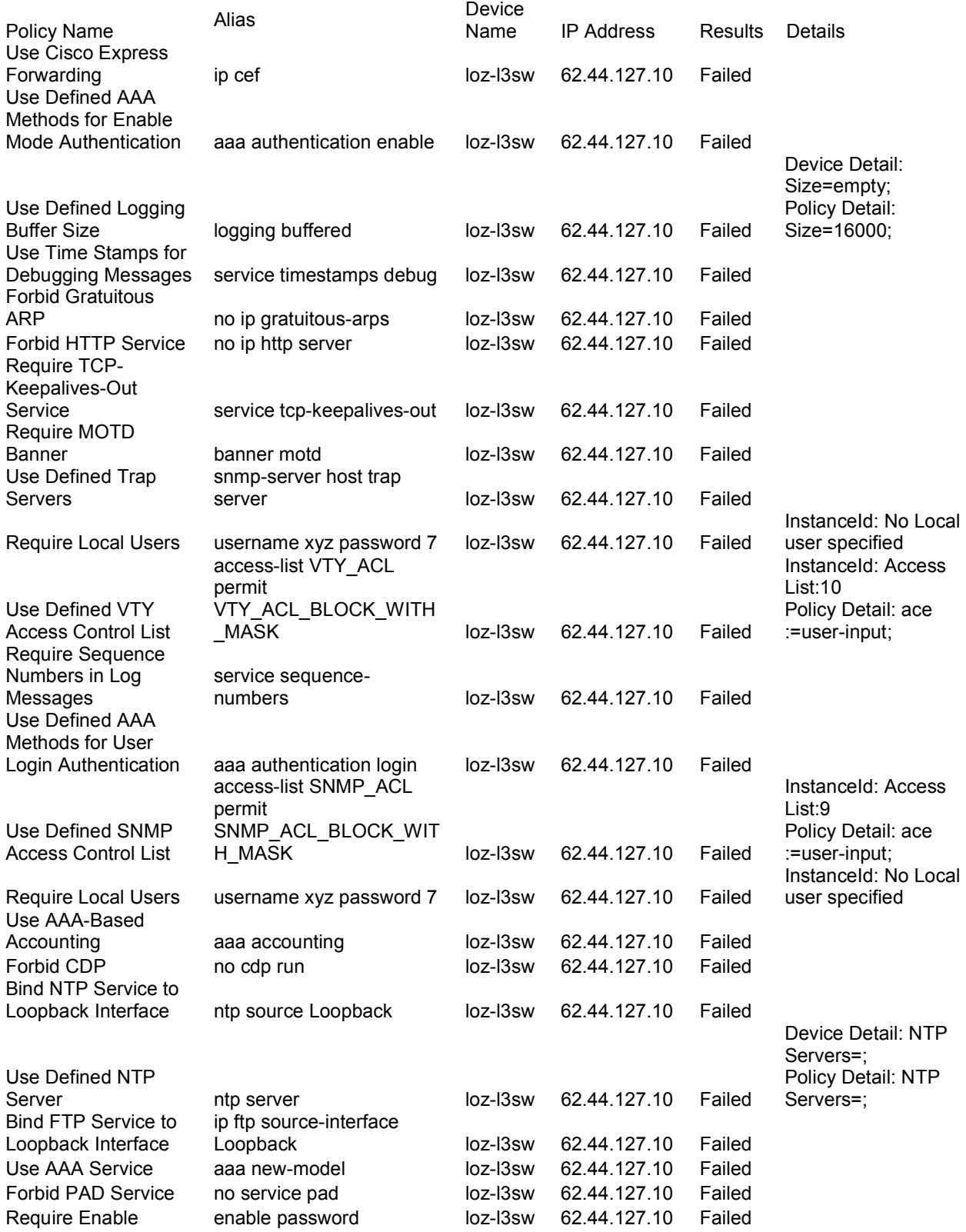

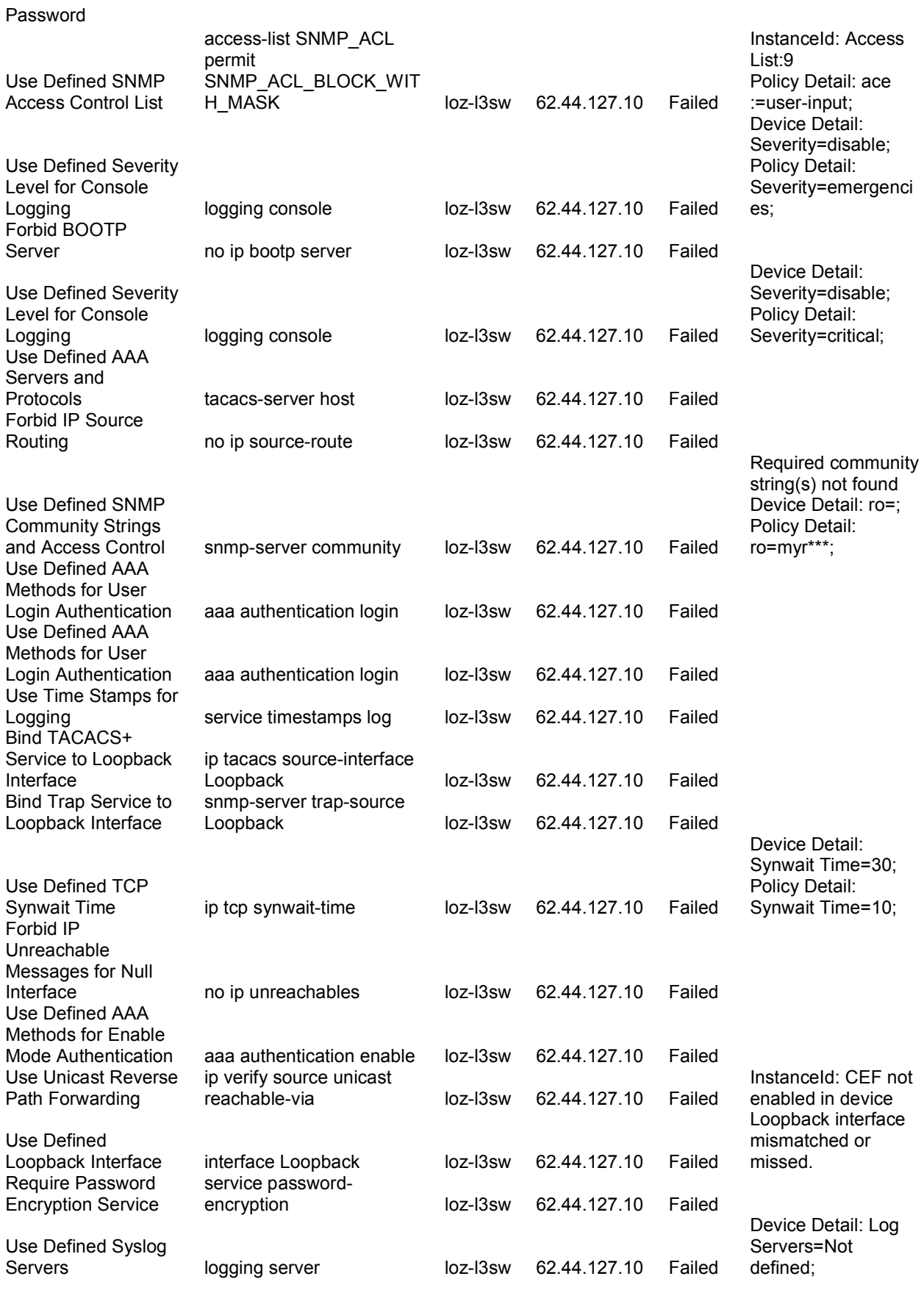

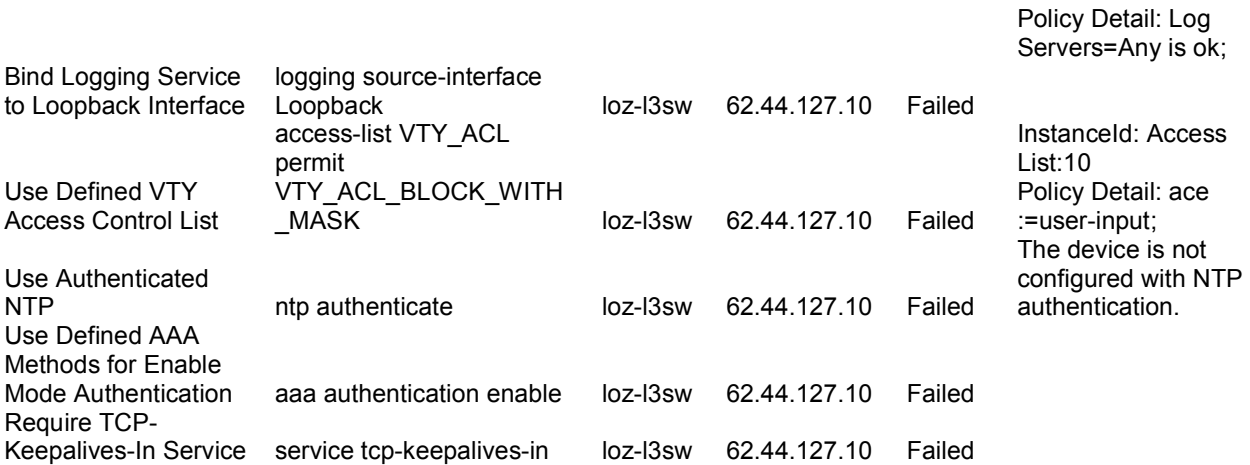

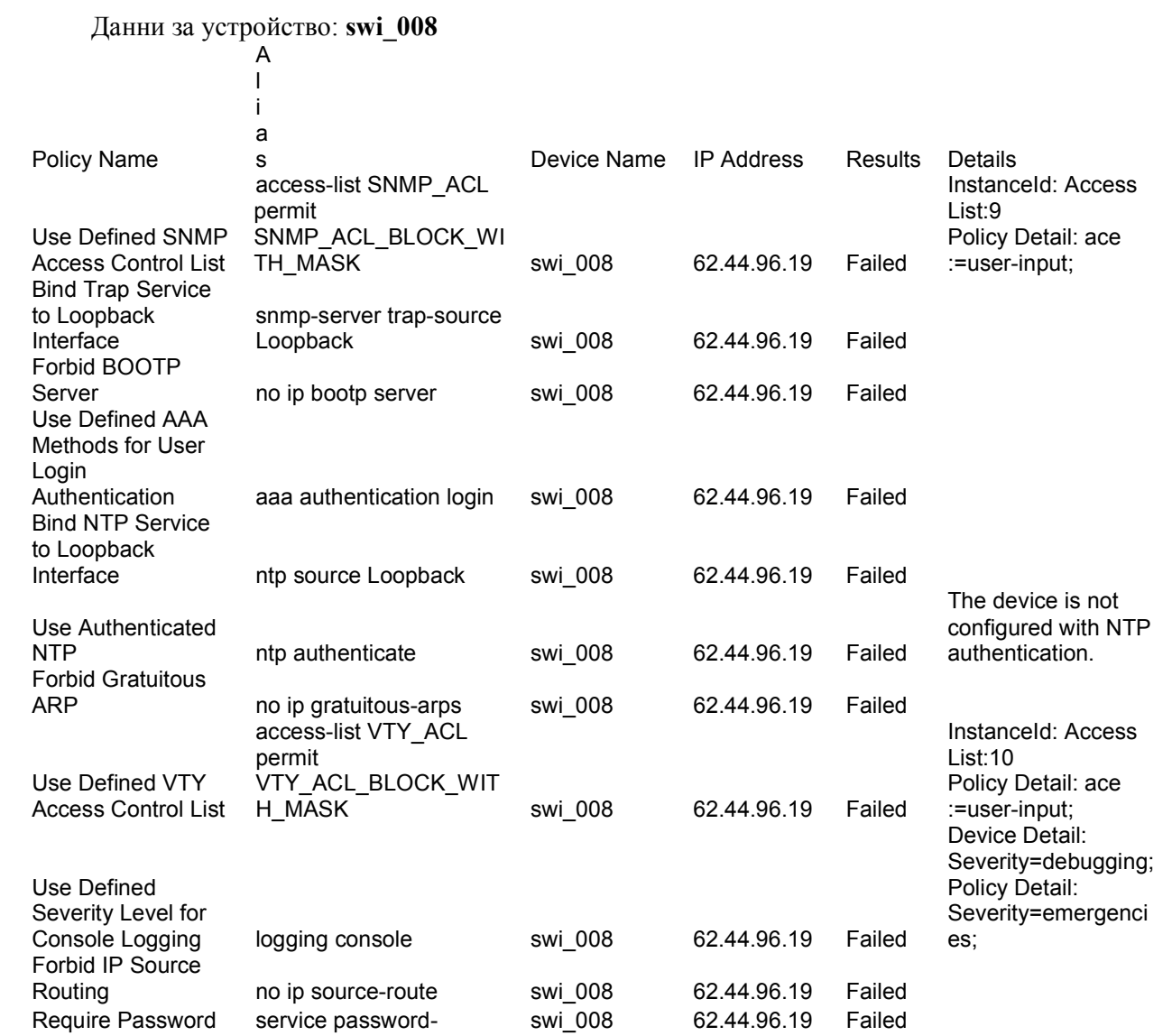

62.44.96.19 Failed

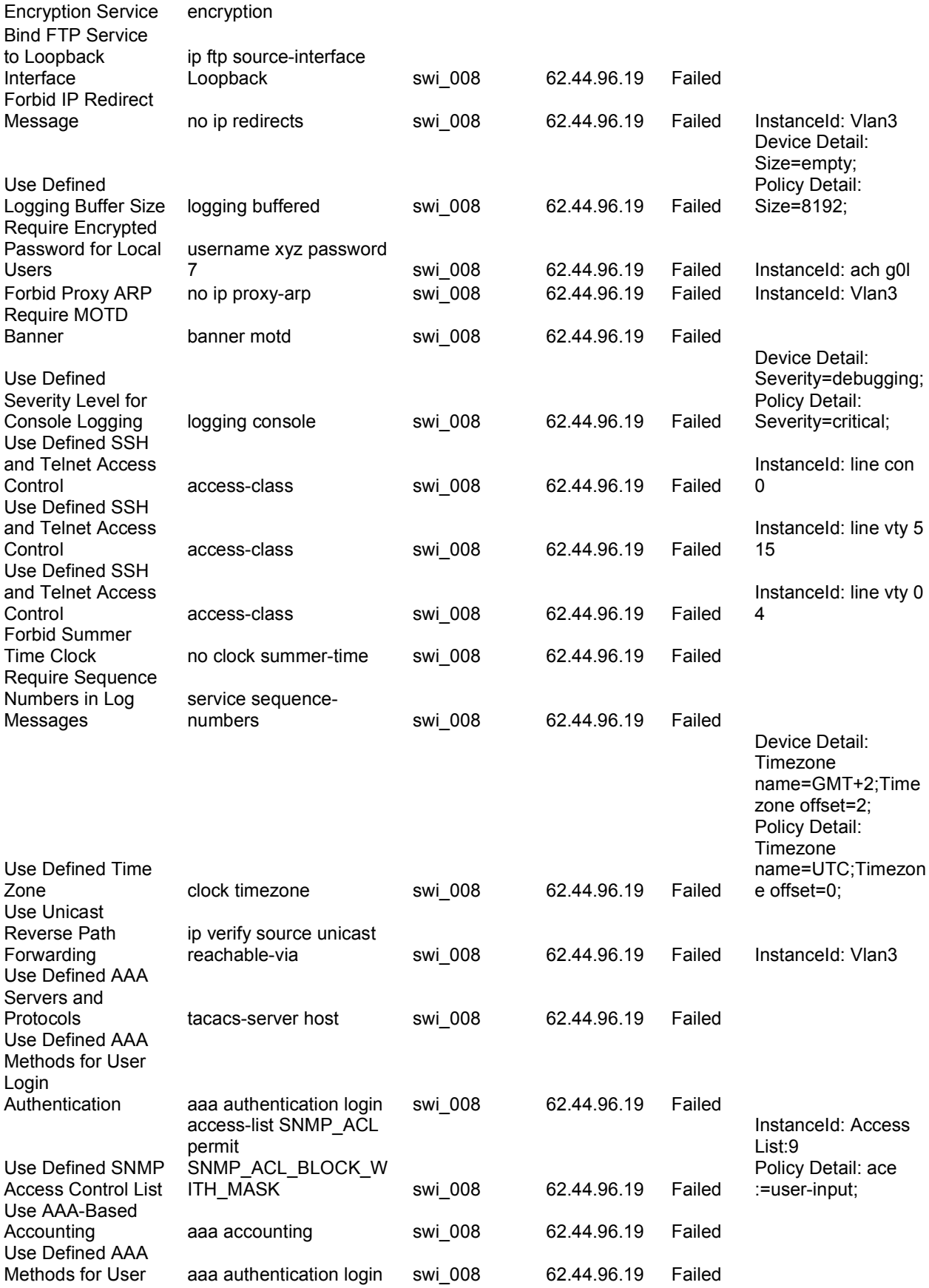

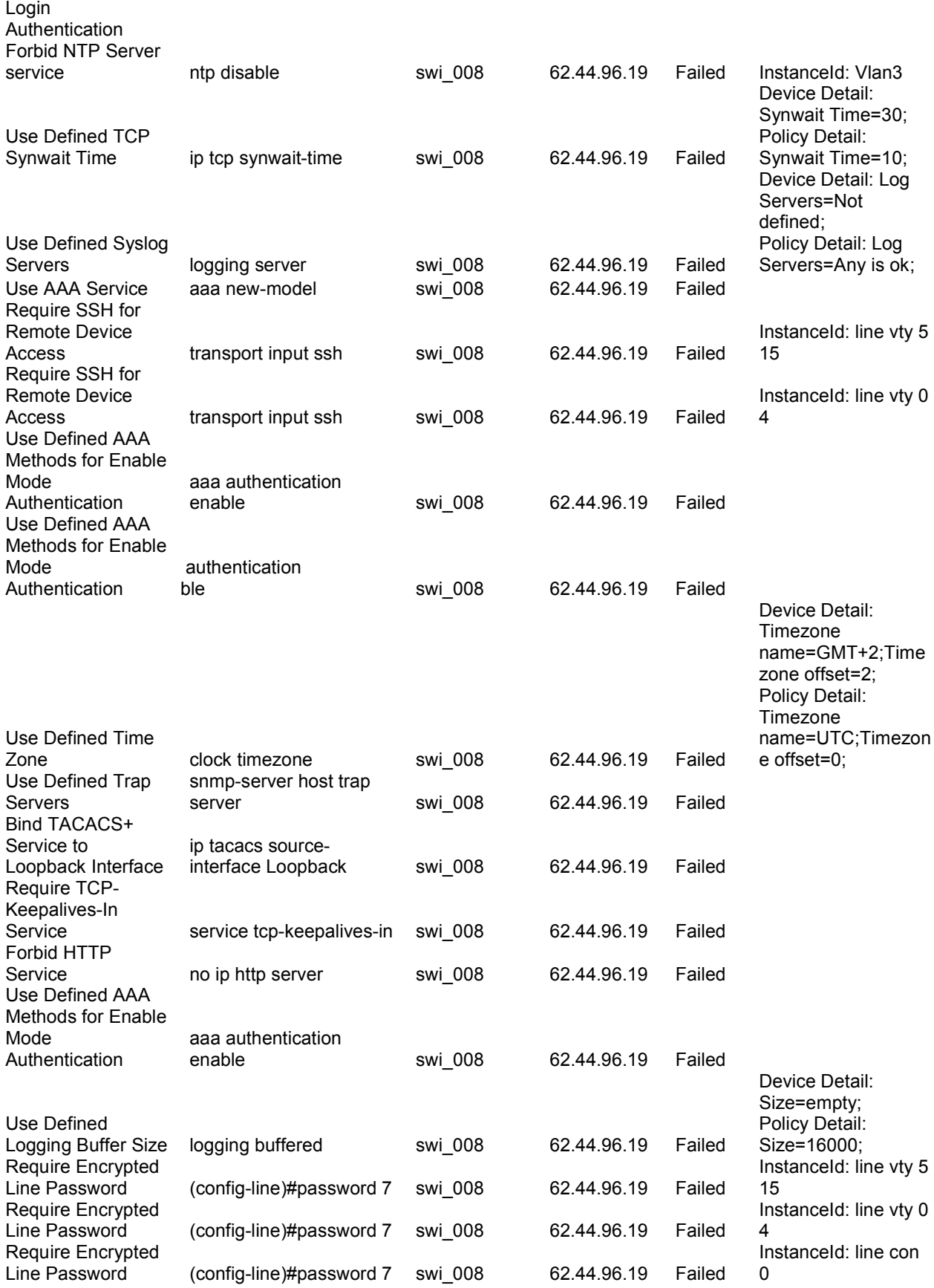

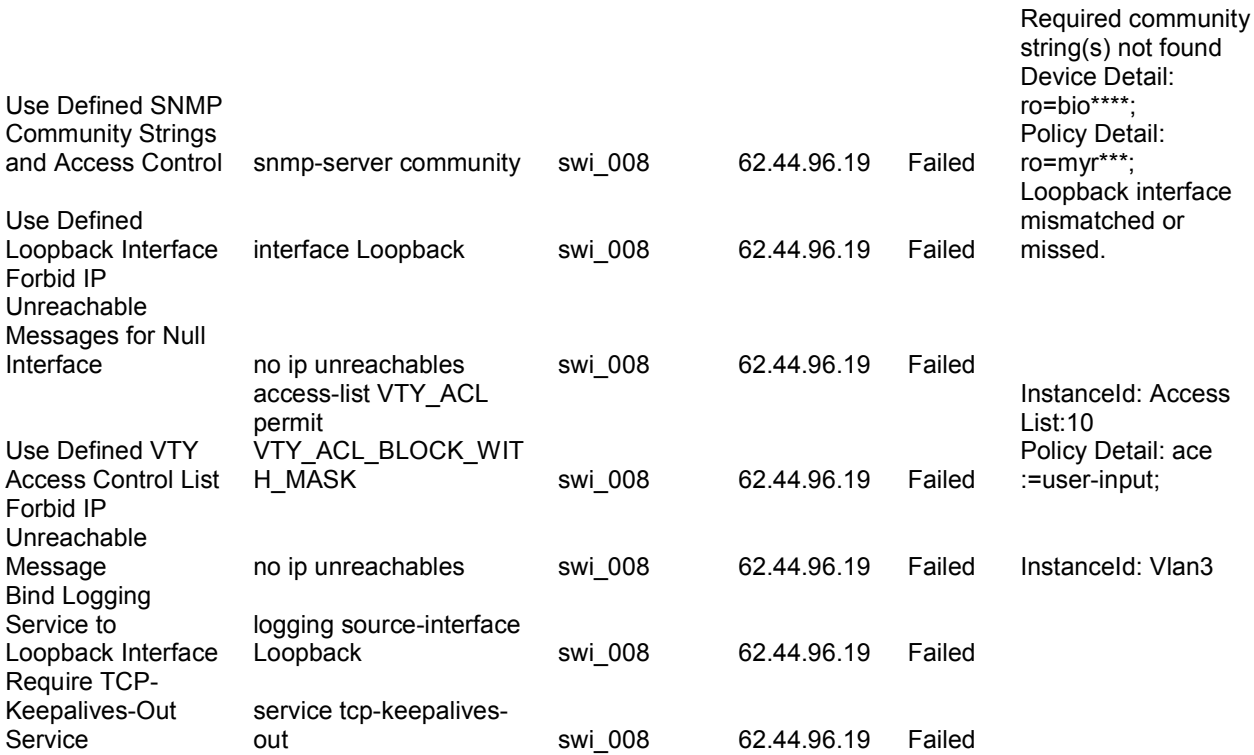

# Данни за устройство: su-backbone-sw

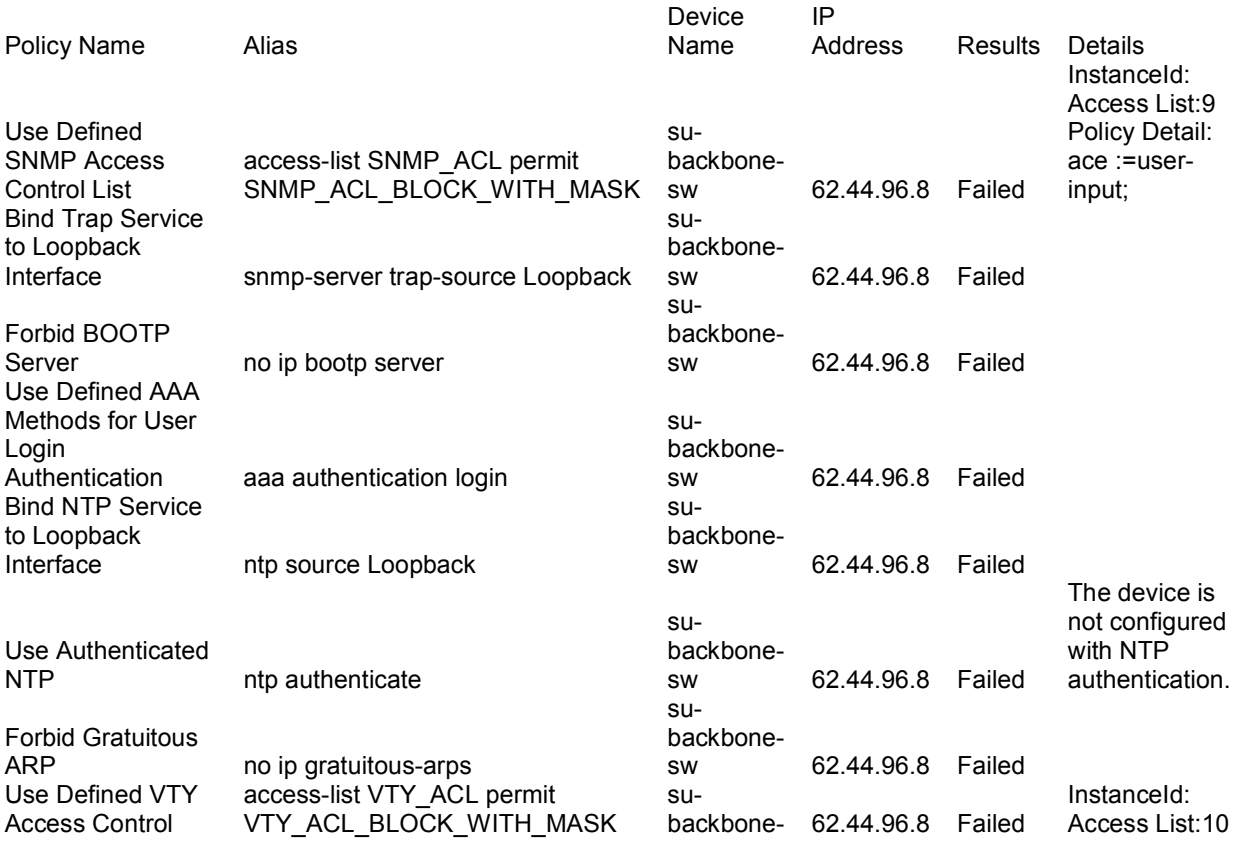

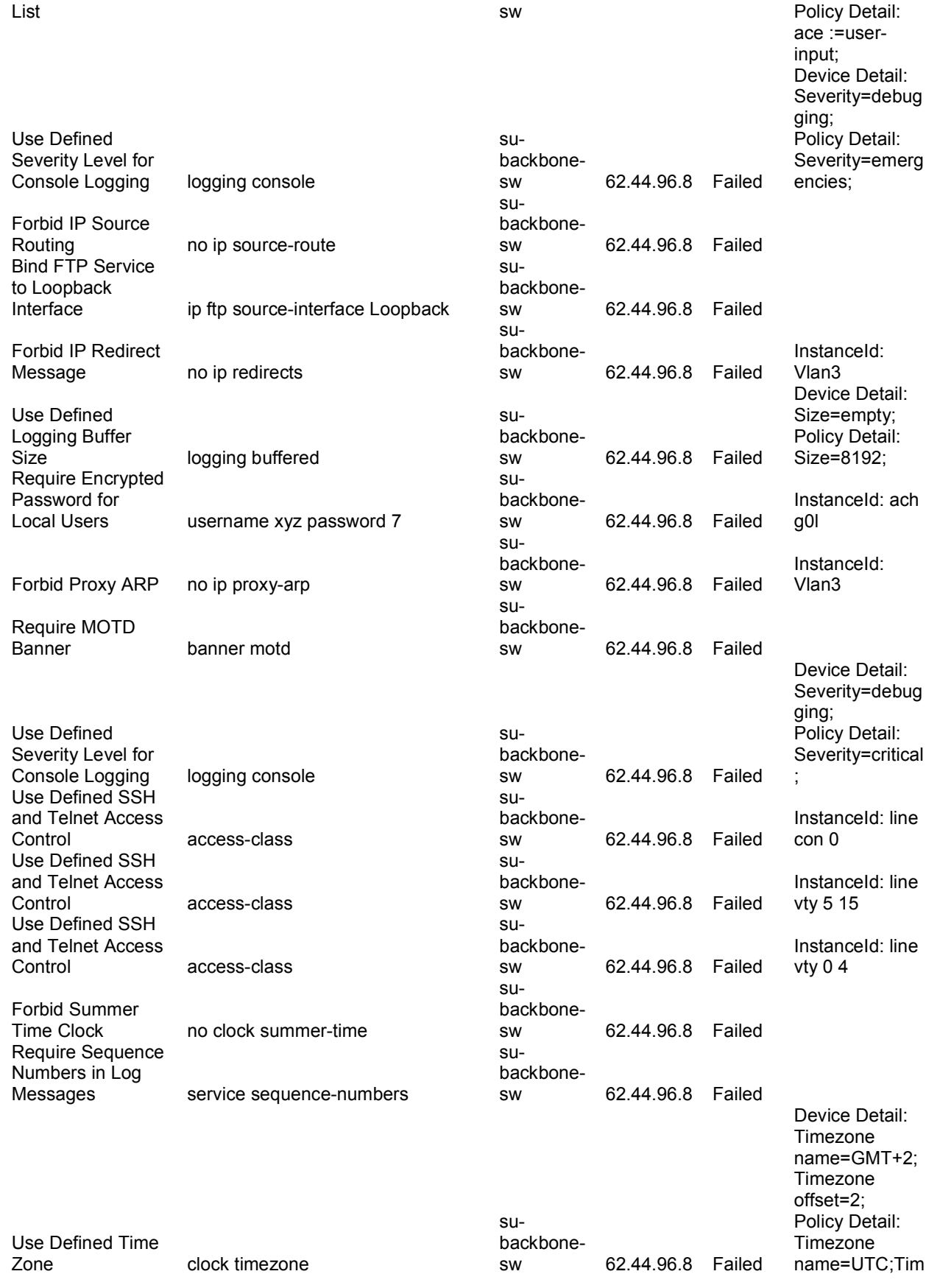

ezone offset=0;

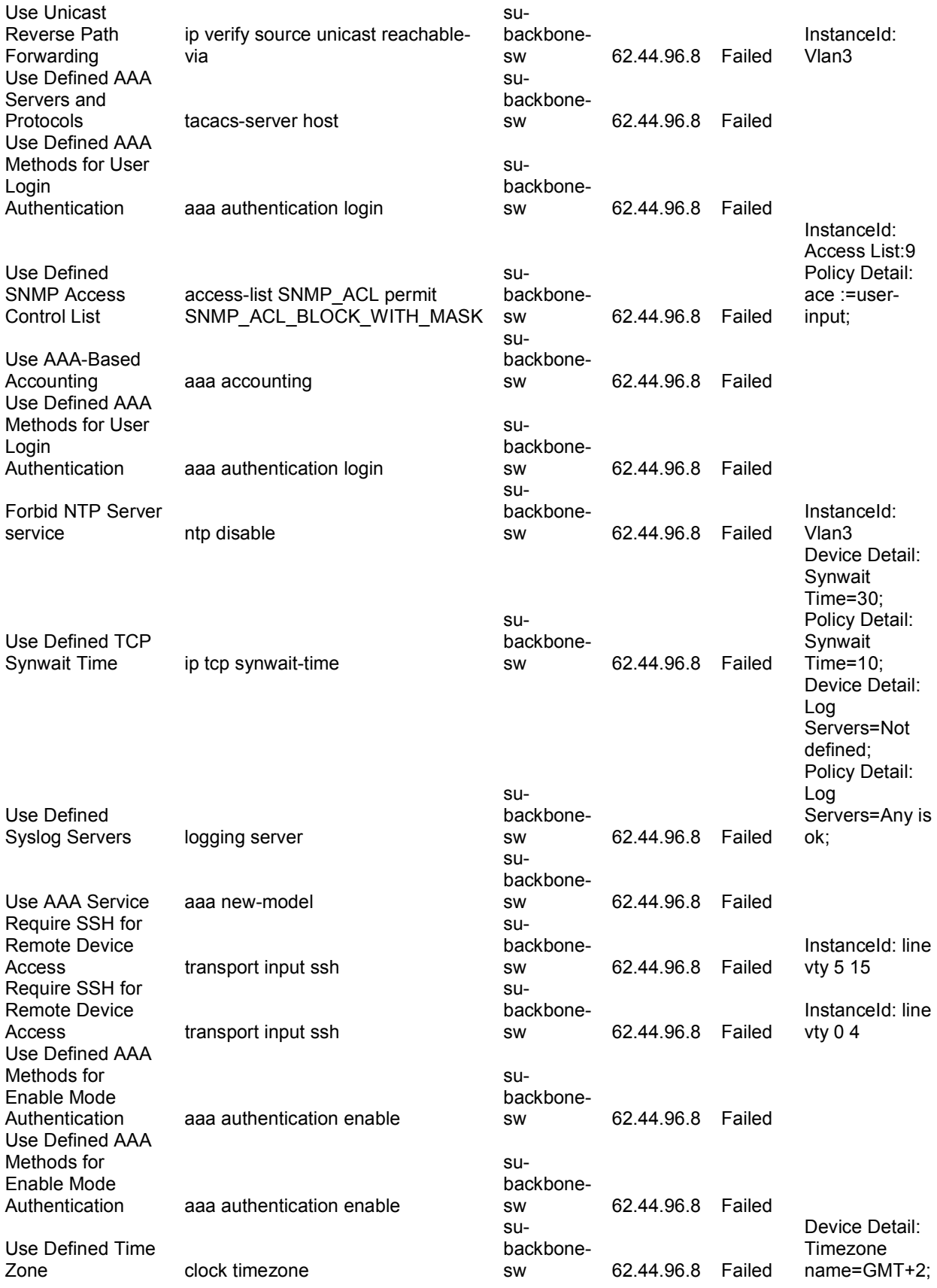

Timezone offset=2; Policy Detail: Timezone name=UTC;Tim ezone offset=0;

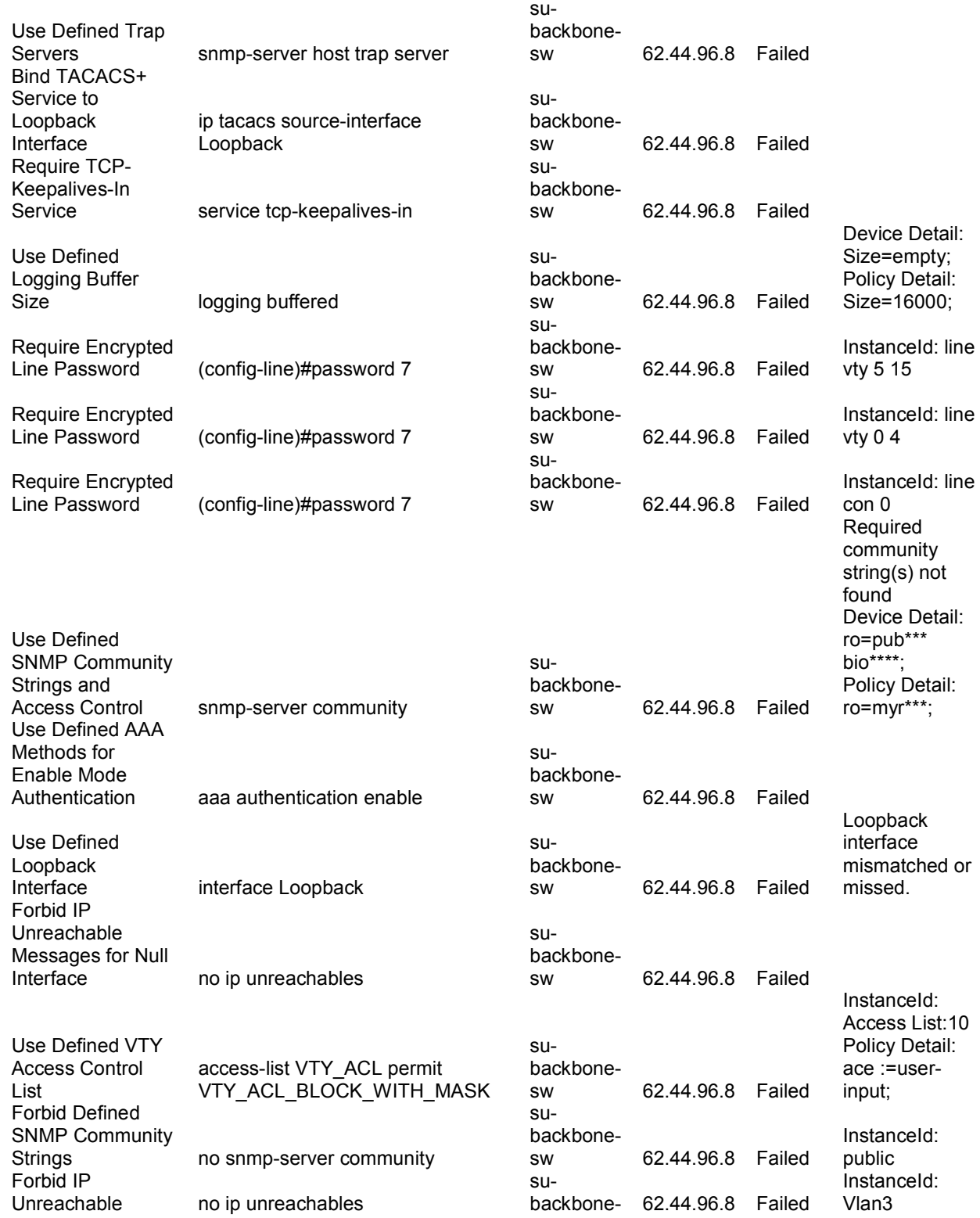

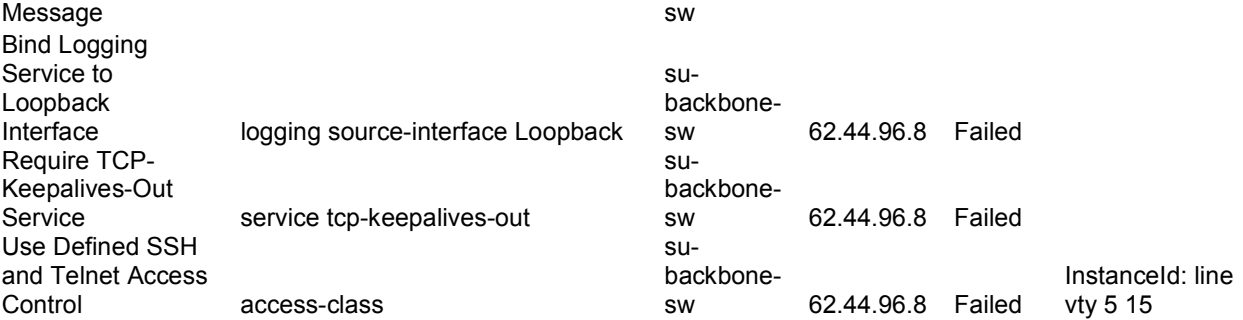

# Данни за устройство:ucc-sw

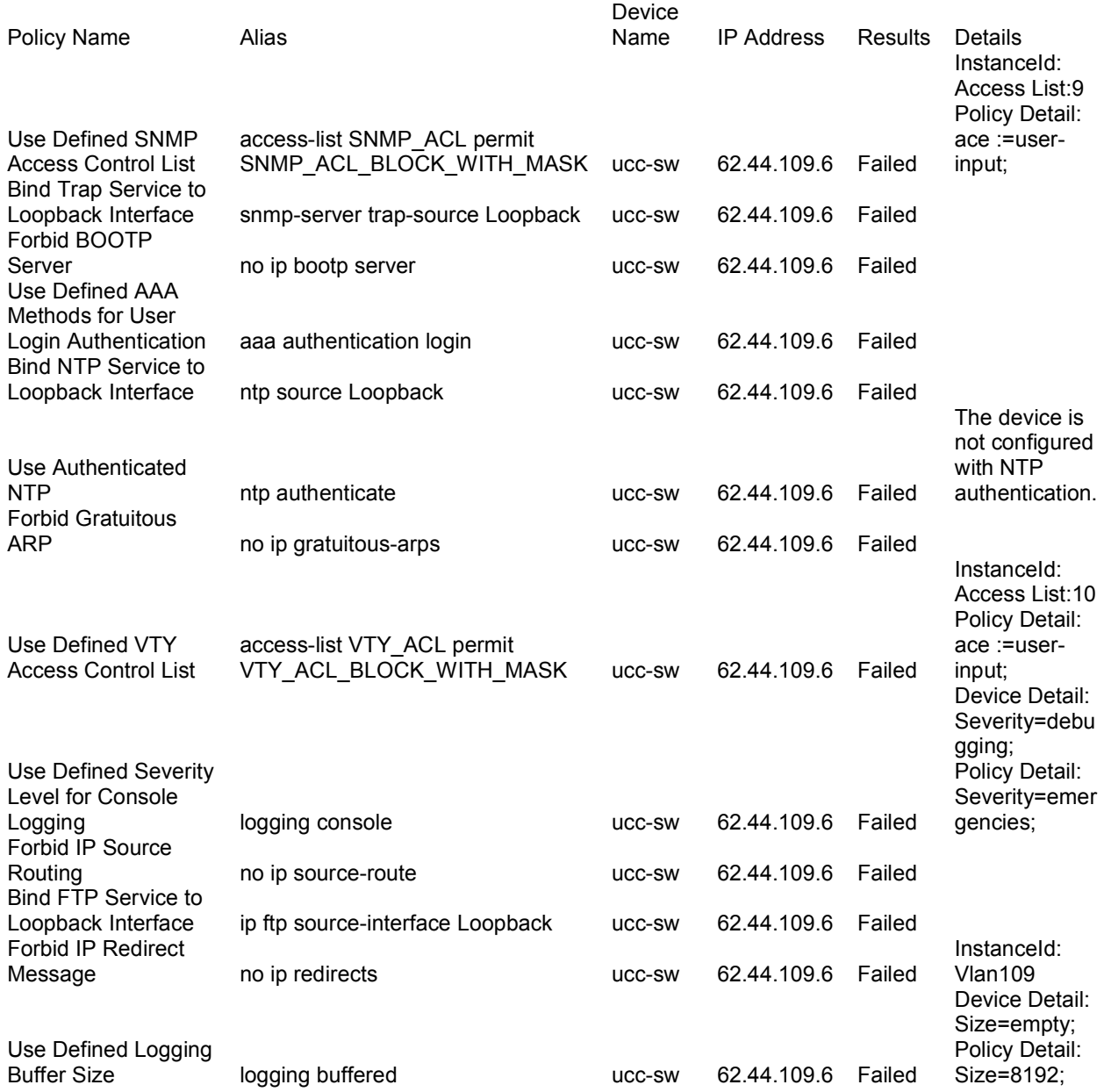

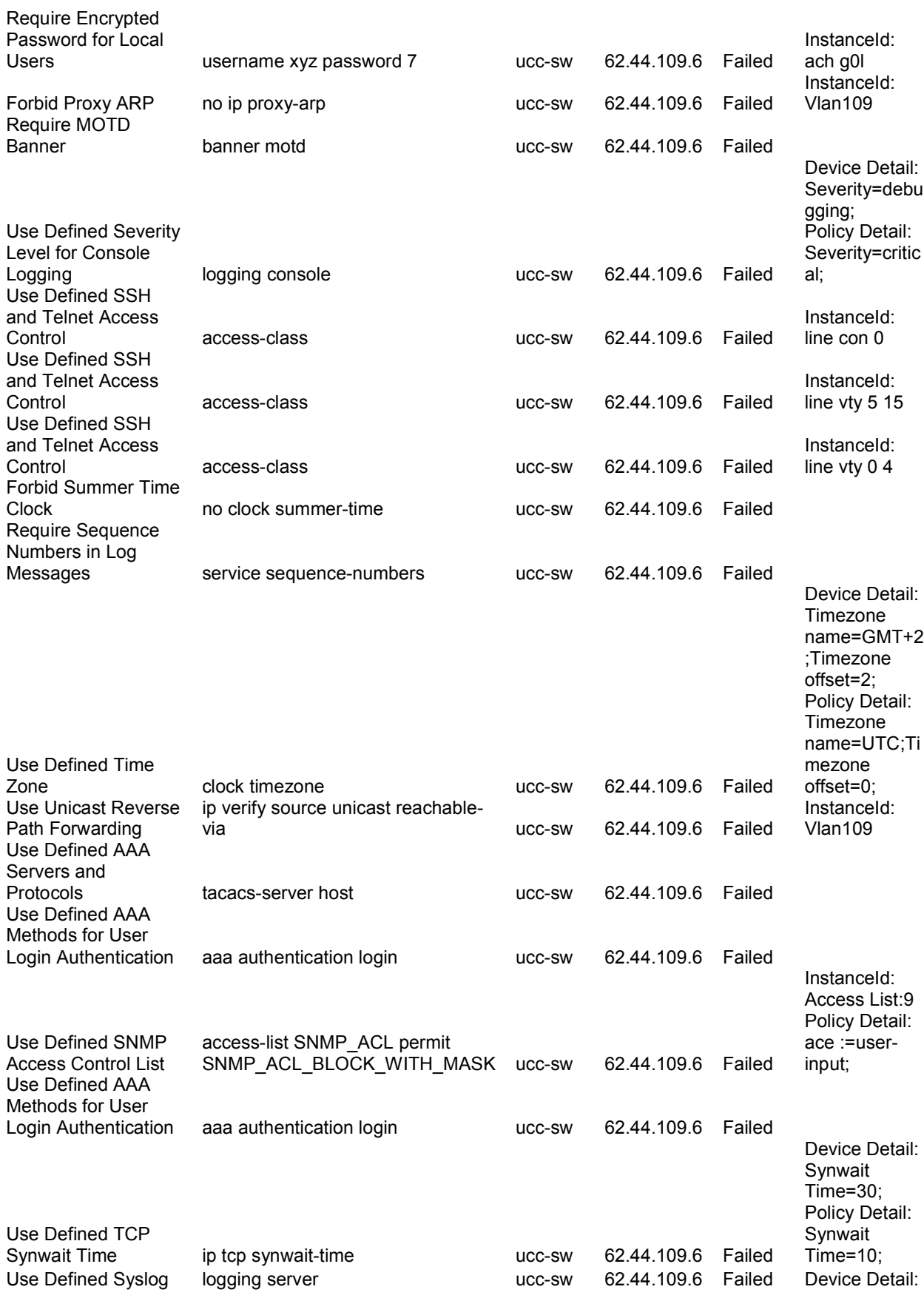

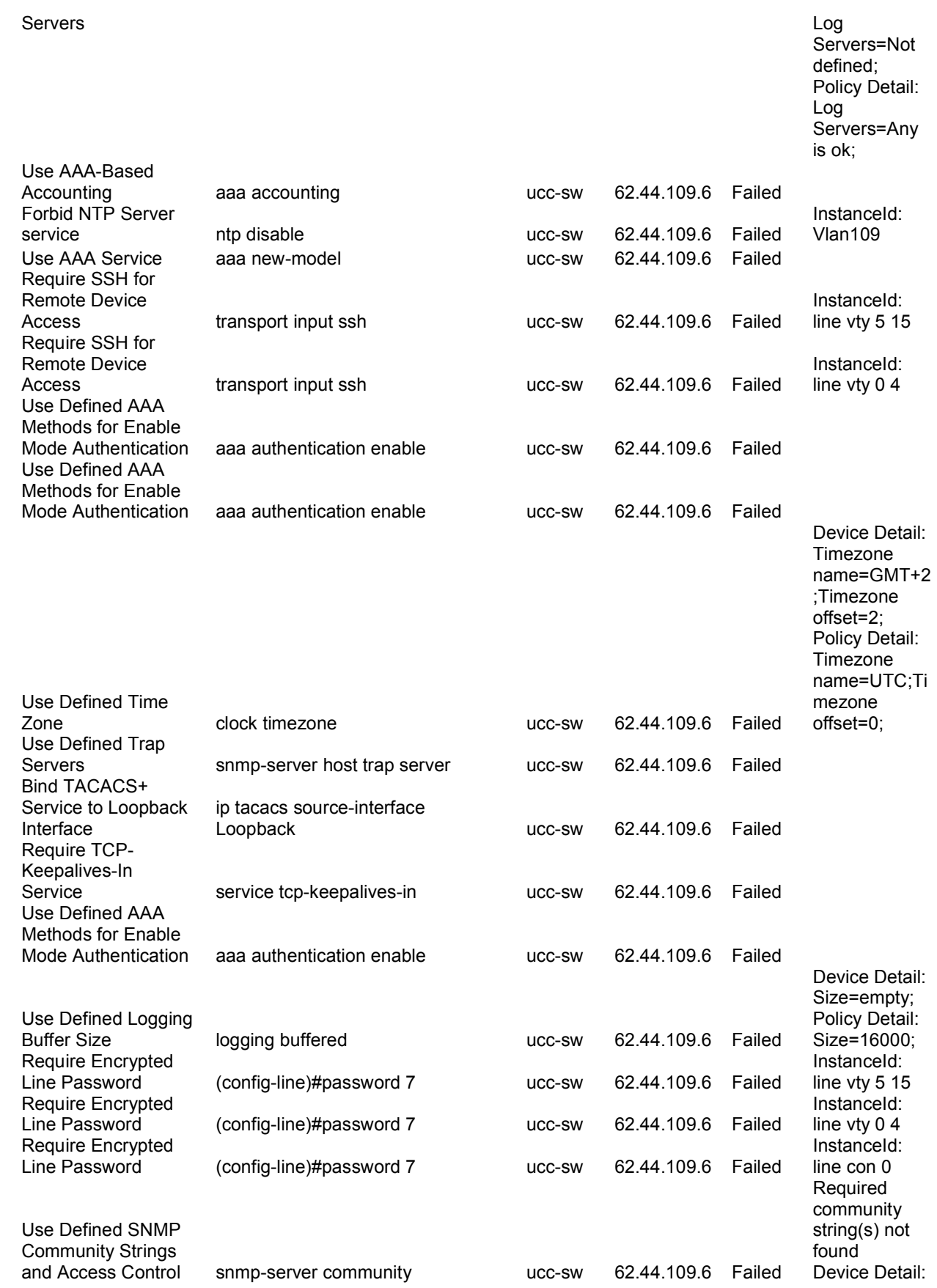

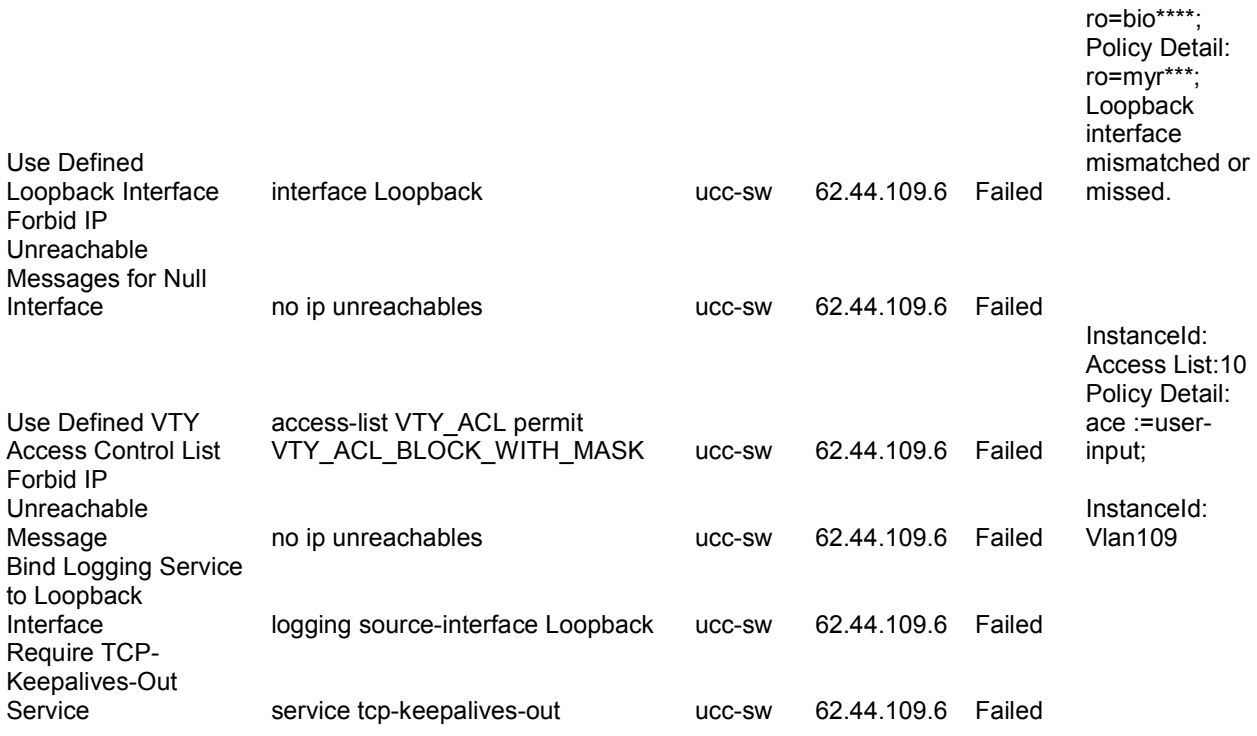

Данни за устройство: middle2-sw

(Тук ще дам данните само на middle2-sw комутатор - middle4-sw, middle5-sw, mixedn1-sw, north1-sw, north2-sw, north3-sw,north4-sw, rector-sw, south2-sw, south3-sw, south4-sw са с еднакъв хардуерна платформа,една и съща версия на IOS-a и с аналогична конфигурация,по този начин одита за тези устройства ще даде подобни резултати)

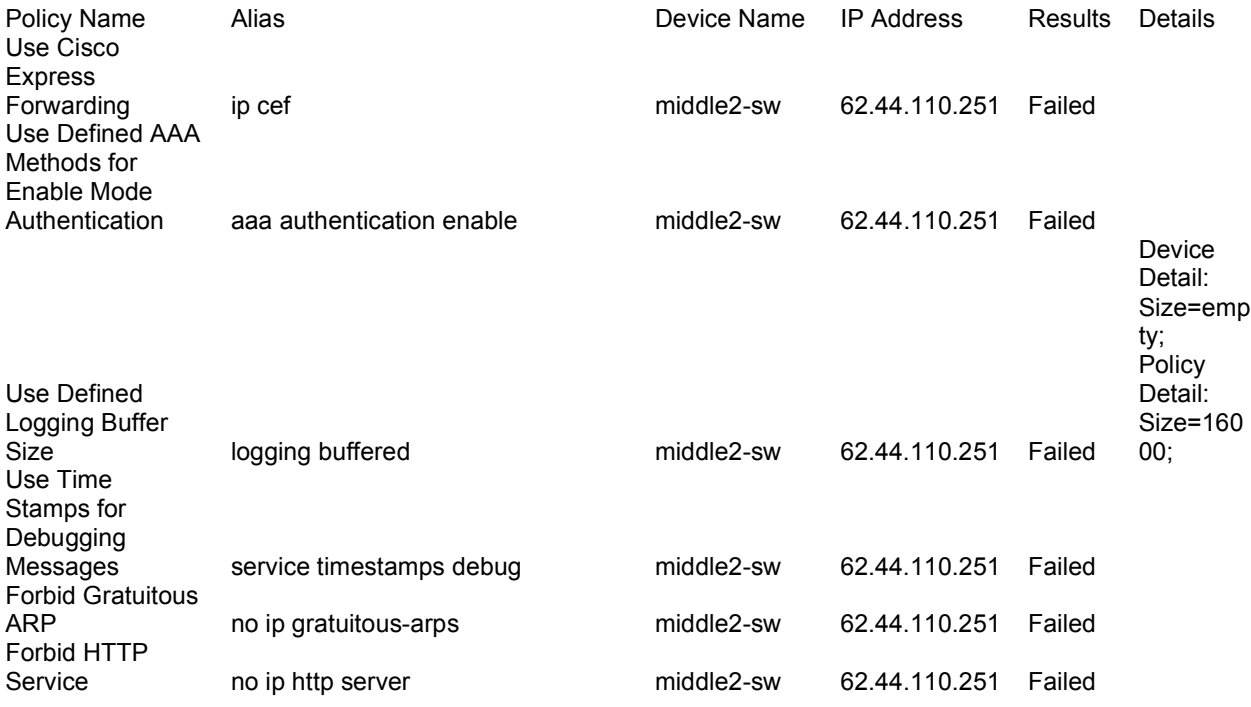

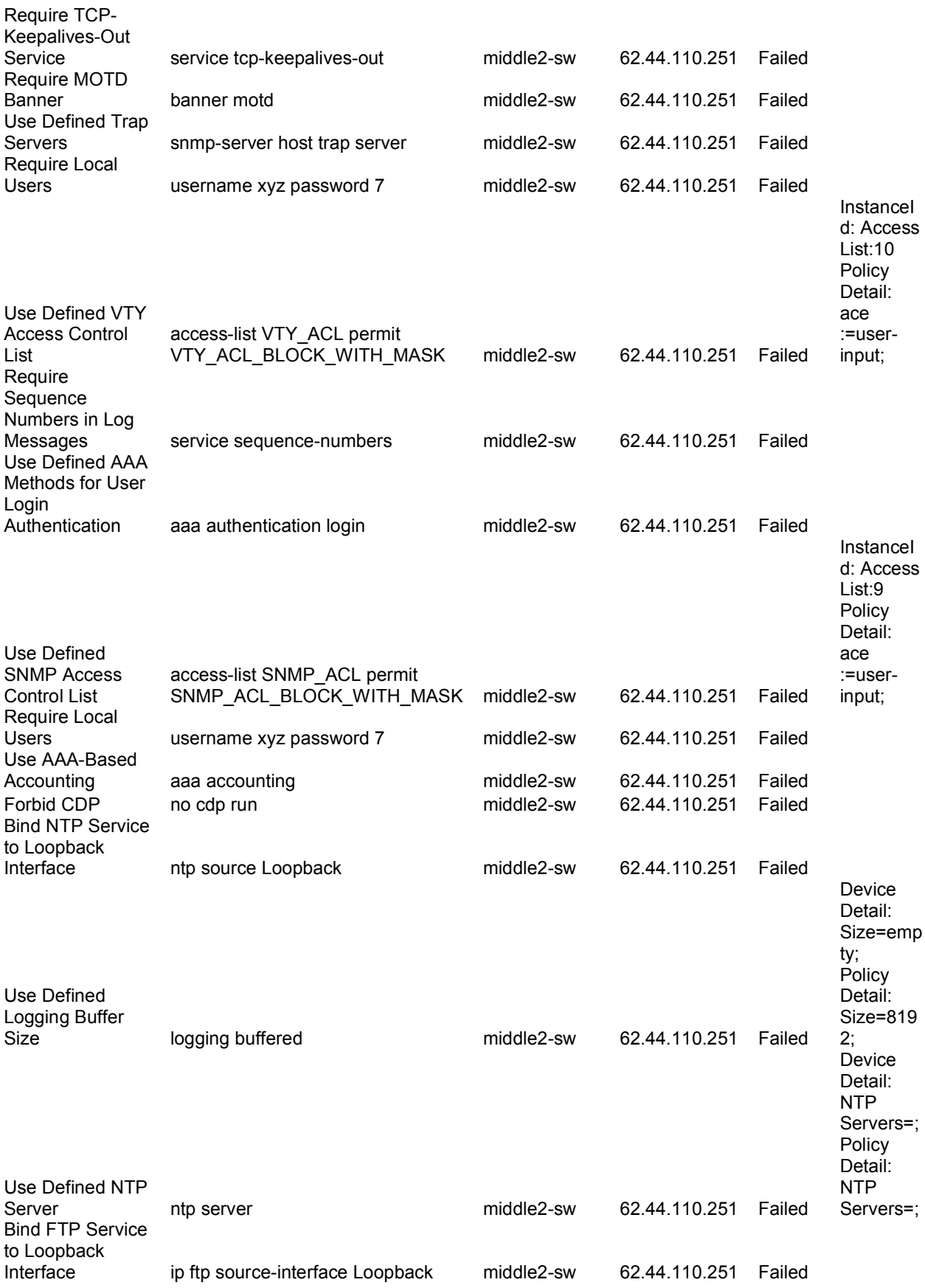

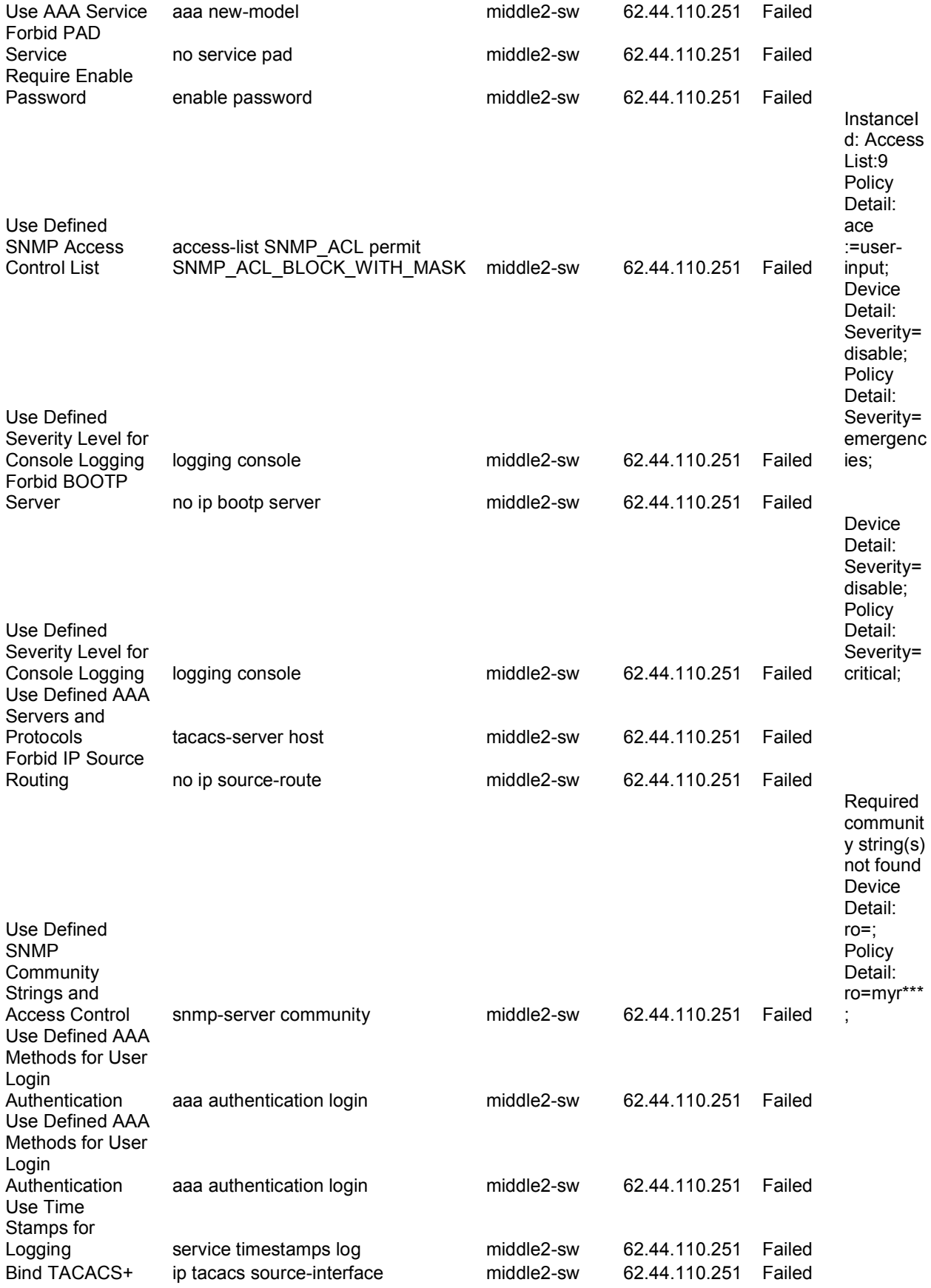

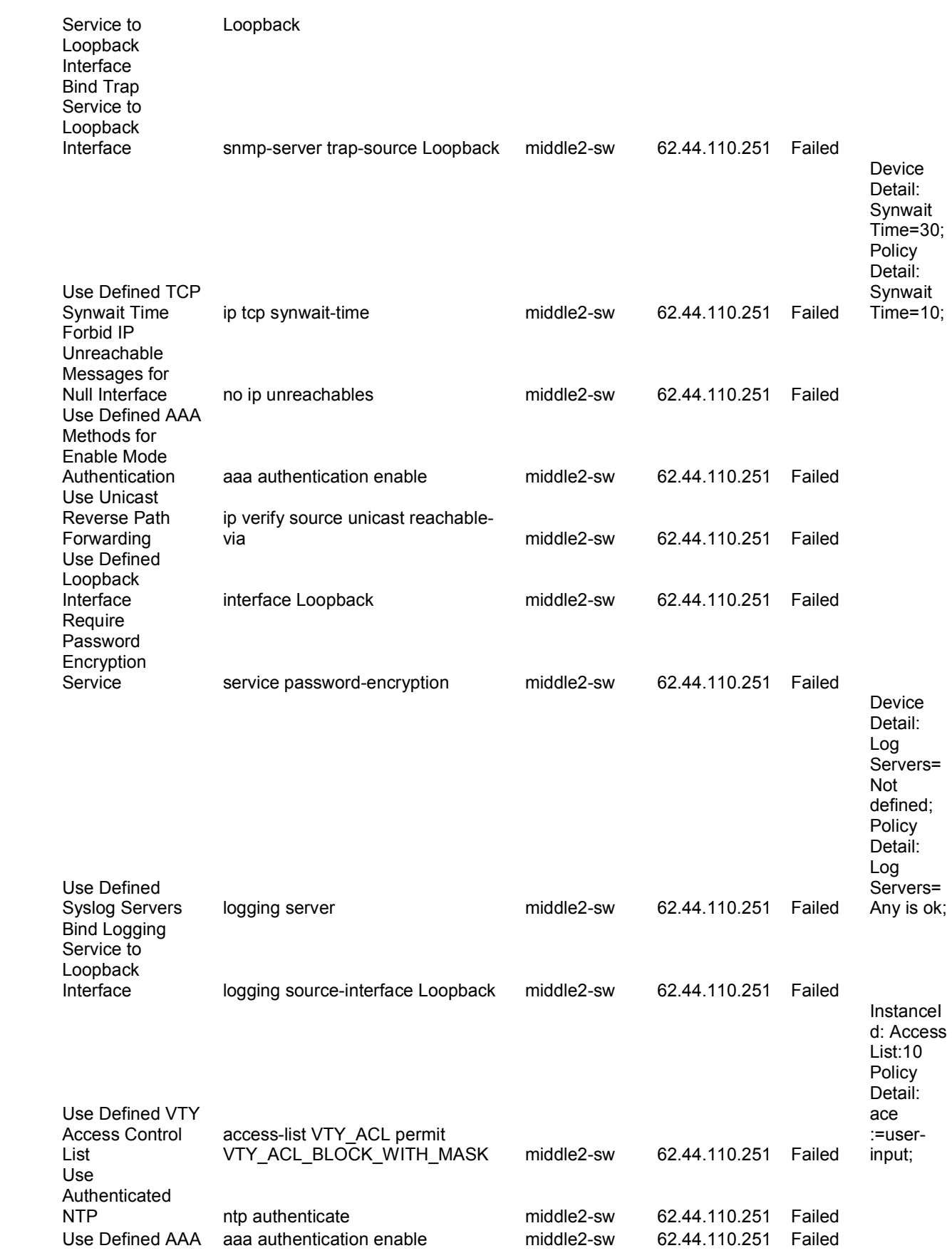

Methods for Enable Mode Authentication Require TCP-Keepalives-In

service tcp-keepalives-in middle2-sw 62.44.110.251 Failed

## Данни за устройство: rec-gw

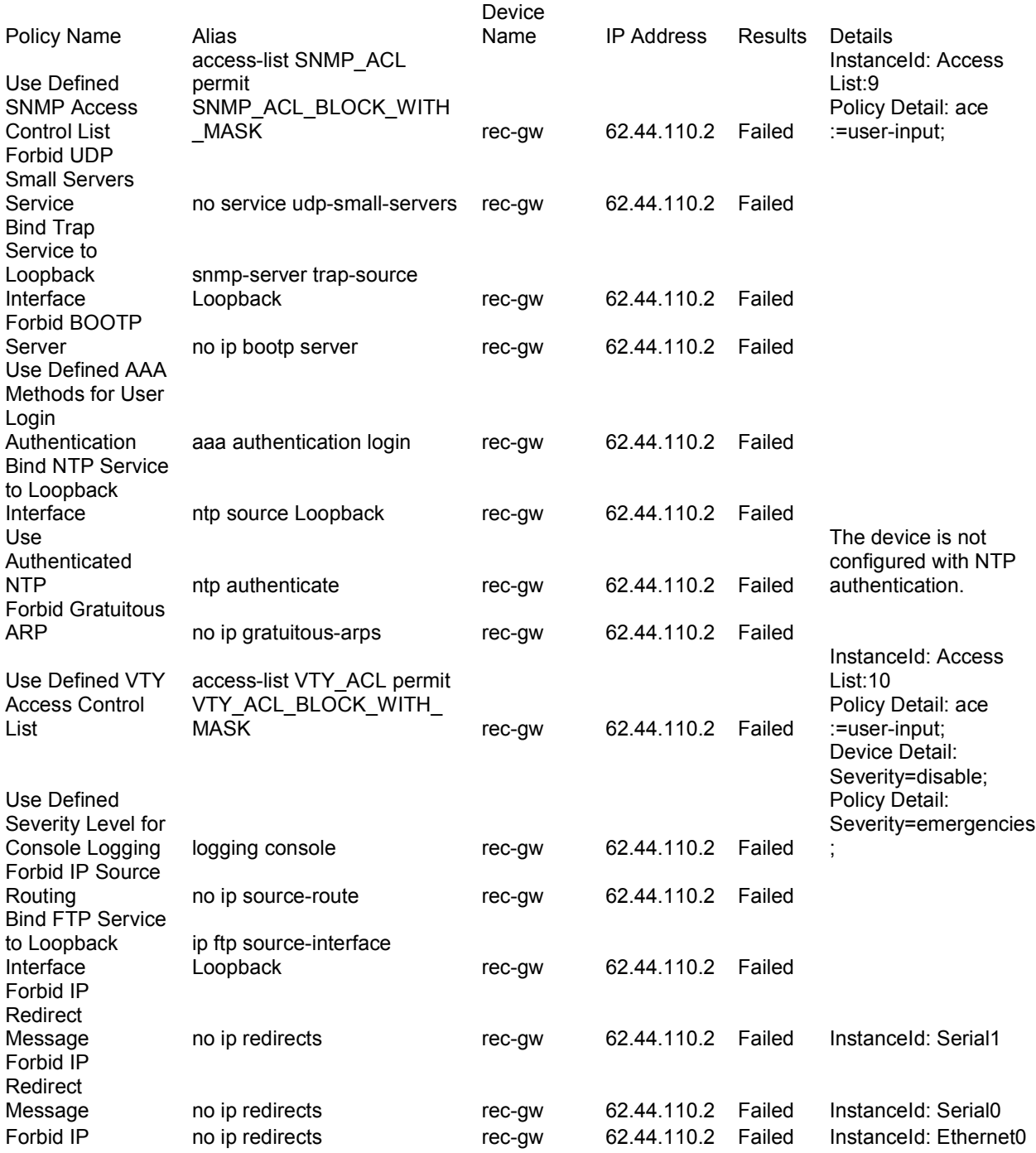

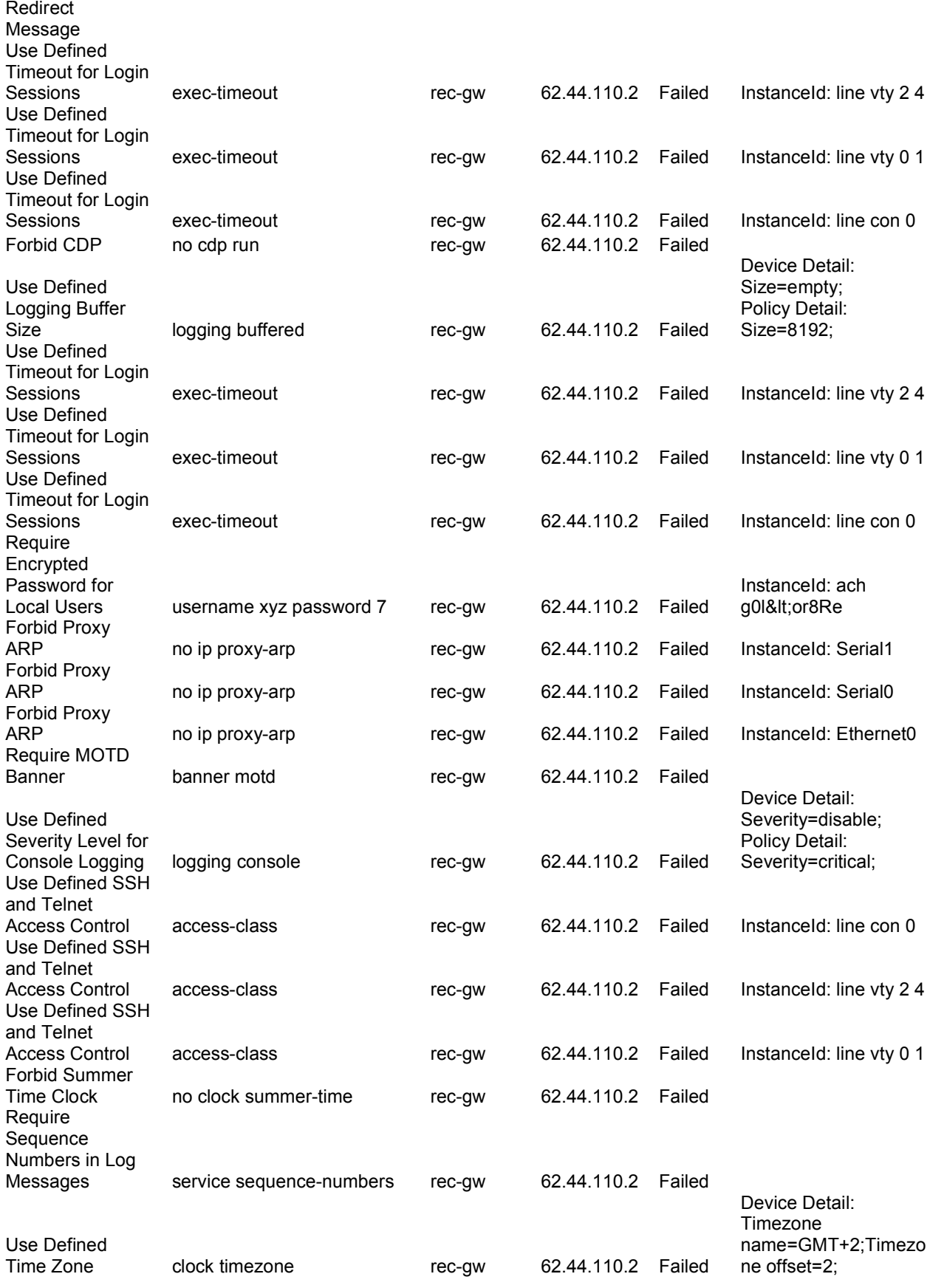

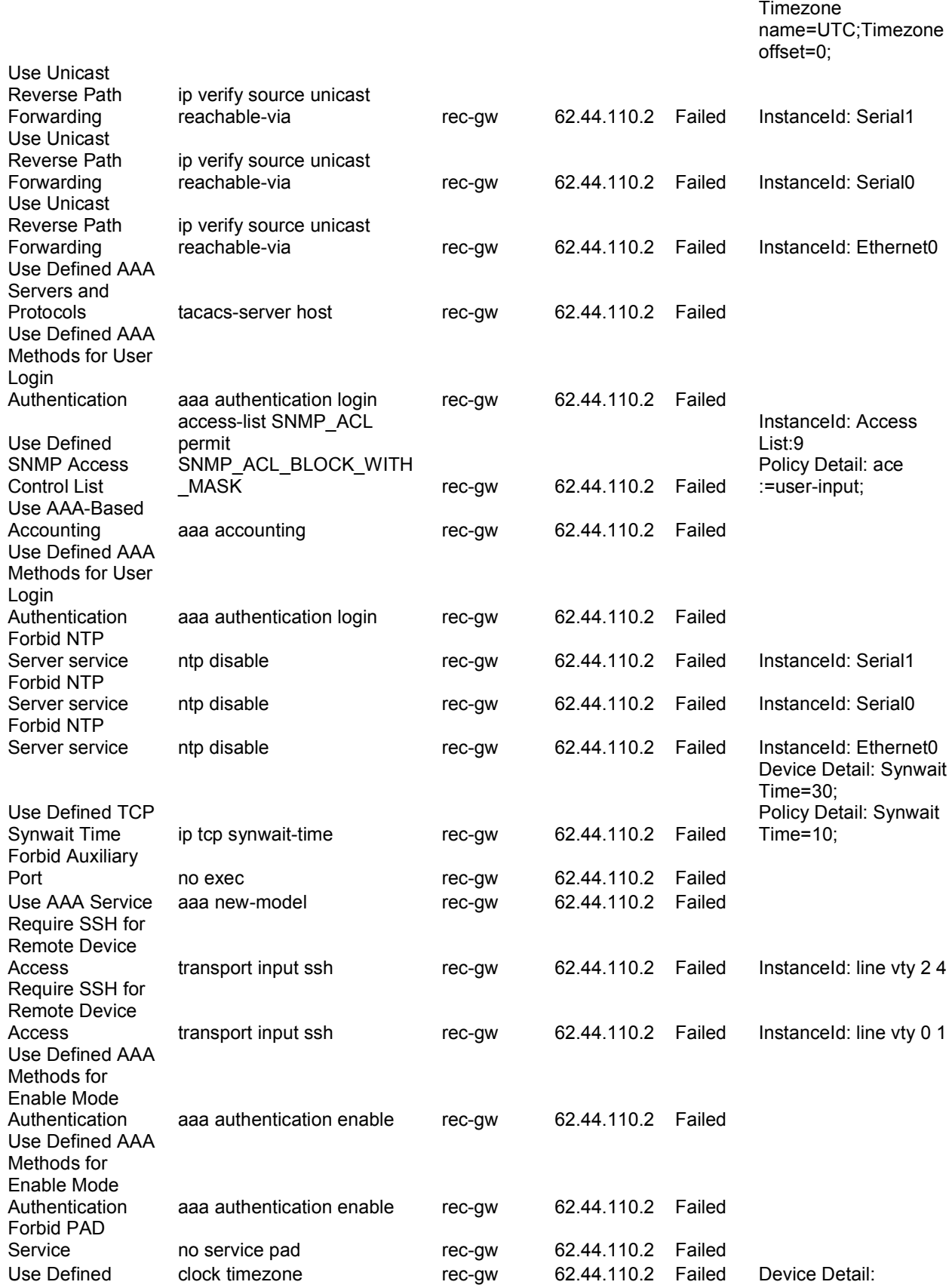

Policy Detail:

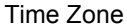

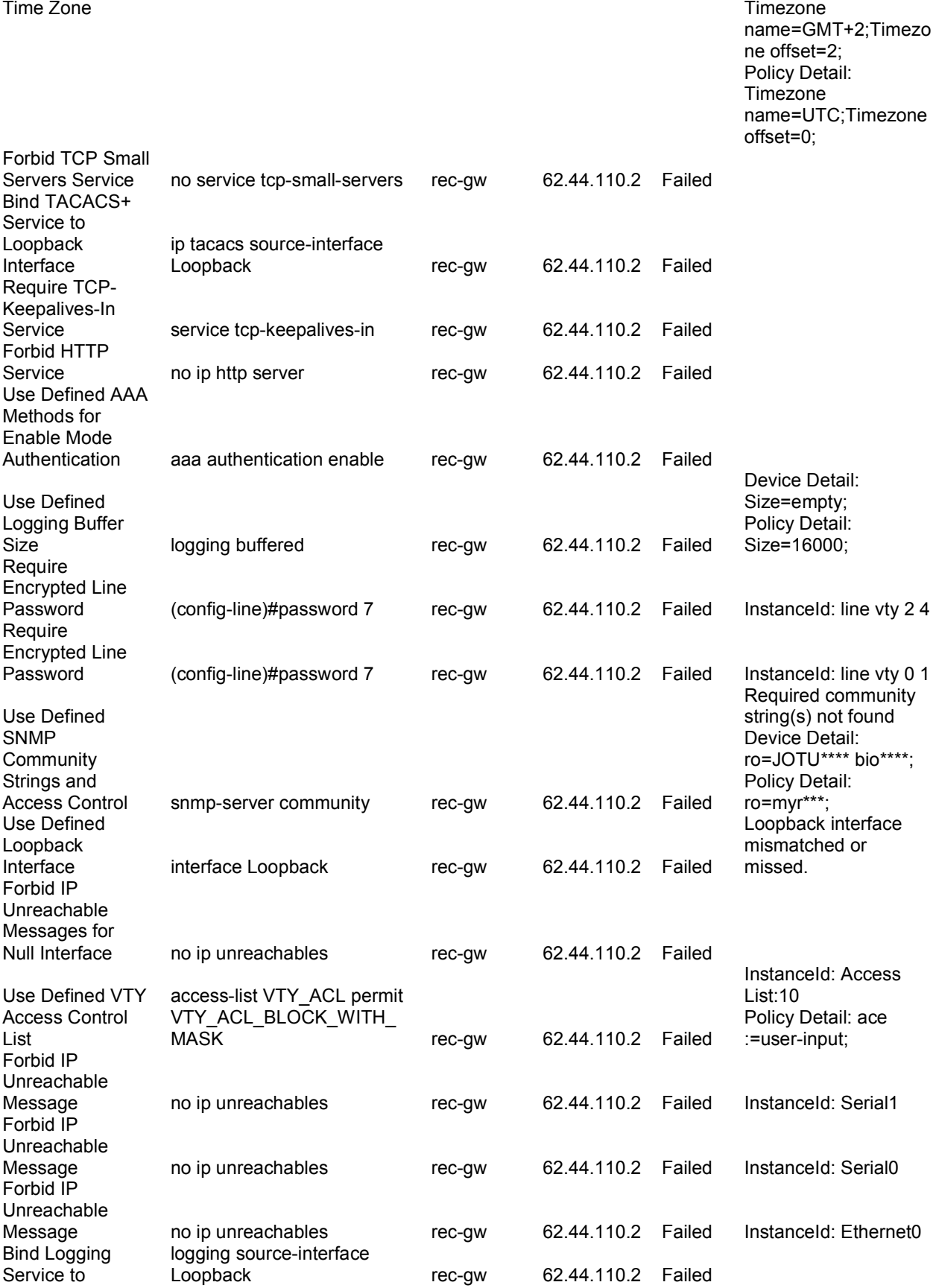

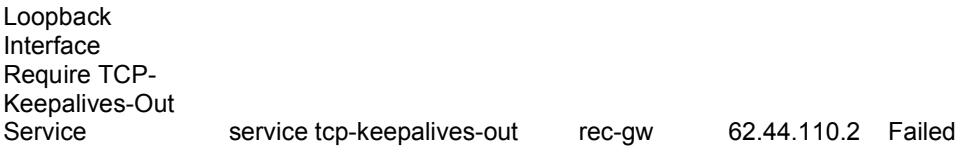

Данни за устройство: rec-l3sw

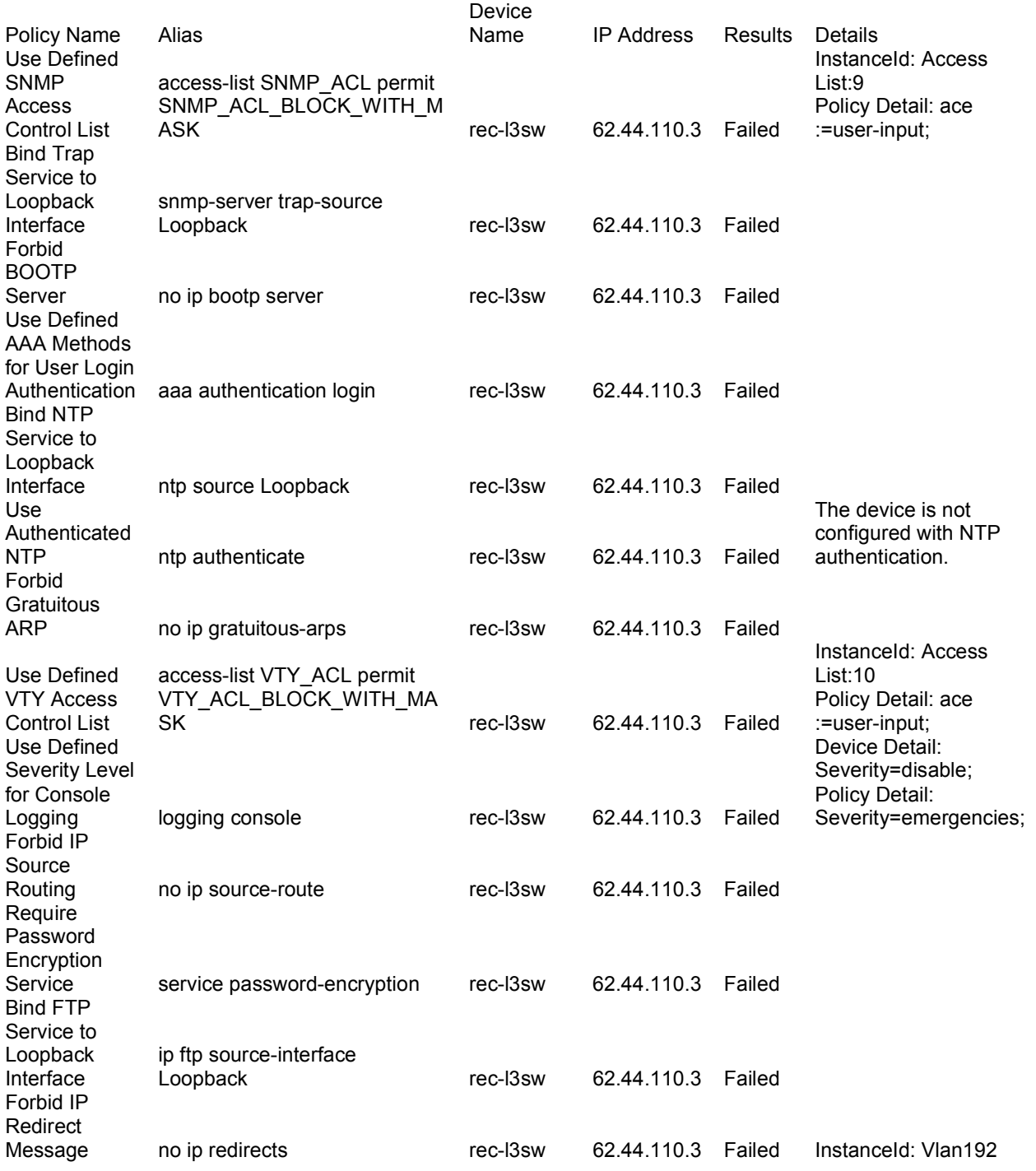

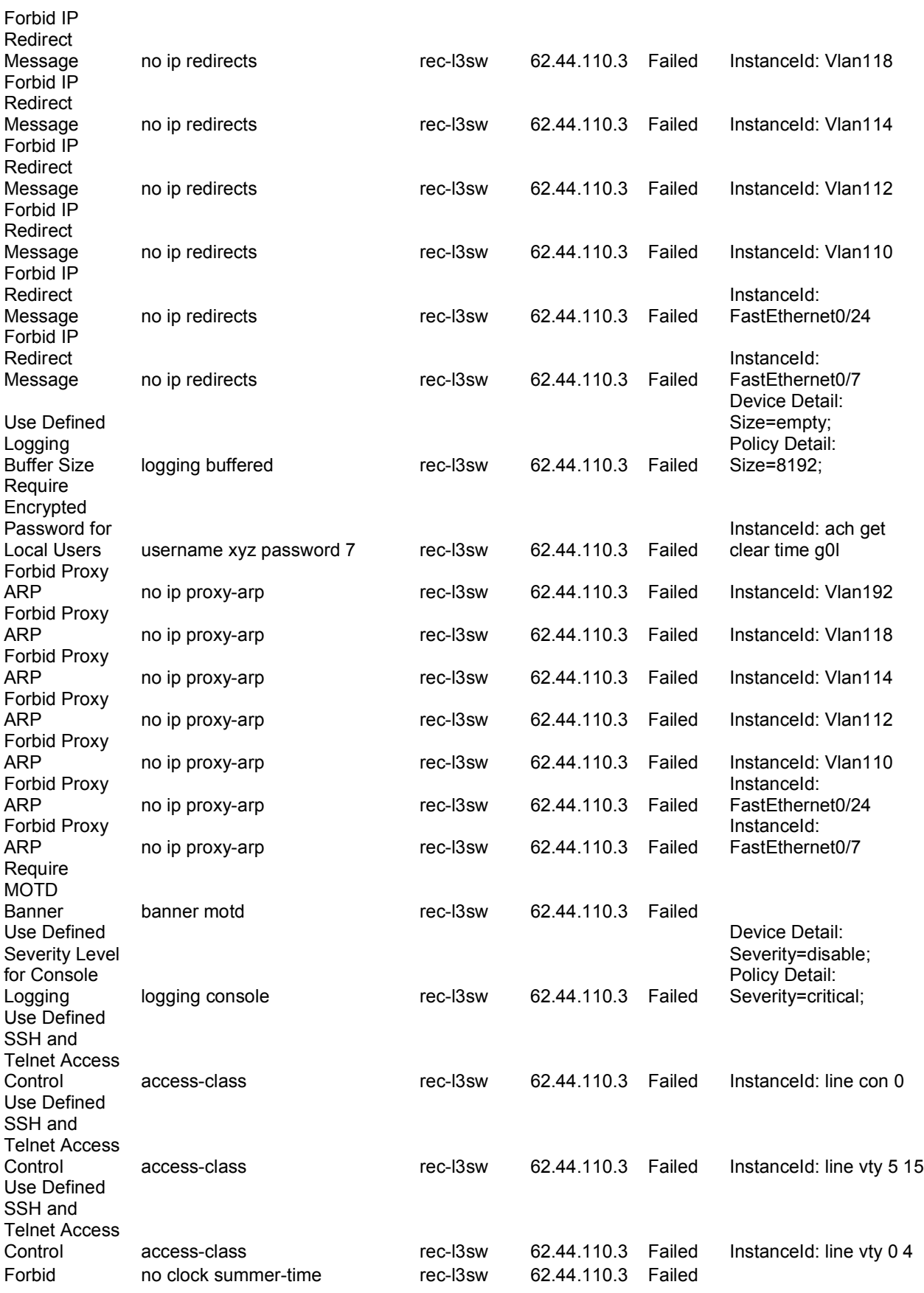

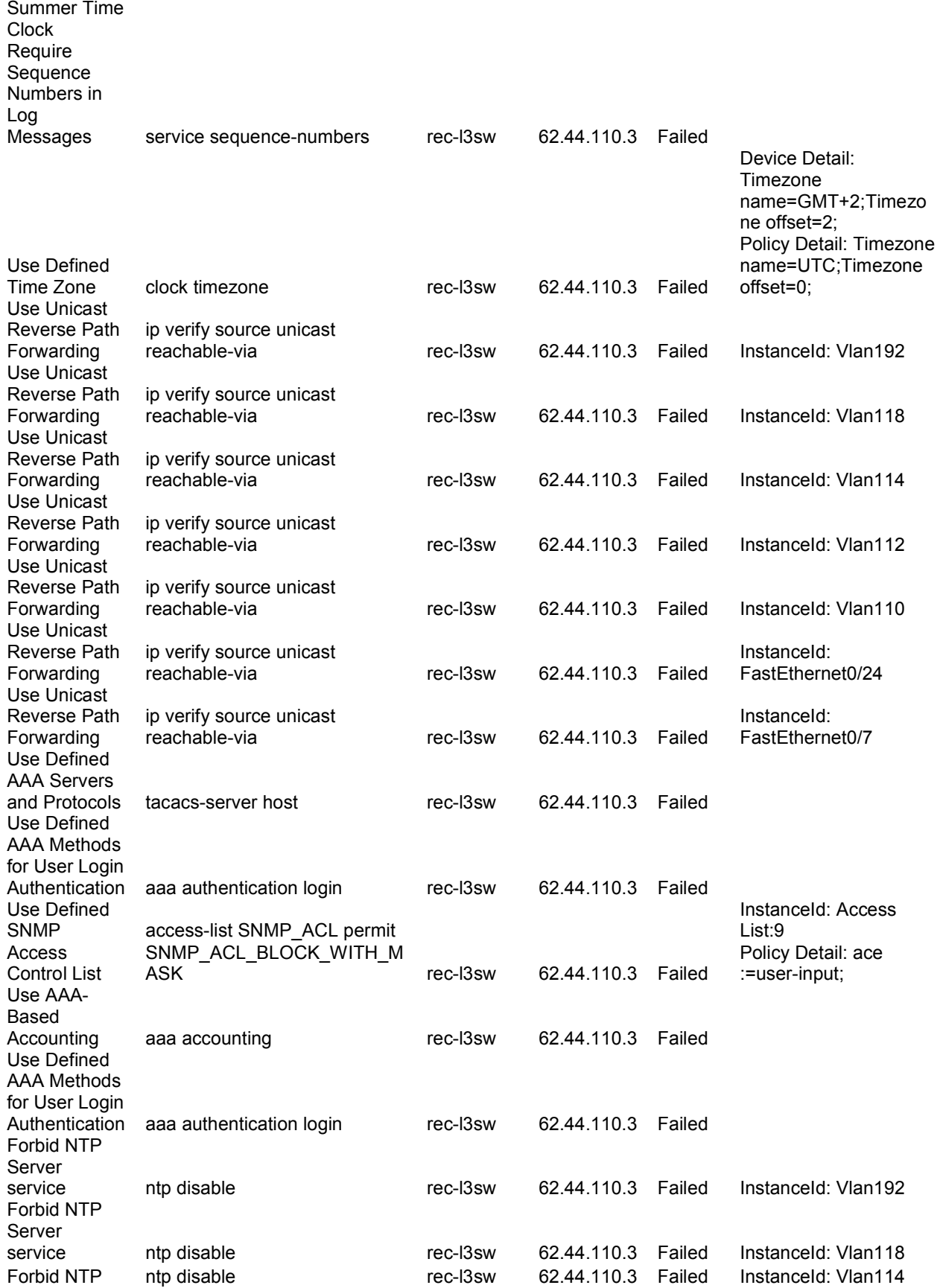

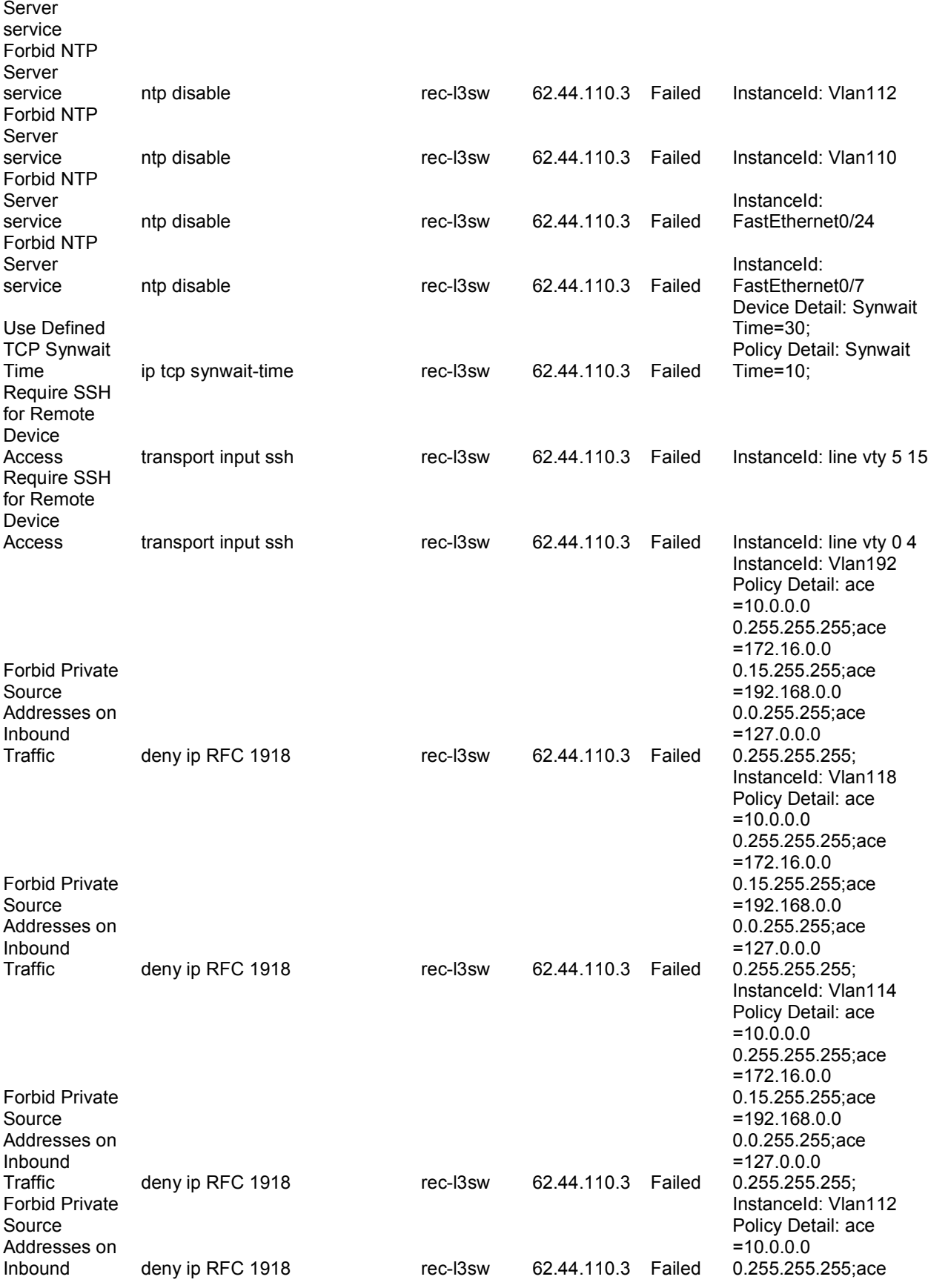

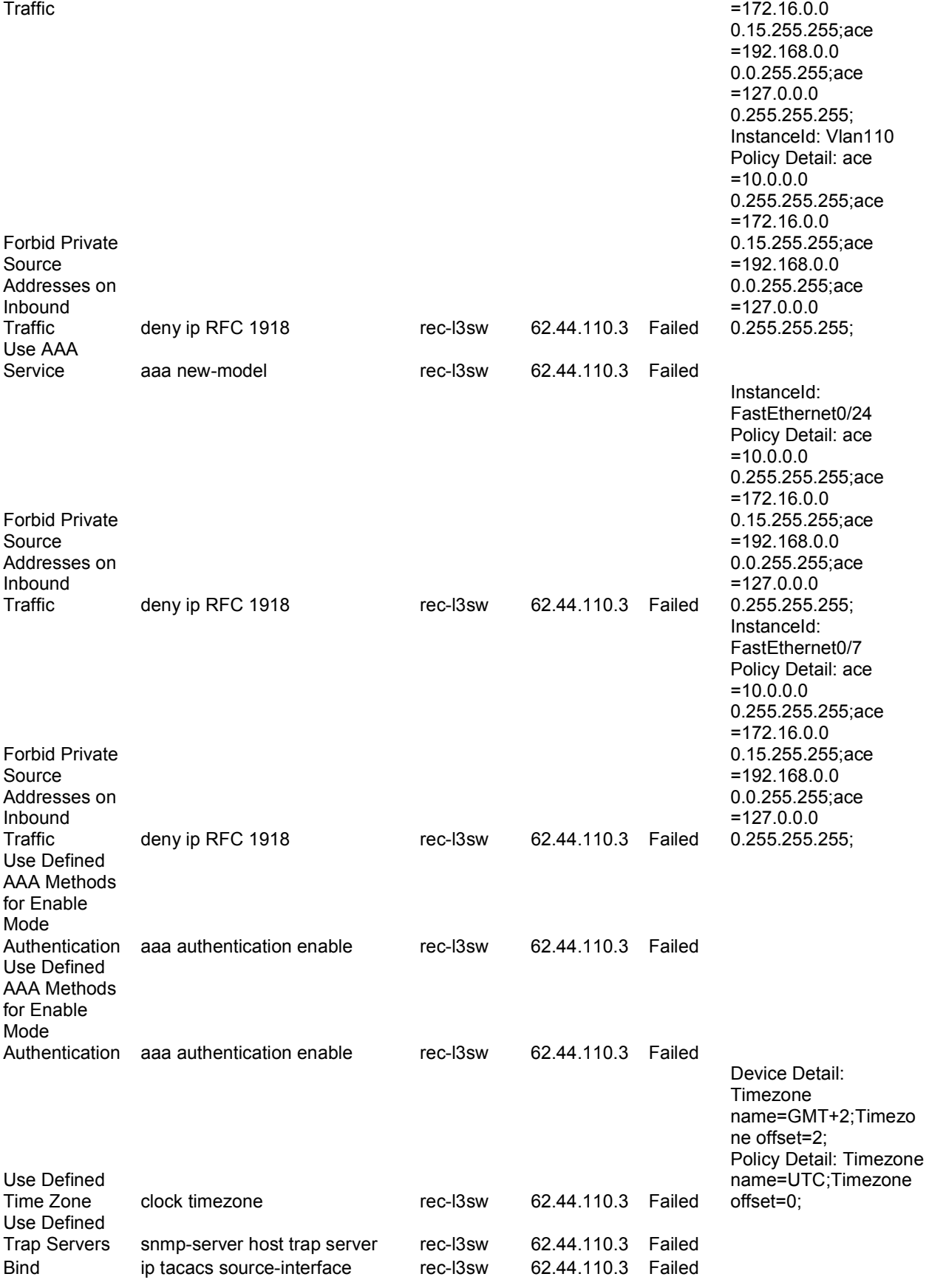

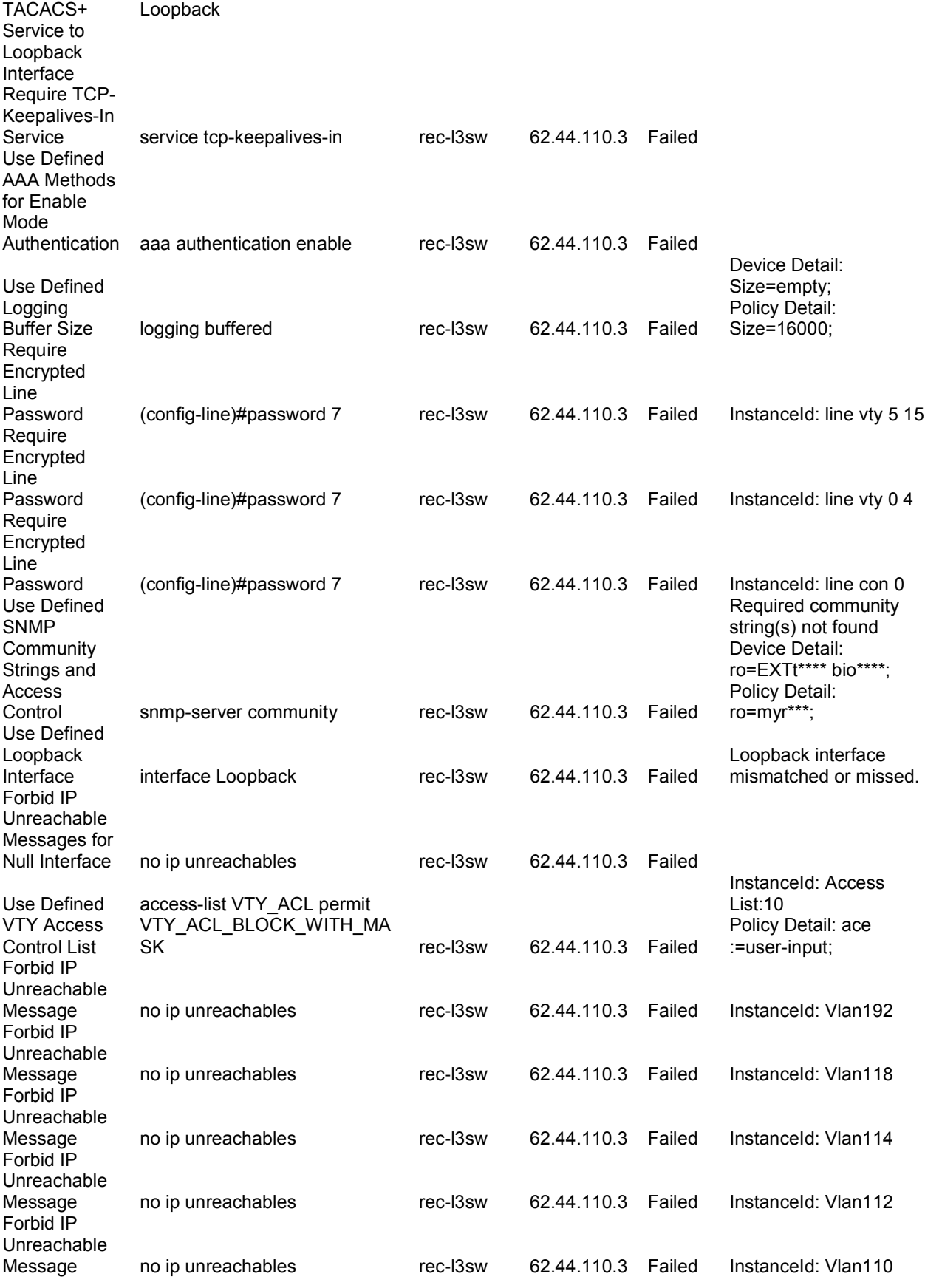

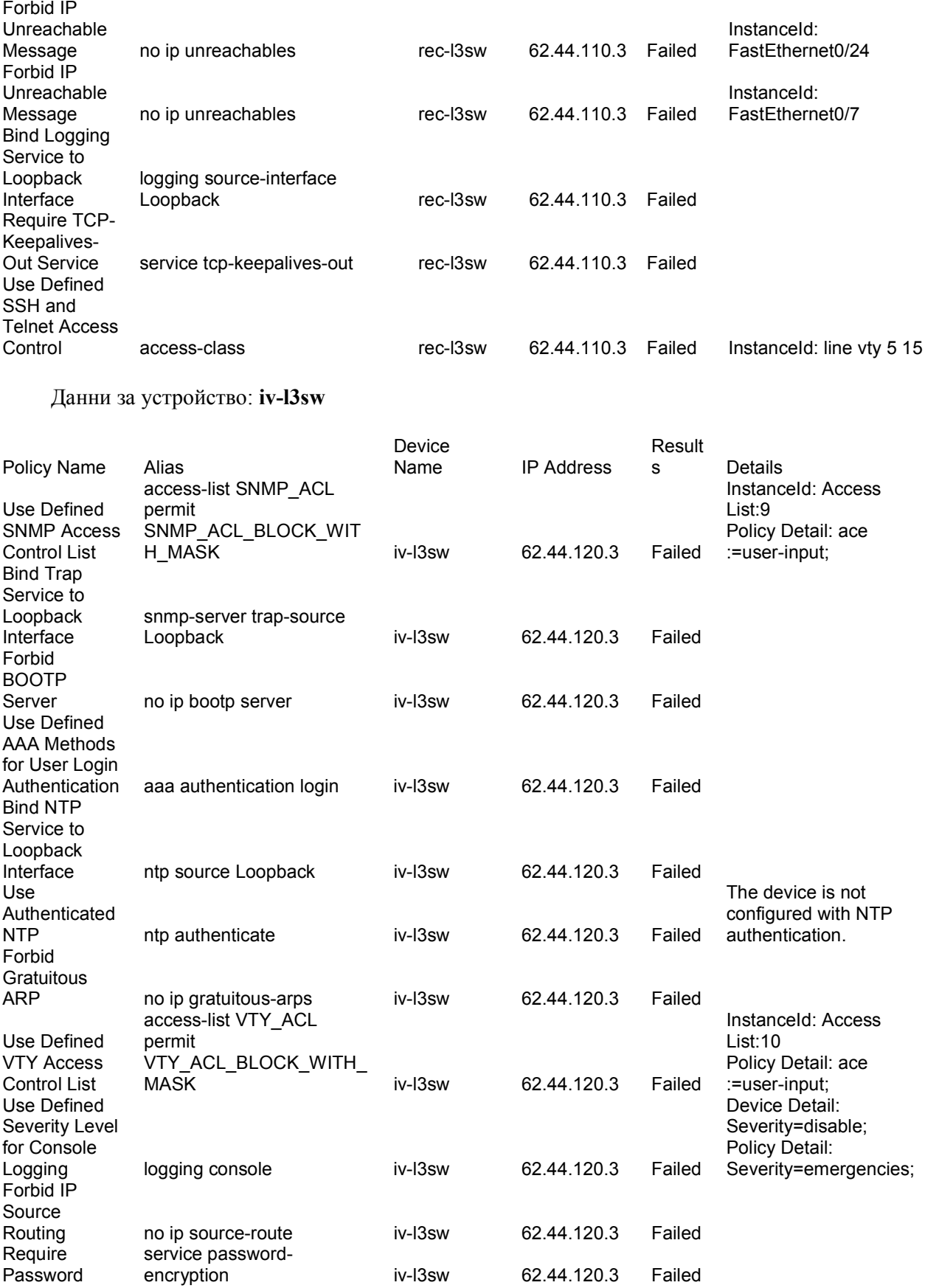

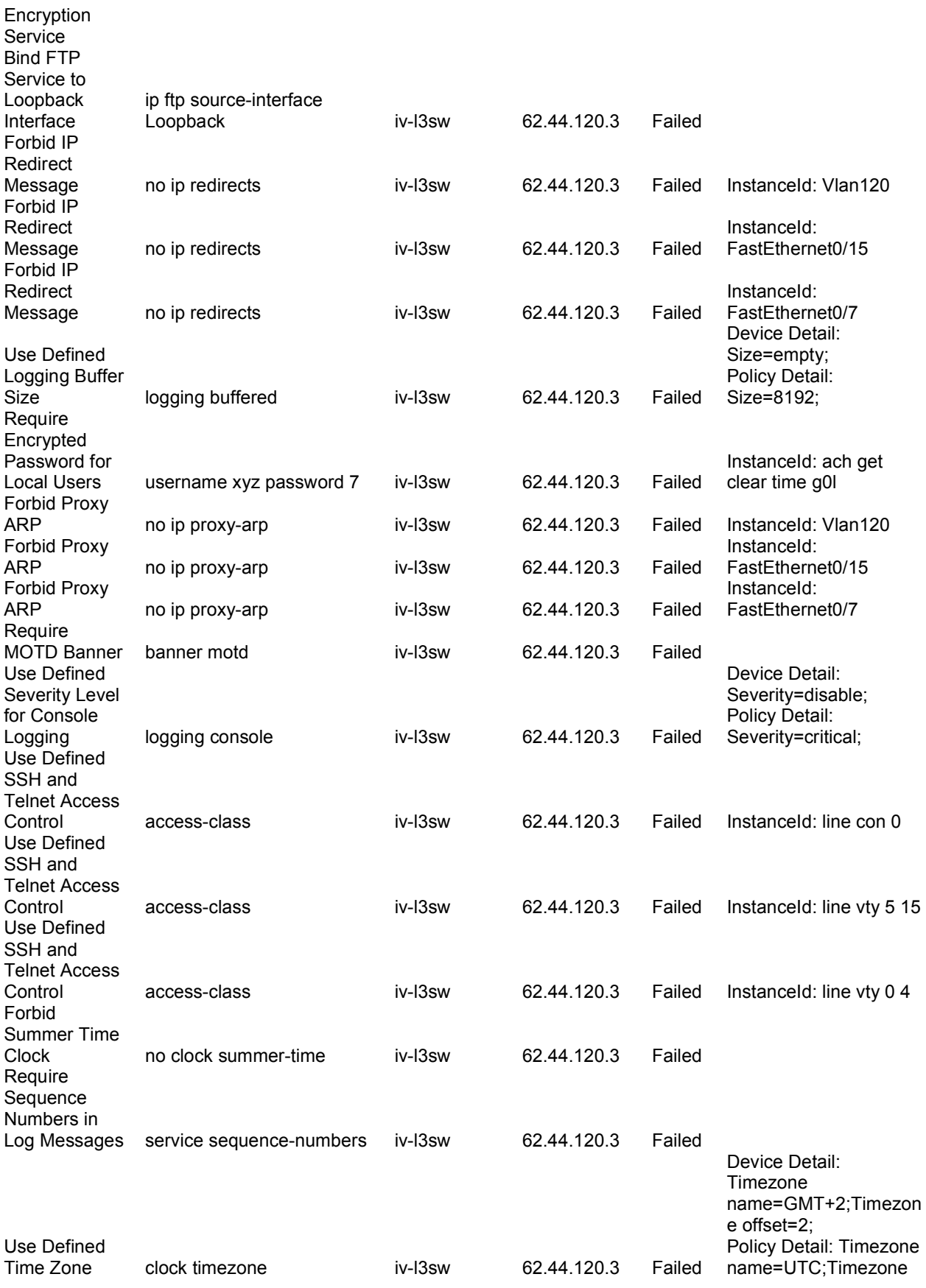

offset=0;

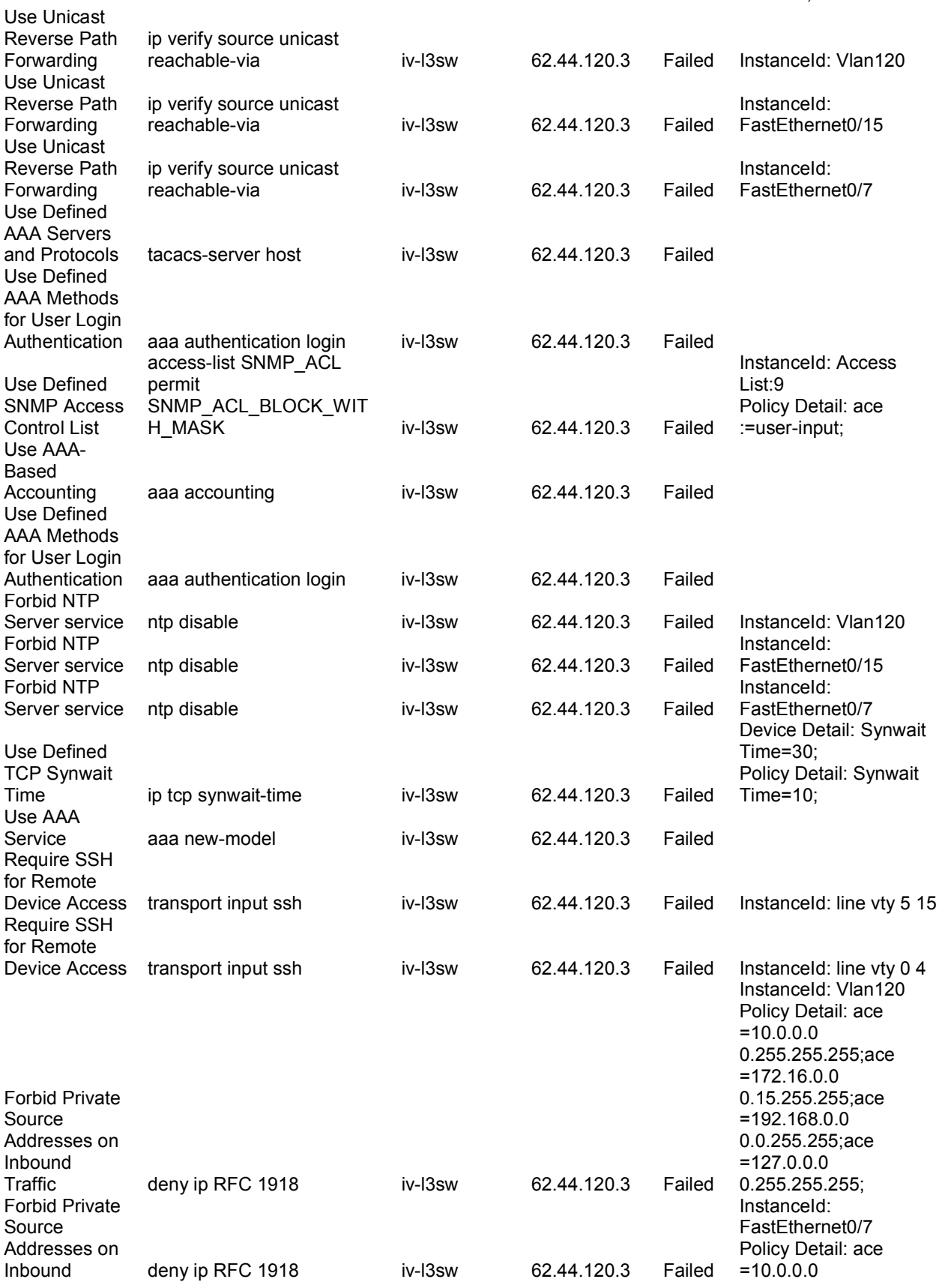

Traffic 2.255.255;ace 2.255.255;ace 2.255.255;ace 2.255.255;ace 2.255.255;ace 2.255.255;ace 2.255.255;ace 2.255 =172.16.0.0 0.15.255.255;ace =192.168.0.0 0.0.255.255;ace =127.0.0.0 0.255.255.255; Forbid Private Source Addresses on Inbound Traffic deny ip RFC 1918 iv-l3sw 62.44.120.3 Failed InstanceId: FastEthernet0/1 Policy Detail: ace =10.0.0.0 0.255.255.255;ace =172.16.0.0 0.15.255.255;ace =192.168.0.0 0.0.255.255;ace =127.0.0.0 0.255.255.255; Use Defined AAA Methods for Enable Mode Authentication aaa authentication enable iv-l3sw 62.44.120.3 Failed Use Defined AAA Methods for Enable Mode Authentication aaa authentication enable iv-l3sw 62.44.120.3 Failed Use Defined Time Zone clock timezone iv-l3sw 62.44.120.3 Failed Device Detail: Timezone name=GMT+2;Timezon e offset=2; Policy Detail: Timezone name=UTC;Timezone offset=0; Use Defined Trap Servers snmp-server host trap server iv-l3sw 62.44.120.3 Failed Bind TACACS+ Service to Loopback Interface ip tacacs source-interface Loopback iv-l3sw 62.44.120.3 Failed Require TCP-Keepalives-In Service service tcp-keepalives-in iv-l3sw 62.44.120.3 Failed Use Defined AAA Methods for Enable Mode Authentication aaa authentication enable iv-l3sw 62.44.120.3 Failed Use Defined Logging Buffer Size logging buffered iv-l3sw 62.44.120.3 Failed Device Detail: Size=empty; Policy Detail: Size=16000; Require Encrypted Line Password (config-line)#password 7 iv-l3sw 62.44.120.3 Failed InstanceId: line vty 5 15 Require Encrypted

Line Password (config-line)#password 7 iv-l3sw 62.44.120.3 Failed InstanceId: line vty 0 4

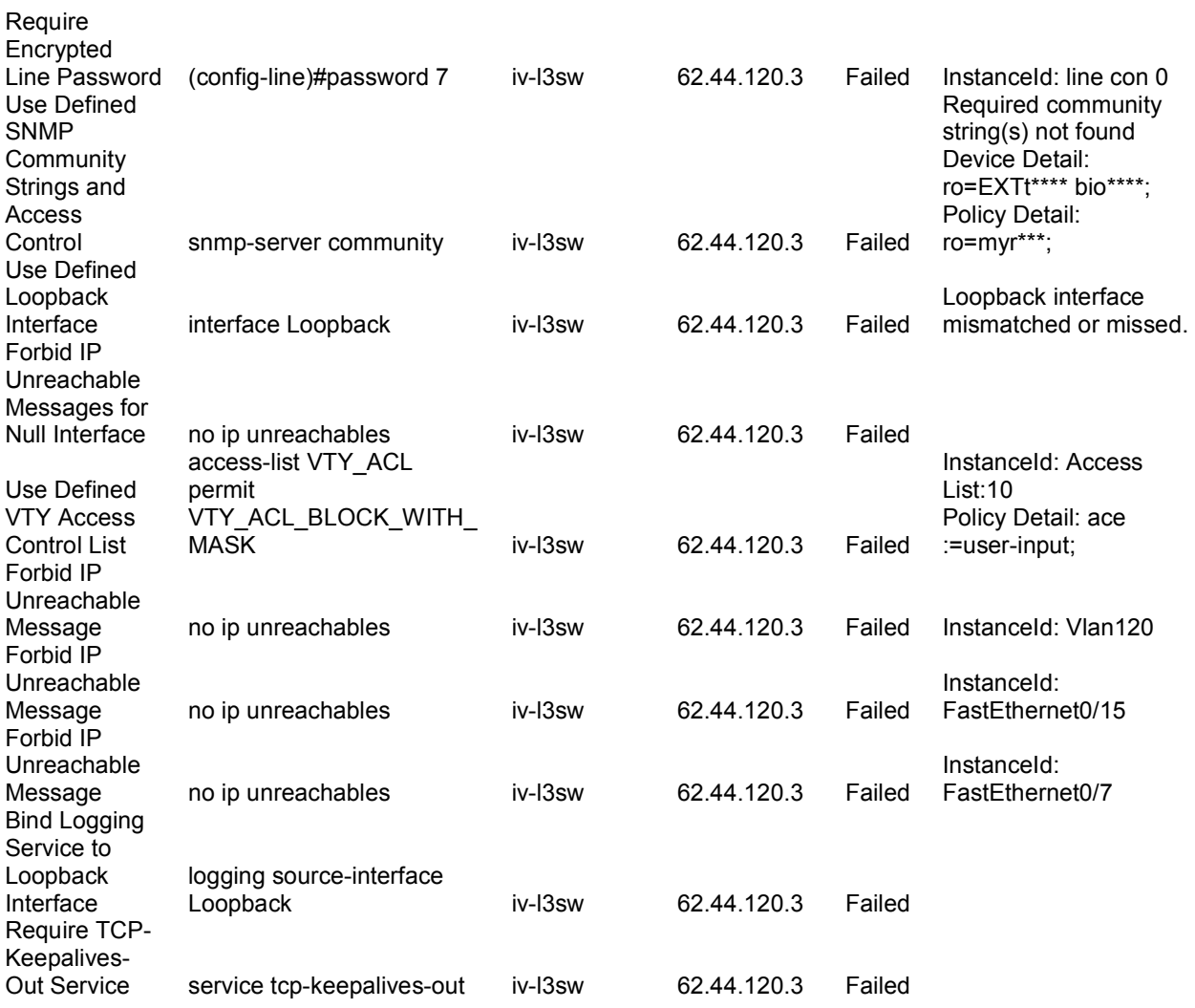

#### Данни за устройство: iv-gw

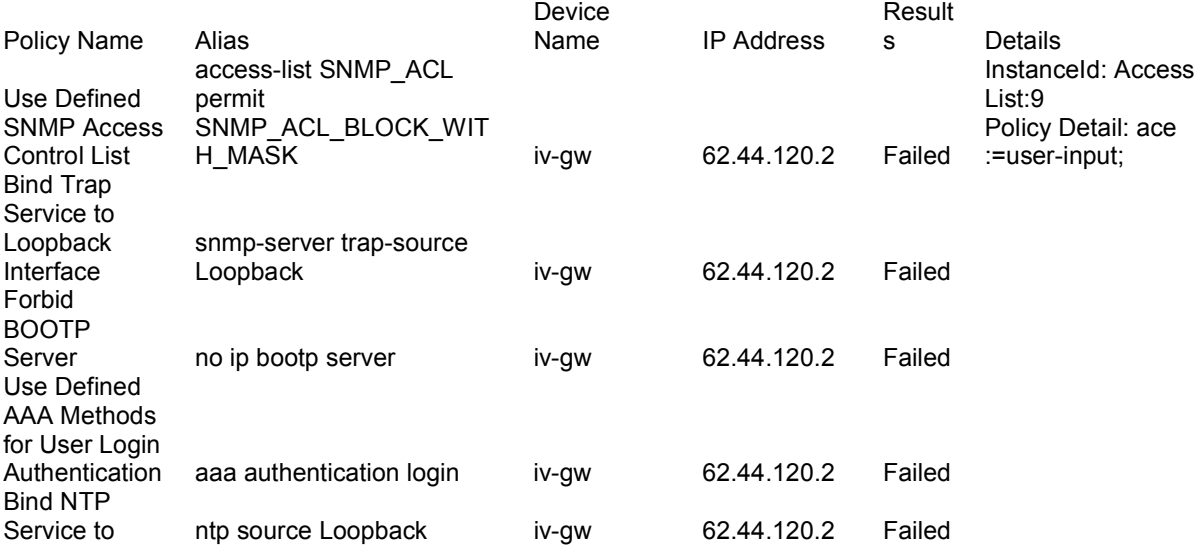

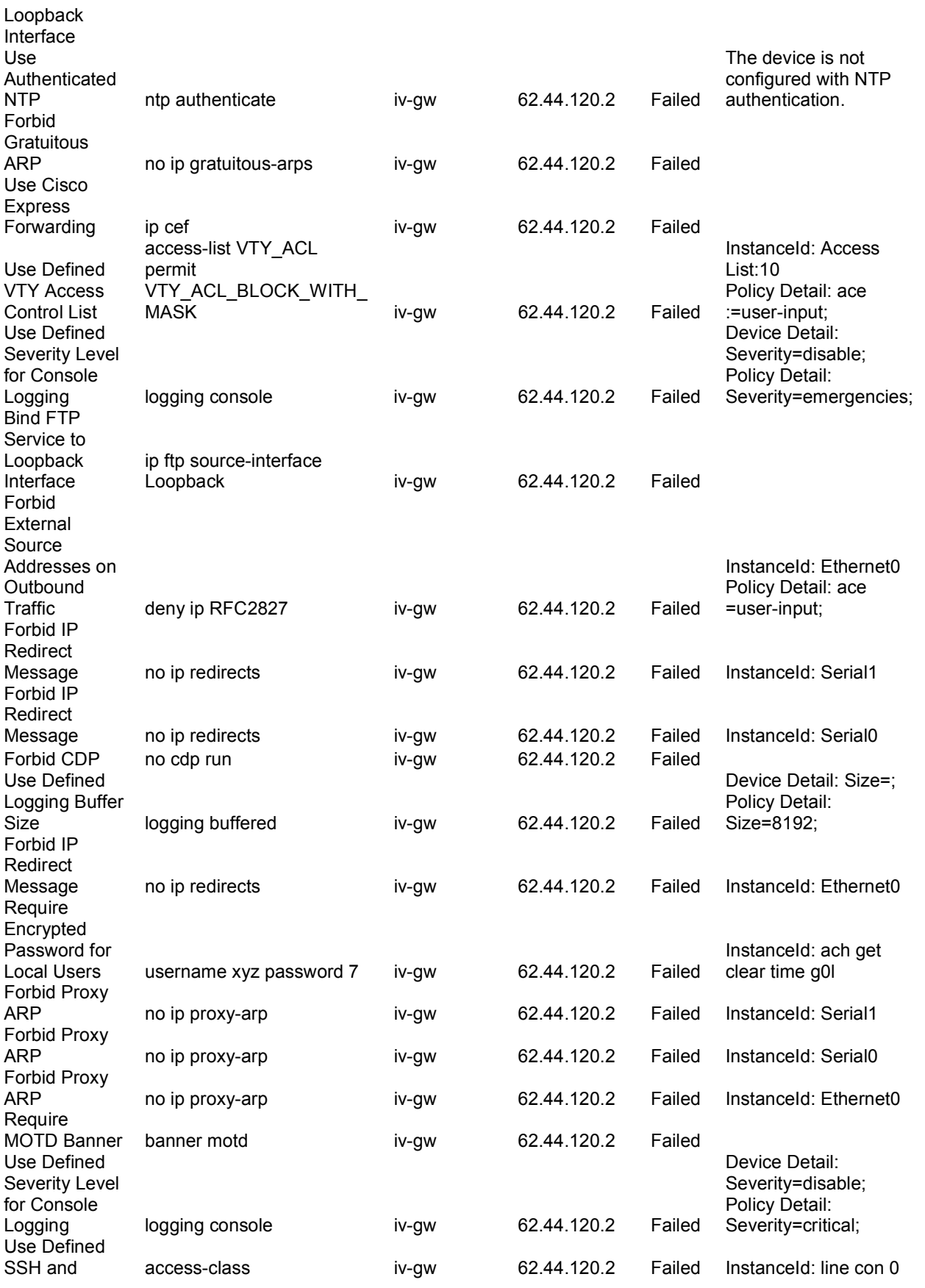

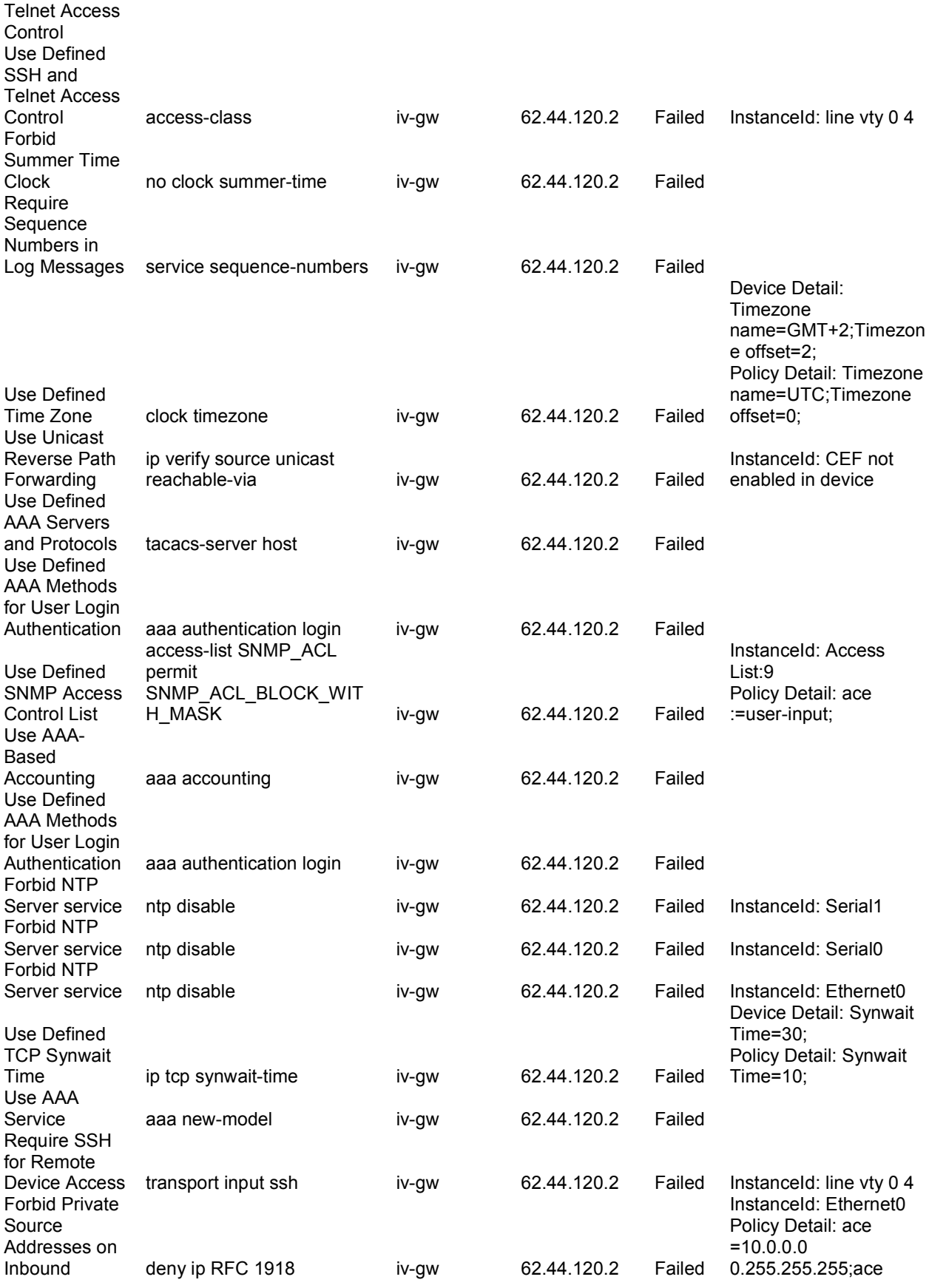

 $T \cdot \text{raffic}$  =172.16.0.0 0.15.255.255;ace =192.168.0.0 0.0.255.255;ace =127.0.0.0 0.255.255.255;

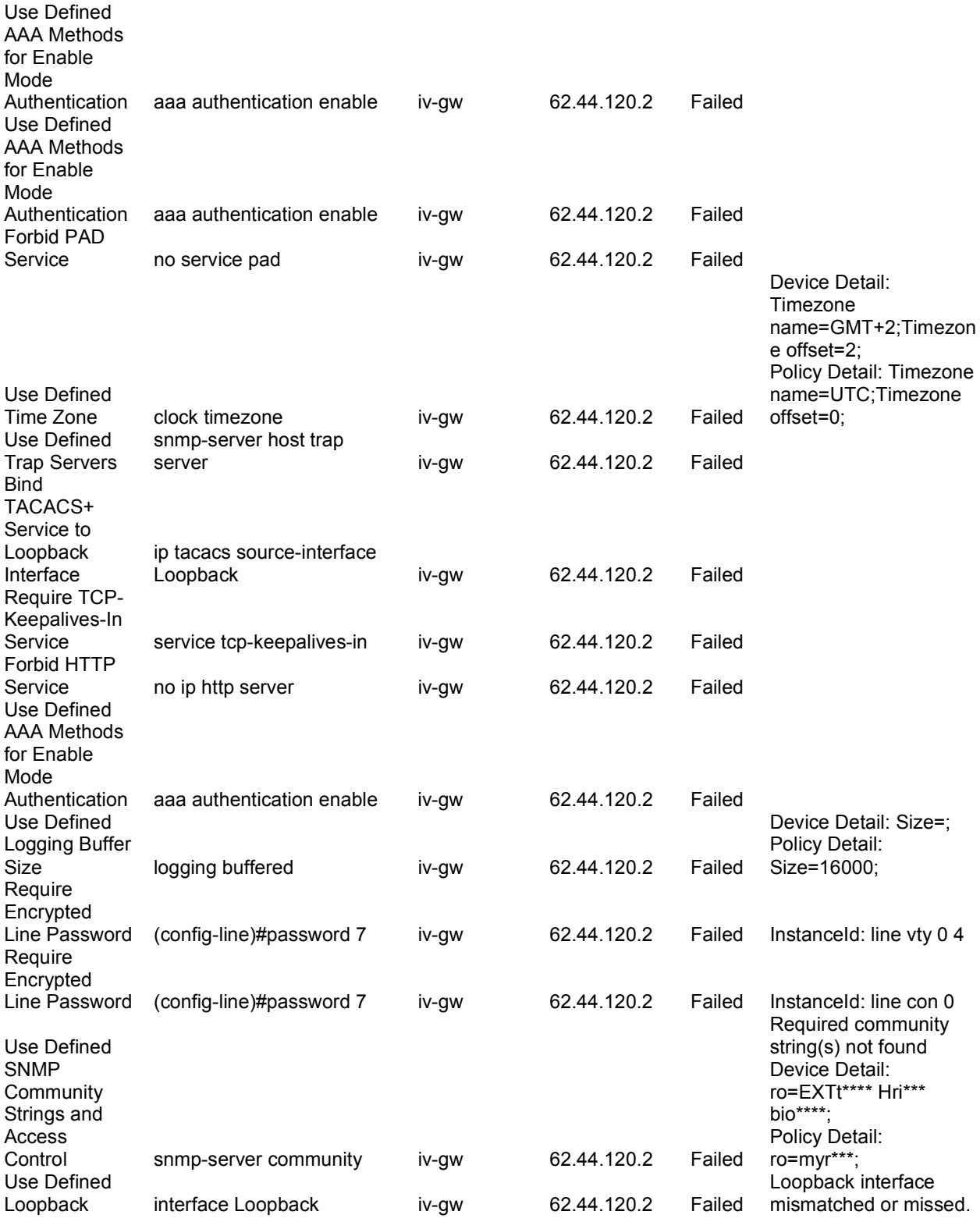

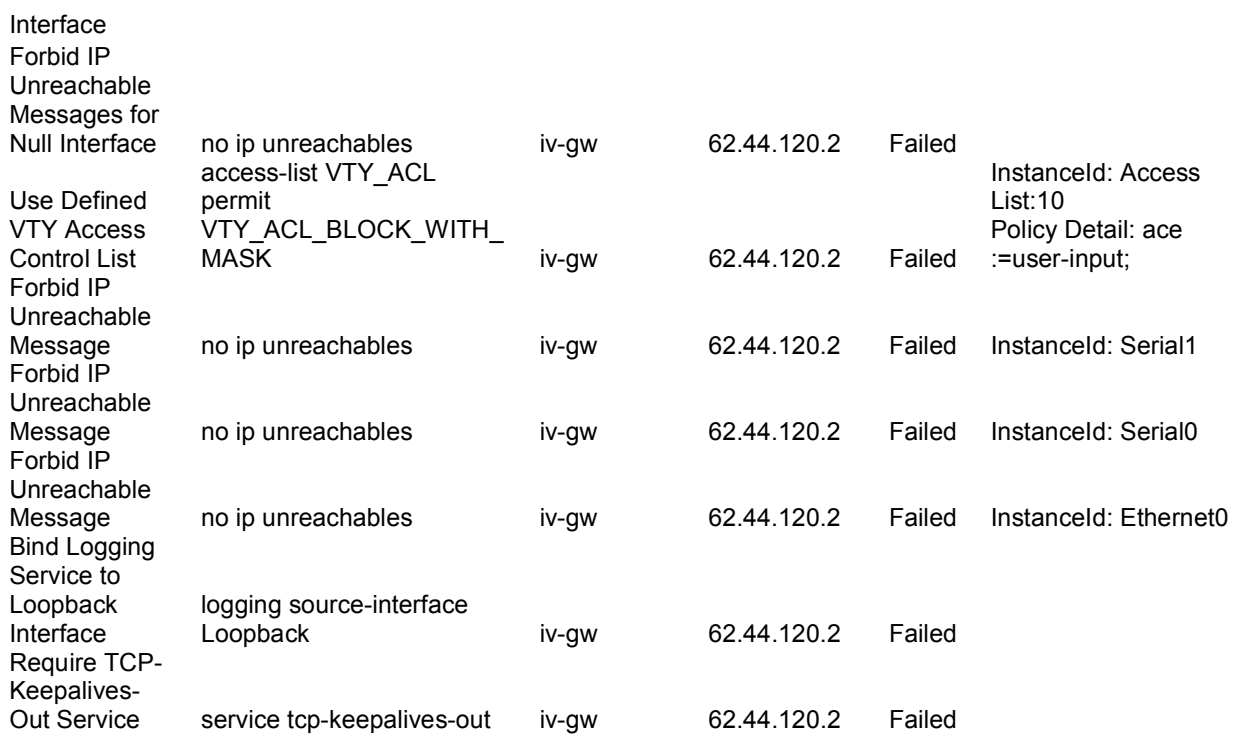

## Данни за устройство: wap4 (в сградата на СУ има още 3 wireless access point-a със аналогични конфигурации,съответно wap1, wap2, wap3 )

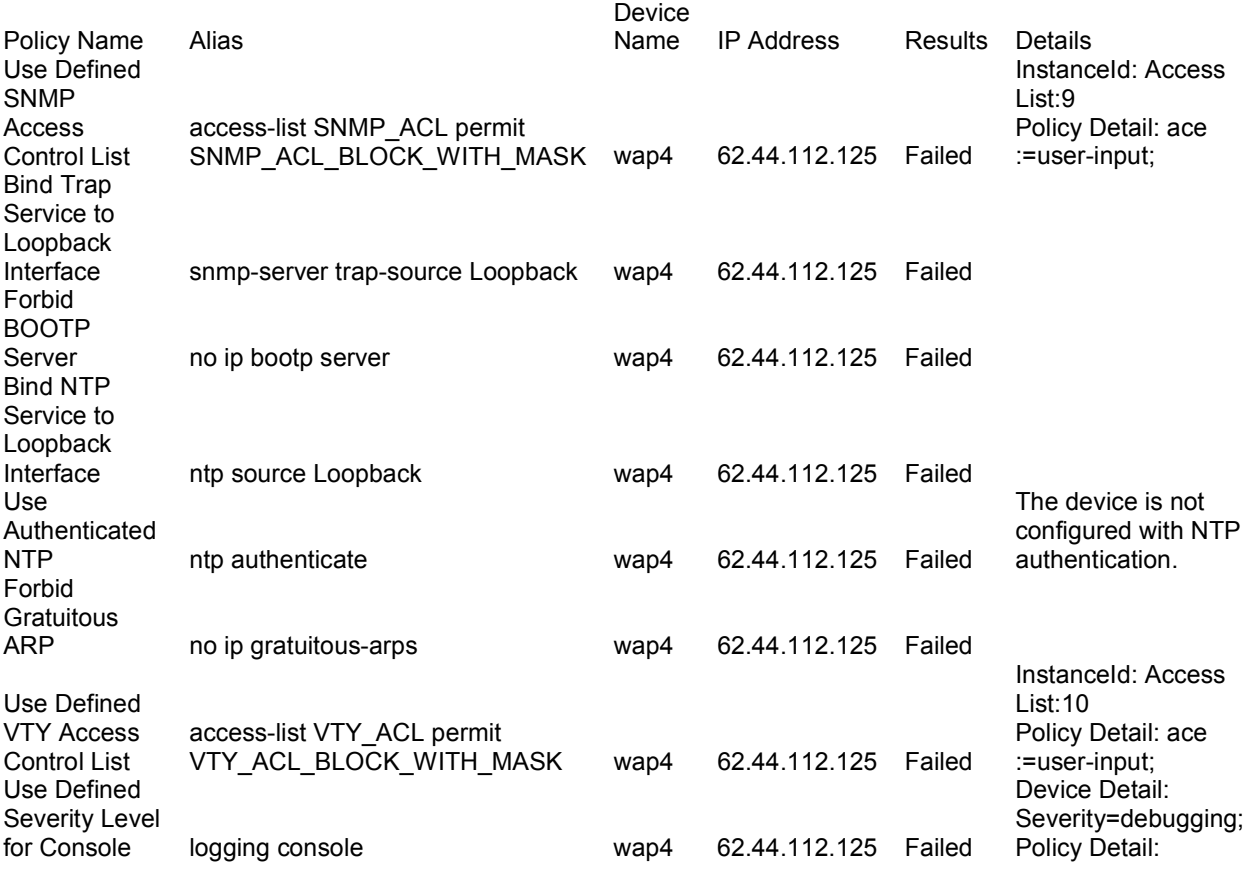
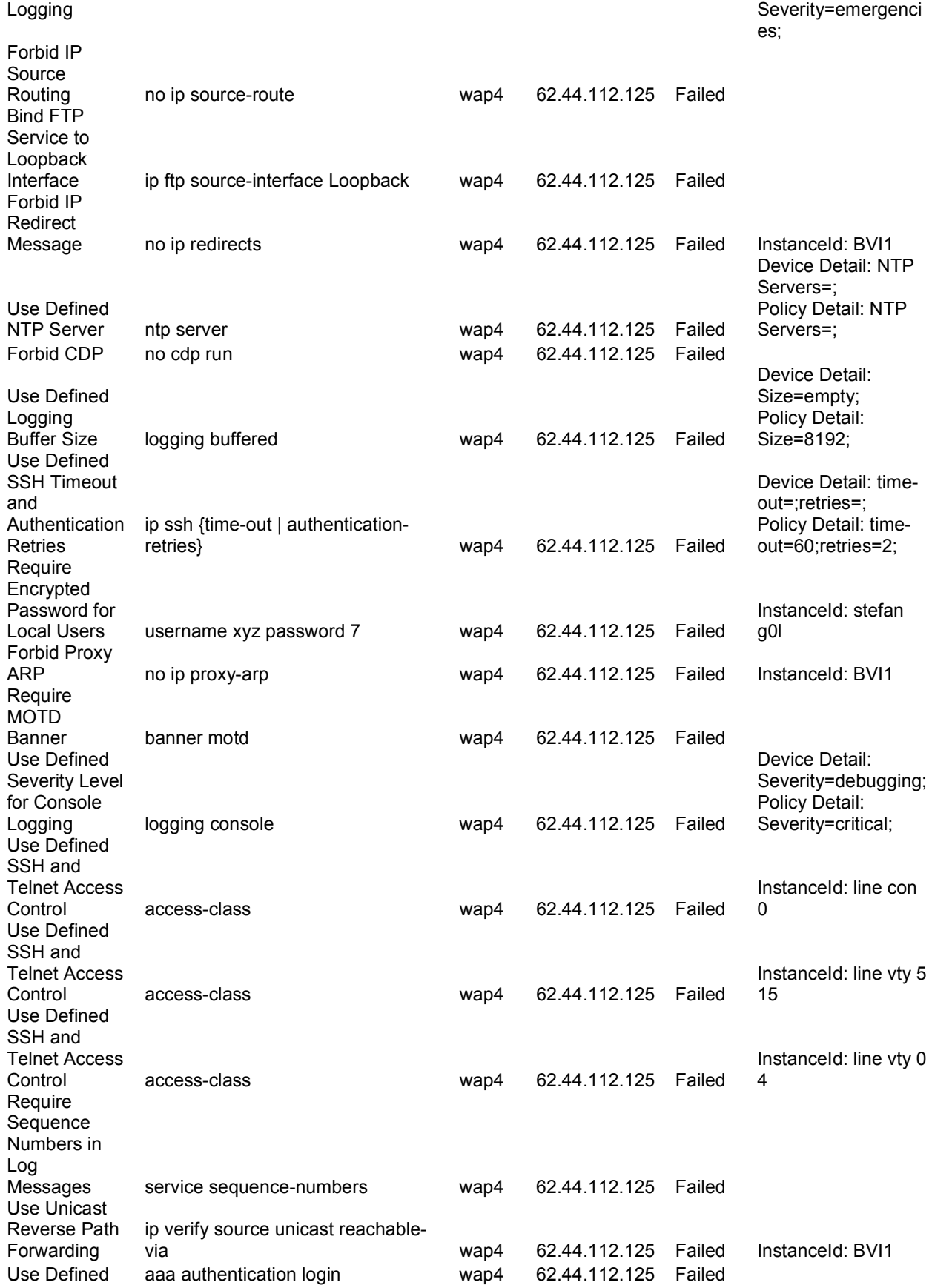

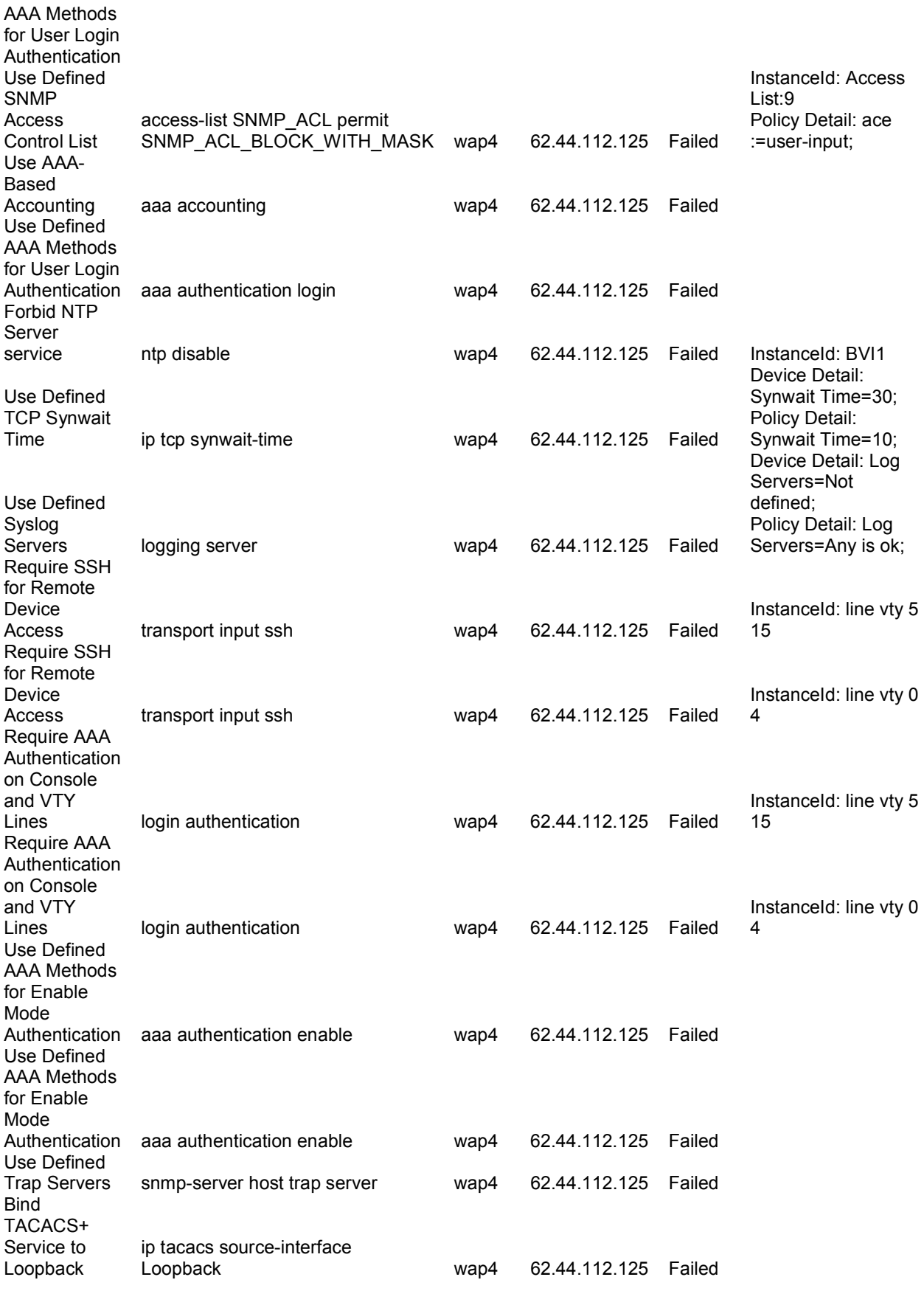

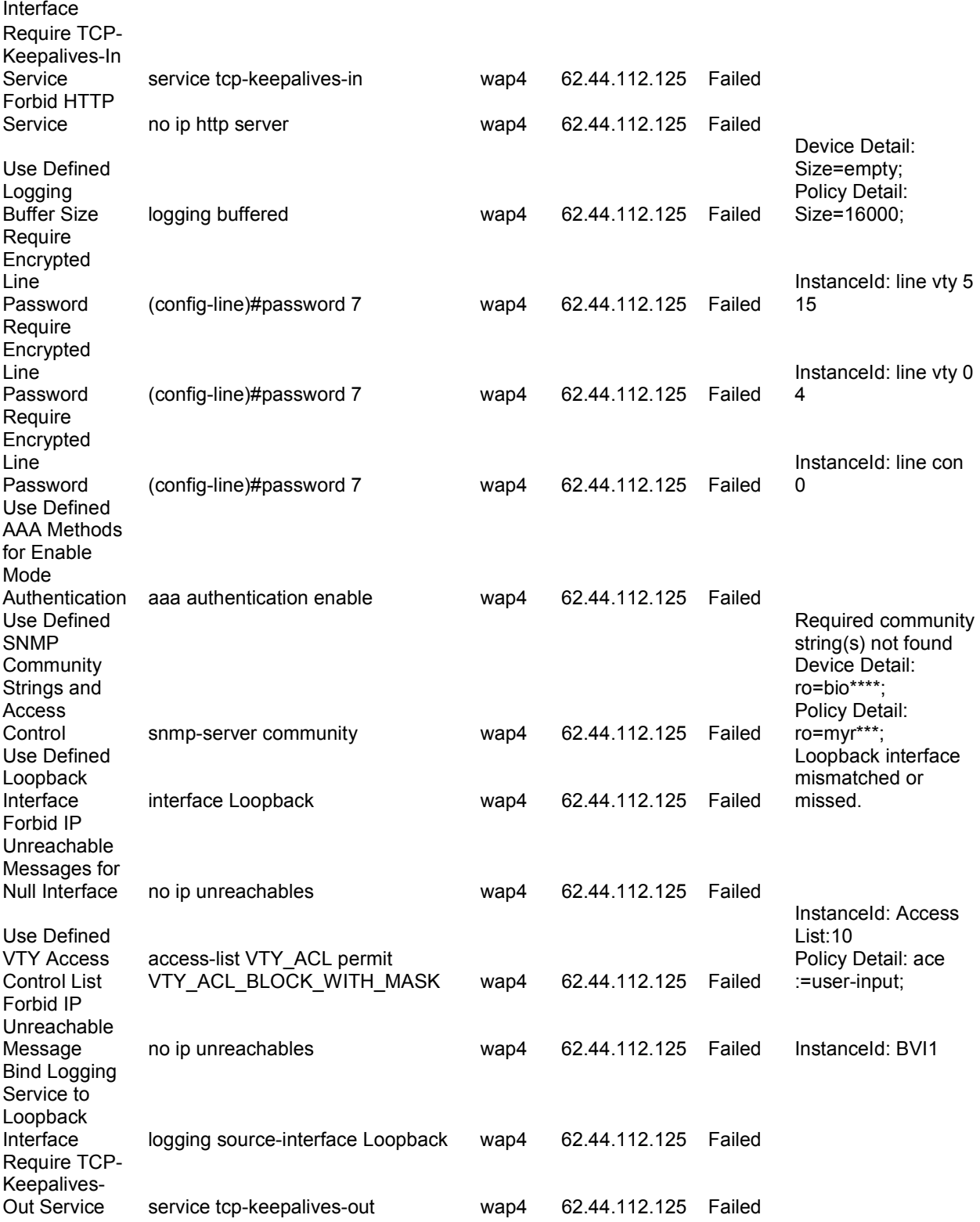

## Приложение 2

Уязвимости за IOS 12.1(22)EA10 за Cisco Catalist 2950:

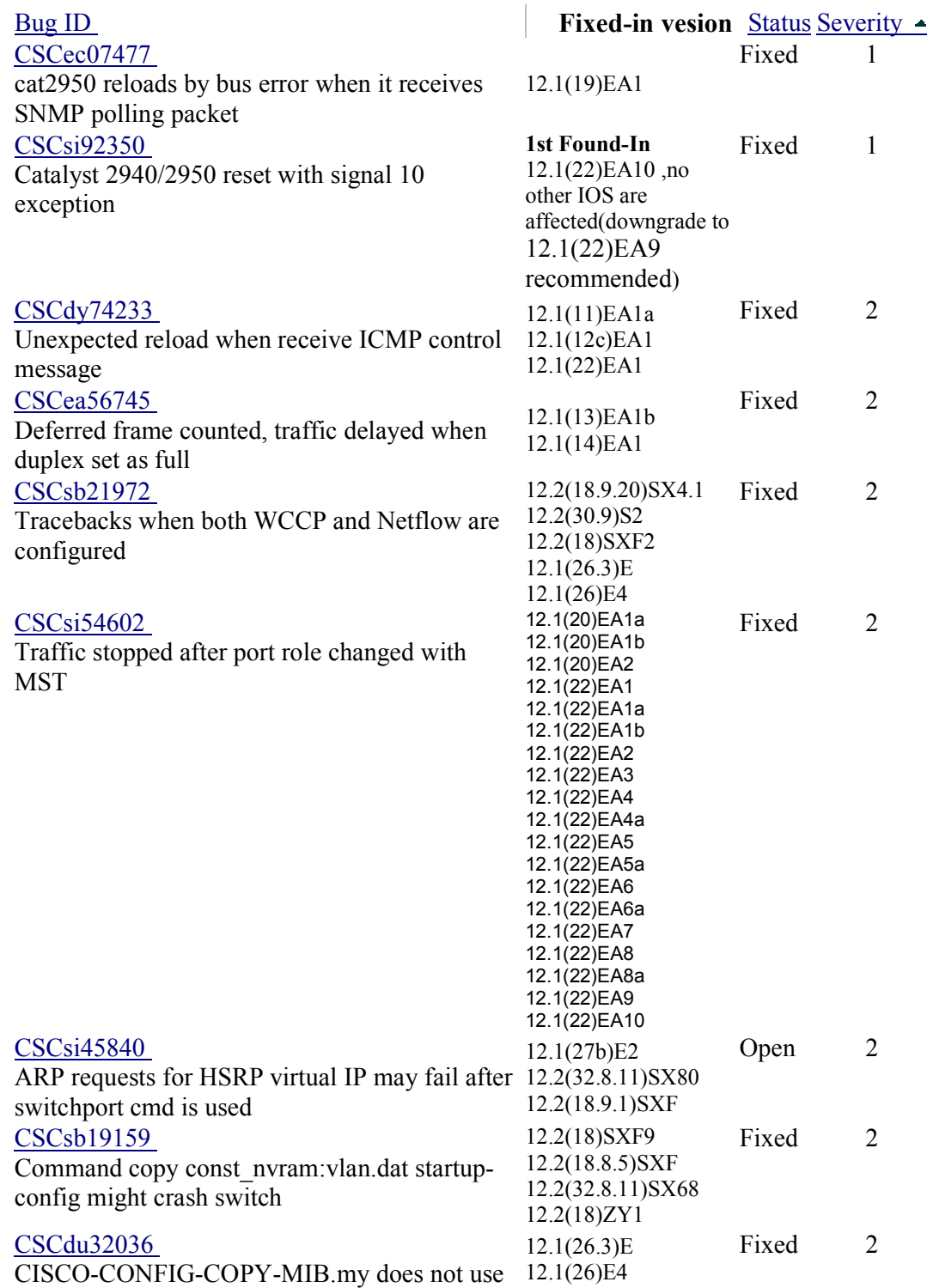

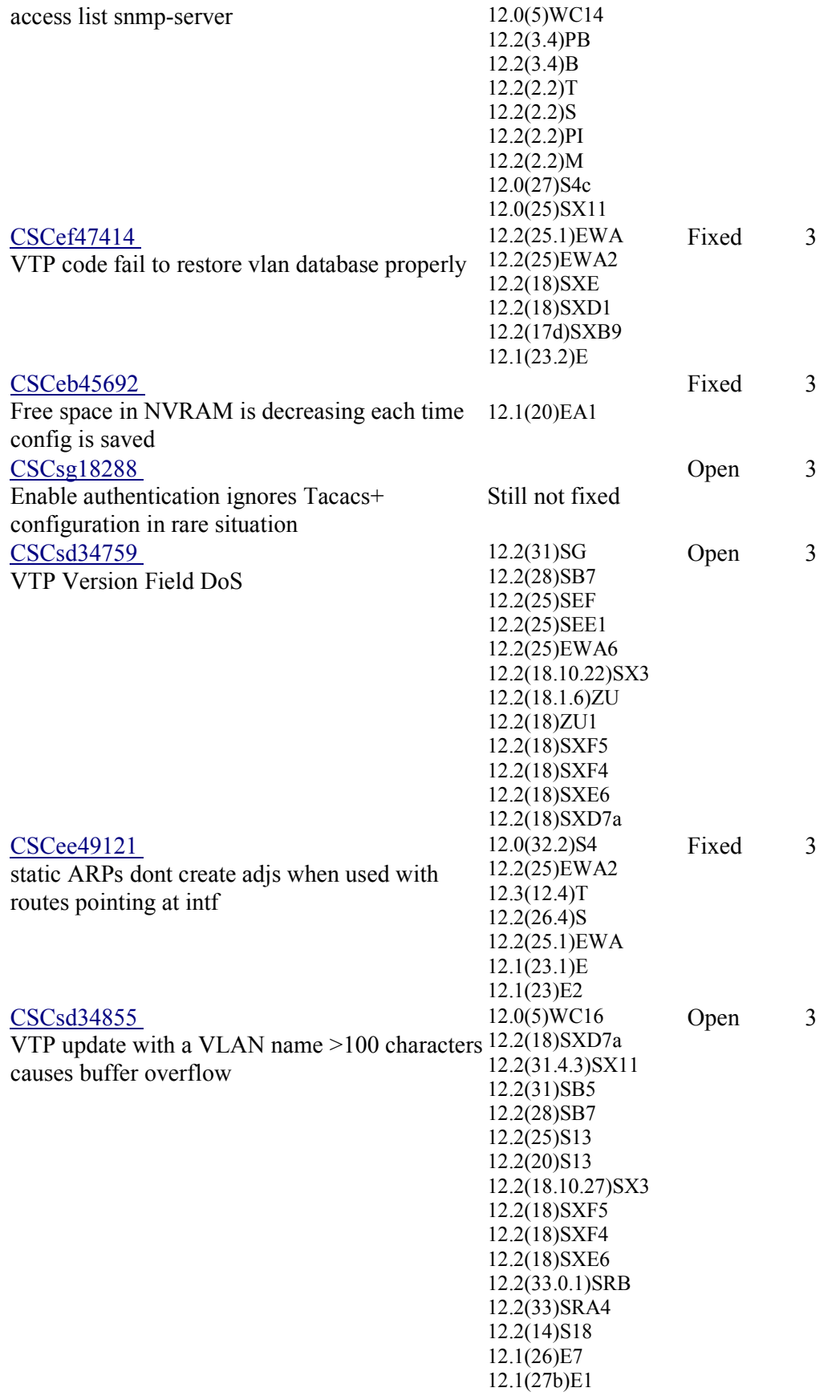

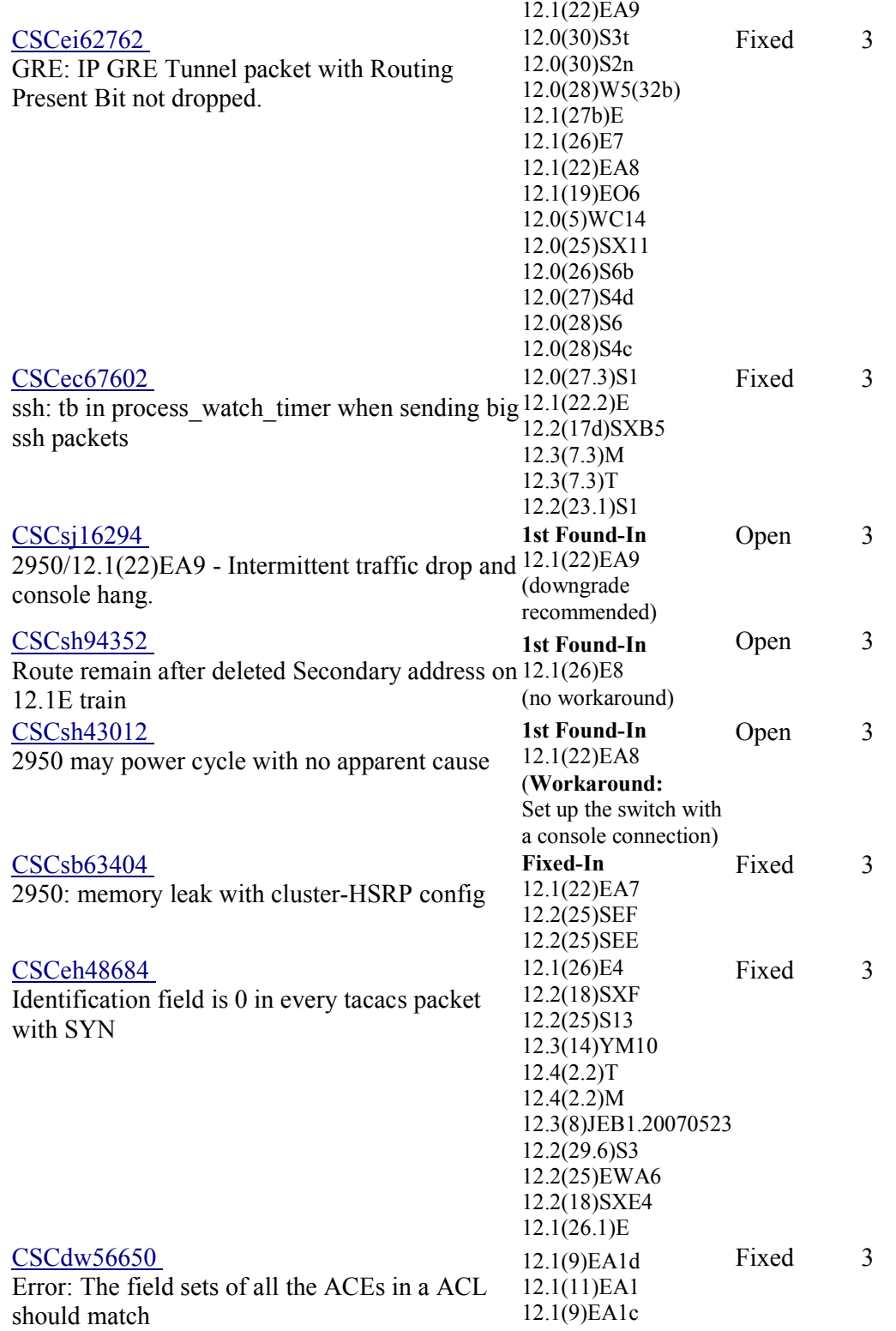

Допълнителни уязвимости за IOS 12.1(22)EA7 , Cisco Catalyst 2950:

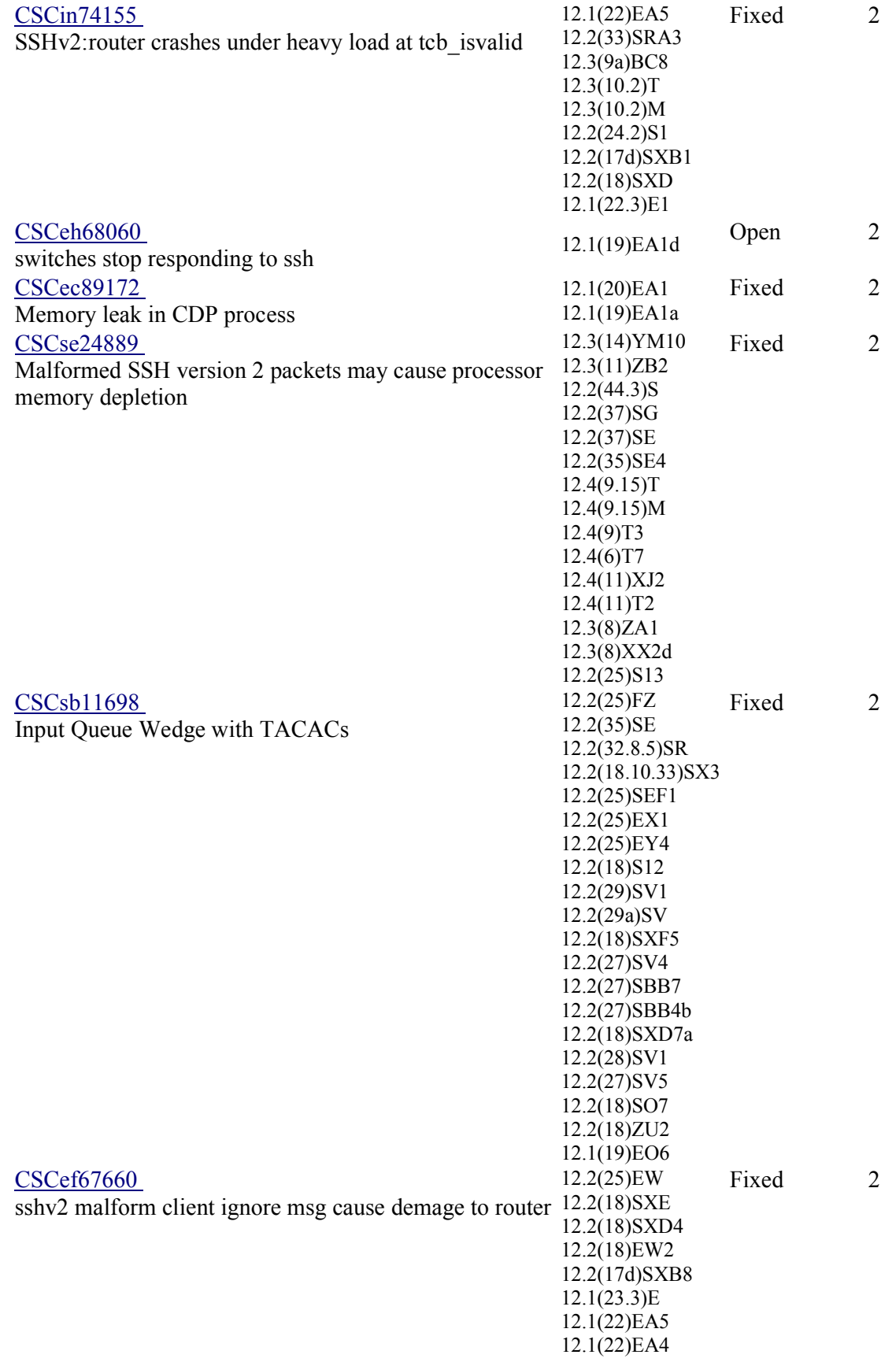

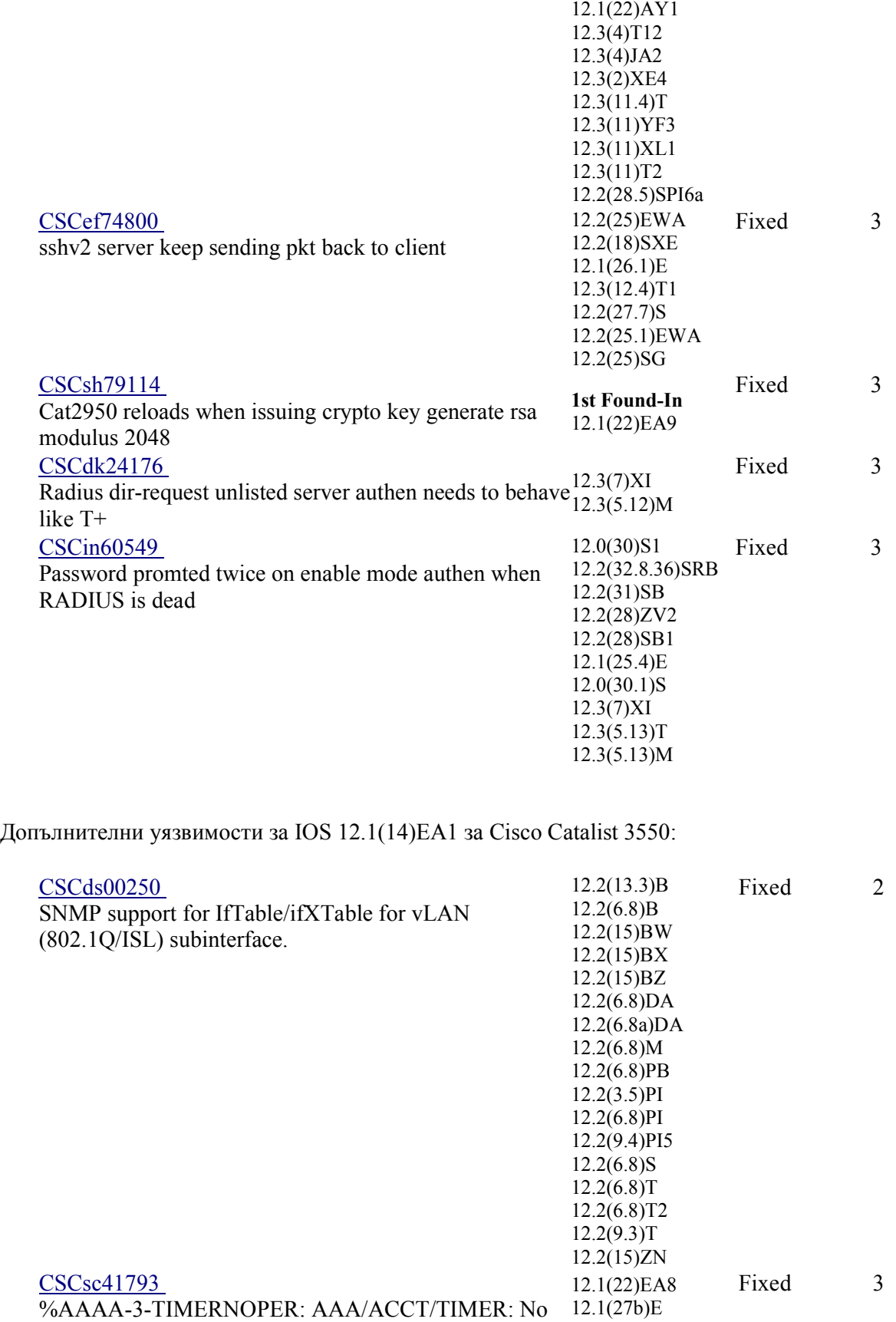

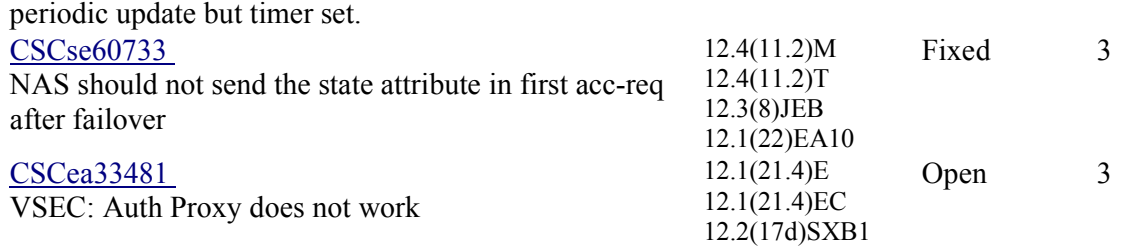